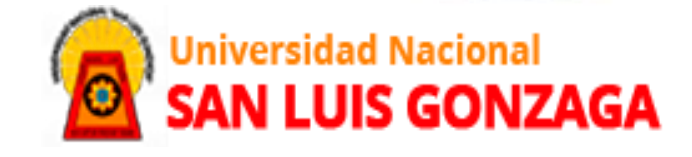

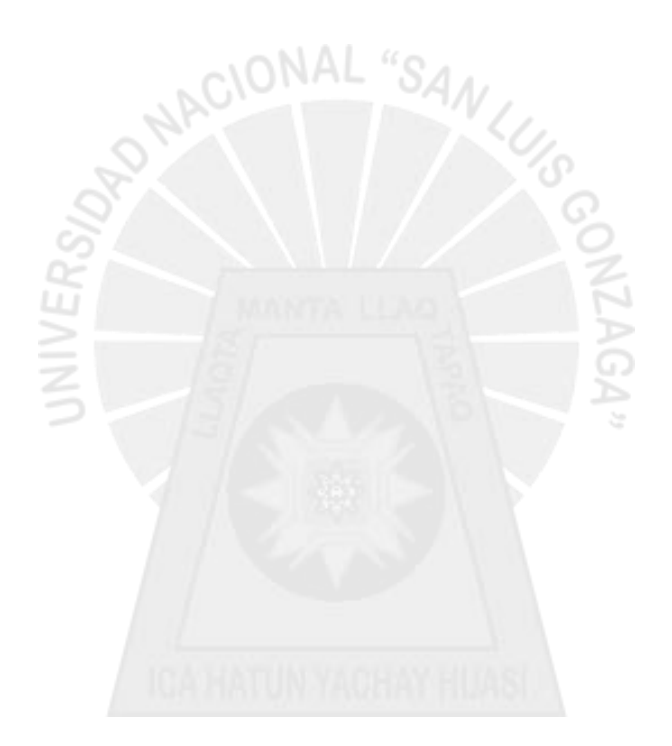

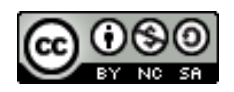

## **[Reconocimiento-NoComercial-CompartirIgual 4.0](http://creativecommons.org/licenses/by-nc-sa/4.0/)  [Internacional](http://creativecommons.org/licenses/by-nc-sa/4.0/)**

Esta licencia permite a otras combinar, retocar, y crear a partir de su obra de forma no comercial, siempre y cuando den crédito y licencia a nuevas creaciones bajo los mismos términos.

http://creativecommons.org/licenses/by-nc-sa/4.0

Universidad Nacional "San Luis Gonzaga"

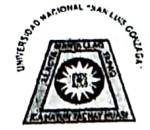

Software Antiplagio

**UNICHECK** 

# INFORME DE REVISIÓN

Se ha realizado el analisis con el software antiplagio de la Universidad Nacional "San Luis Gonzaga", por parte de los docentes reponsables, al documento cuyo titulo es:

#### ANALISIS Y DISEÑO INTEGRAL DEL SANEAMIENTO BASICO PARA LA CALIDAD DE VIDA DEL AA.HH. NUEVO SAN ANDRES, DISTRITO SANTA CRUZ DE FLORES, PROVINCIA DE CAÑETE, LIMA

presentado por:

## LUIS ALBERTO CUZCANO CORTEZ

del nivel PREGRADO de la facultad de INGENIERIA CIVIL obteniéndose como resultado una coincidencia de 4.47% otorgándosele el calificativo de:

#### **APROBADO**

Se adjunta al presenta el reporte de evaluación del software antiplagio.

Observaciones:

APROBADO LA EVALUACION DE ORIGINALIDAD DEL TRABAJO DE TESIS el cual se evidencia el Nivel de Similitud del 4.47% de conformidad a la R.R. 1668 - R - UNICA -2020, art. 18.2

Ica, 20 de Enero de 2021

N WILSON **MARTH** 

HUAMANCHUMO **COORDINADOR** SOFTWARE ANTIPLAGIO **FACULTAD DE INGENIERIA CIVIL** 

Wachold

EDITH ISABEL GUERRA LANDA **ASESOR** SOFTWARE ANTIPLAGIO FACULTAD DE INGENIERIA CIVIL

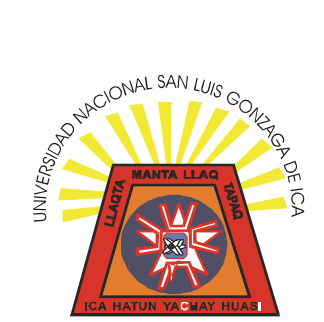

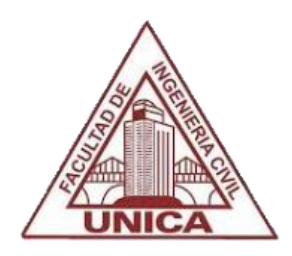

## **UNIVERSIDAD NACIONAL "SAN LUIS GONZAGA"**

# **FACULTAD DE INGENIERÍA CIVIL**

# **"ANÁLISIS Y DISEÑO INTEGRAL DEL SANEAMIENTO BÁSICO PARA LA CALIDAD DE VIDA DEL AA.HH NUEVO SAN ANDRÉS, DISTRITO SANTA CRUZ DE FLORES, PROVINCIA CAÑETE, LIMA"**

TESIS PARA OPTENER EL TITULO PROFESIONAL DE: INGENIERO CIVIL

## **AUTOR:**

BACH. CUZCANO CORTEZ LUIS ALBERTO

ICA- PERU 2020

## *DEDICATORIAS:*

A Dios por estar siempre presente en mi vida y en todos mis actos

A mis padres por el esfuerzo de educarme e impulsarme a hacer de mi un profesional

> A mi Alma Mater, donde pase muchos años de mi vida forjándome como Ingeniero Civil

A los docentes de la FIC por su esfuerzo diario en la formación de profesionales. Gracias por sus enseñanzas.

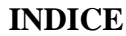

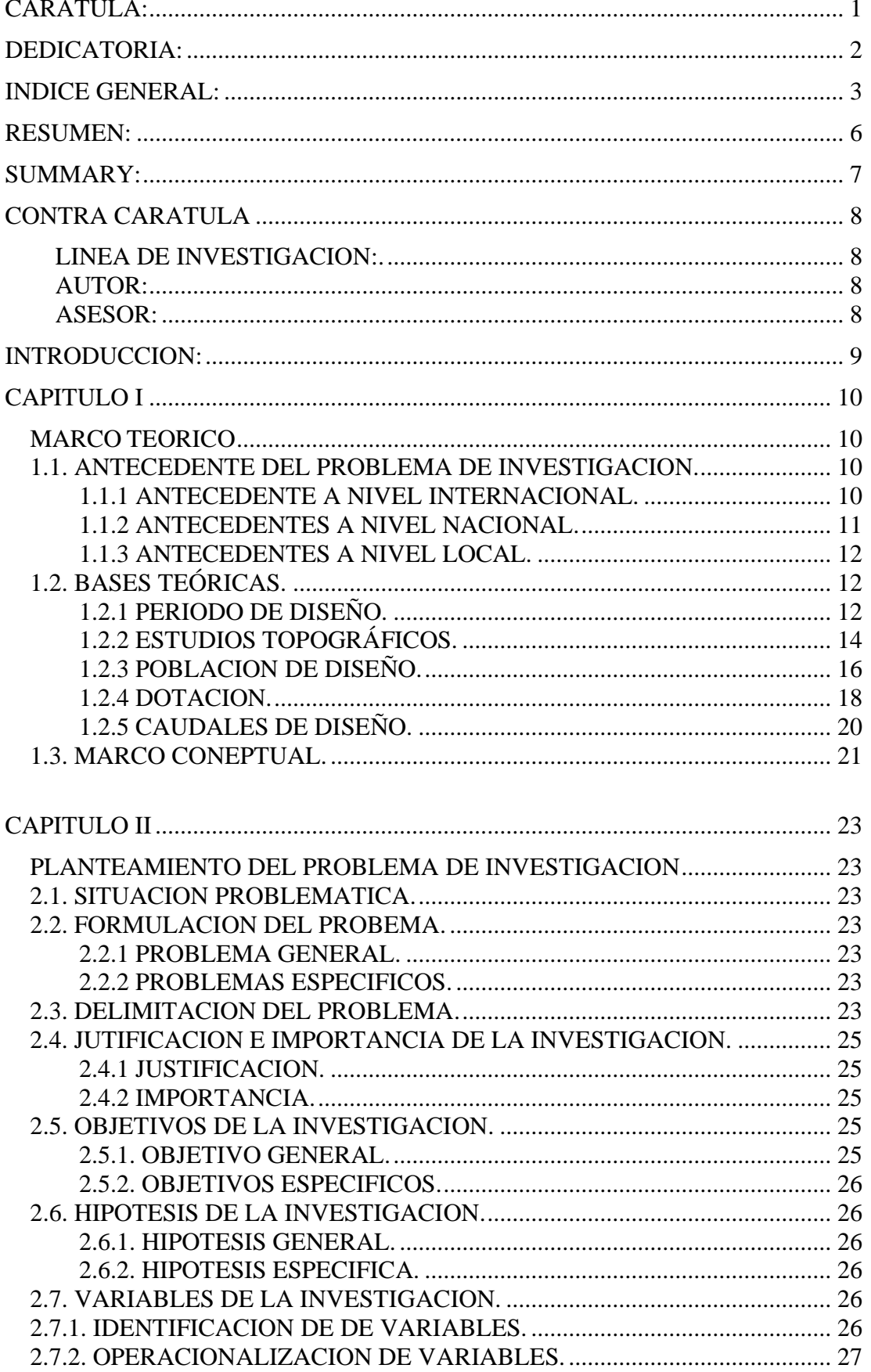

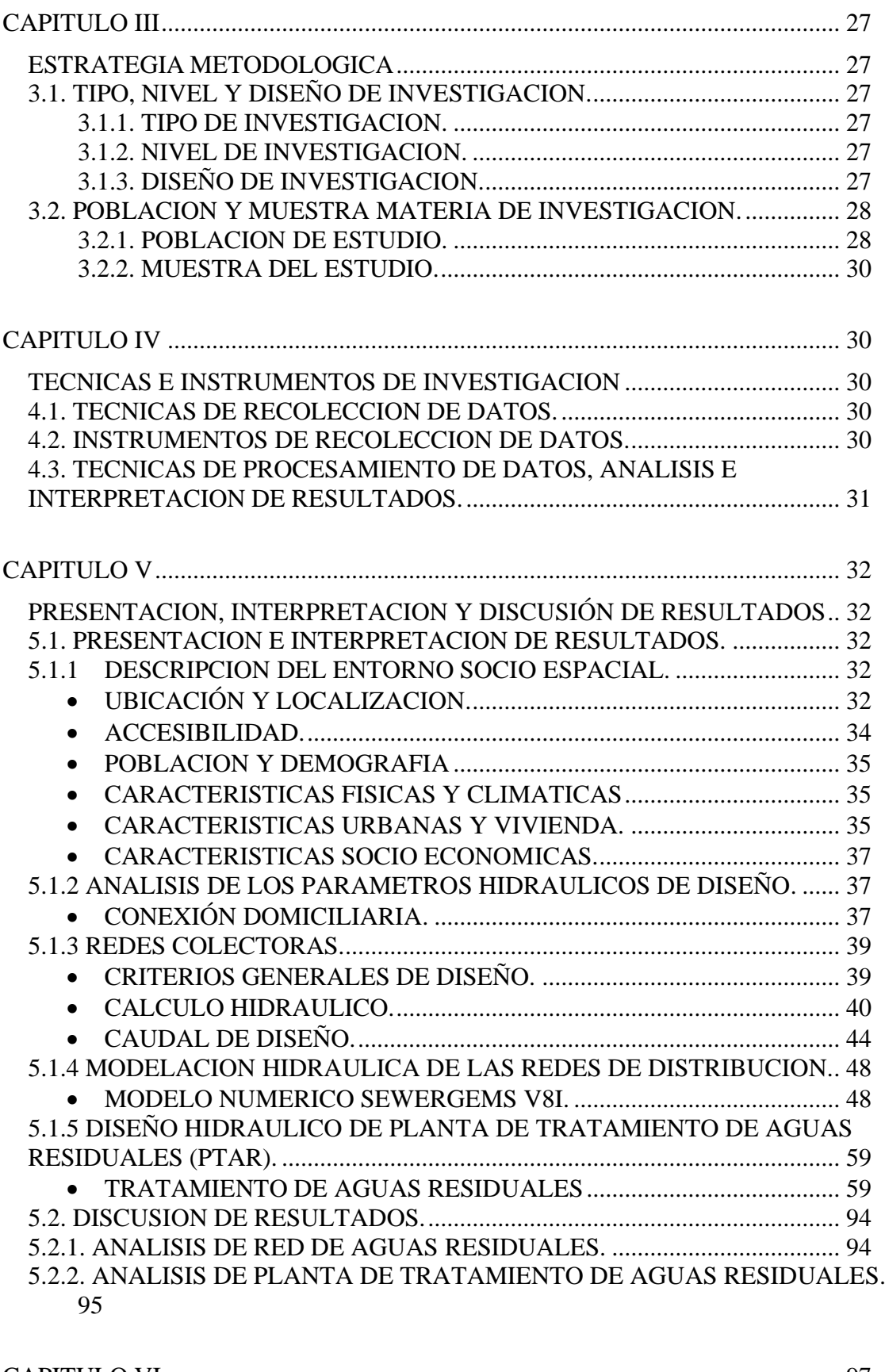

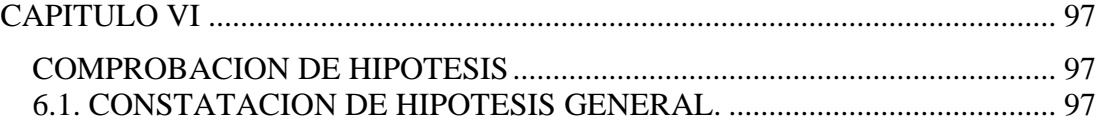

<span id="page-7-0"></span>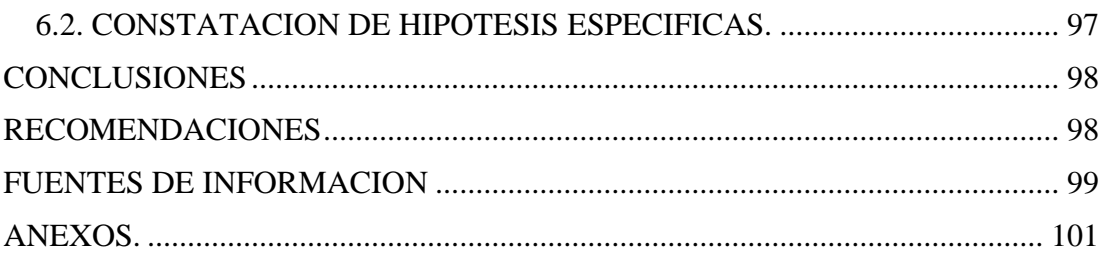

#### **RESUMEN:**

"ANÁLISIS Y DISEÑO INTEGRAL DEL SANEAMIENTO BÁSICO PARA LA CALIDAD DE VIDA DEL AA.HH NUEVO SAN ANDRÉS, DISTRITO SANTA CRUZ DE FLORES, PROVINCIA CAÑETE, LIMA"

El AA.HH Nuevo San Andres, está ubicado en el Distrito de Santa Cruz de Flores, Provincia de Cañete, Departamento de Lima.

De acuerdo con la investigación In situ realizada a través de recopilación de información social e Investigacion de información en campo, es indudable la necesidad de introducir un sistema de evacuación de aguas residuales, debido a las condiciones en las que actualmente se encuentra el Caserío.

Con lo anteriormente mencionado, se dispuso solucionar el problema con el diseño de un sistema de alcantarillado sanitario, el cual tendrá como función transportar las aguas servidas de las viviendas a través de una red de tuberías para posteriormente ser llevada a una planta de tratamiento que elimine la contaminación producida por ellas.

Para el desarrollo del mismo, se necesitan tomar en cuenta factores como: el crecimiento poblacional y el estudio topográfico.

Para el diseño propiamente dicho, es necesario considerar parámetros como: área que se va a servir, periodo de diseño, caudales de infiltración, conexiones ilícitas; todo basado en normas generales para el diseño de redes de alcantarillado sanitario.

Con el diseño completamente terminado, se elabora un juego de planos que servirá para la ejecución en campo y posteriormente servirá para mejorar la calidad de vida del AA.HH Nuevo San Andres.

#### **SUMMARY**

"ANALYSIS AND INTEGRAL DESIGN OF THE BASIC SANITATION FOR THE QUALITY OF LIFE OF THE AA.HH NEW SAN ANDRES, DISTRICT SANTA CRUZ DE FLORES, PROVINCE CAÑETE, LIMA"

The AA.HH Nuevo San Andrés, is located in the District of Santa Cruz de Flores, Province of Cañete, Department of Lima.

According to the On-site research carried out through social information collection and Field information research, there is no doubt the need to introduce a wastewater evacuation system, due to the conditions in which the Caserío is currently located.

With the aforementioned, it was decided to solve the problem with the design of a sanitary sewer system, which will have as its function transport sewage from homes through a network of pipes and then be taken to a treatment plant that eliminates the pollution produced by them.

For its development, we need to take into account factors such as: Population growth and topographic study.

For the design itself, it is necessary to consider parameters such as: area to be served, design period, infiltration flows, illegal connections; all based on general rules for the design of sanitary sewer networks.

With the design completely finished, a set of plans is elaborated that will serve for the execution in the field and later will serve to improve the quality of life of the AA.HH Nuevo San Andres.

**UNIVERSIDAD NACIONAL "SAN LUIS GONZAGA"**

# **FACULTAD DE INGENIERÍA CIVIL**

# **"ANÁLISIS Y DISEÑO INTEGRAL DEL SANEAMIENTO BÁSICO PARA LA CALIDAD DE VIDA DEL AA.HH NUEVO SAN ANDRÉS, DISTRITO SANTA CRUZ DE FLORES, PROVINCIA CAÑETE, LIMA"**

## **ÁREA DE CONOCIMIENTO:**

CIENCIA Y TECNOLOGÍA

## **LÍNEA DE INVESTIGACIÓN:**

MANEJO INTEGRADO DE RECURSOS HÍDRICOS

**AUTOR:**

BACH. CUZCANO CORTEZ LUIS ALBERTO

## **ASESOR:**

<span id="page-10-0"></span>ING. MAG: FREDDY M. FRANCO ALVARADO

#### **INTRODUCCIÓN**

En el desarrollo de la presente tesis se han puesto en práctica los diferentes conocimientos adquiridos durante los cinco años de estudio en nuestra facultad, tratando en todo momento demostrar el criterio que todo ingeniero civil debe tener para cumplir con las metas que exige nuestra profesión aplicando las diferentes técnicas en beneficio de la sociedad. Por tal motivo, se eligió como proyecto de tesis el tema "Análisis y Diseño Integral del Saneamiento Básico para la Calidad de Vida del AA.HH Nuevo San Andrés, Distrito Santa Cruz de Flores, Provincia Cañete, Lima", atendiendo a un pedido de solución para sus problemas de saneamiento.

En el Capítulo I, se desarrola el marco teorico de la investigación describiendo los diferentes componentes y parámetros que influye en los resultados.

En el Capítulo II, se describe la metodología de la investigación aplicada, analizando la temática de la tesis, identificando y describiendo el problema hasta llegar a la hipótesis, para después plasmarlo en una matriz de consistencia.

En el Capítulo III, se presentan las consideraciones tomadas en cuenta para el desarrollo del proyecto, relacionadas con el período de diseño, los estudios de campo, la población y el consumo de agua, los caudales de diseño y la propuesta descriptiva de las obras de alcantarillado a realizar.

En el Capítulo IV, se presenta las técnicas e instrumentos de investigación analizando y procesando los resultados en base a la investigación presentada. En el Capítulo V, se presenta el diseño de la red de alcantarillado y de todos sus componentes como conexiones domiciliarias y redes colectoras, además se presenta el diseño hidráulico de la planta de tratamiento de aguas residuales (PTAR) y criterios generales de diseño para el tratamiento asumido.

Finalmente, en el Capítulo VI, se muestran la comprobación de hipótesis y las conclusiones finales, derivadas del diseño de la red de alcantarillado, y las recomendaciones pertinentes para correcta aplicación.

# **CAPÍTULO I MARCO TEÓRICO**

#### **1.1 ANTECEDENTES DEL PROBLEMA DE INVESTIGACIÓN**

El AA.HH Nuevo San Andes cuenta con servicio de agua a través de conexiones domiciliarias que proviene de un deposito ubicado en el cerro el cual lo administra una empresa privada por lo que el precio es elevado, aunque el servicio es continuo y de buena calidad ya que tiene agua las 24 horas del día y pagan entre 20 a 50 soles por mes; Sin embargo su sistema de eliminación de excretas es a través de tanques sépticos artesanales y la mayoría de la población que no cuentan con este sistema lo hacen al aire libre, en los perímetros del casco urbano lo cual constituye un peligro para la salud.

#### ANTECEDENTES A NIVEL INTERNACIONAL  $1.1.1$

Para fundamentar de una mejor manera la investigación, presentamos a continuación investigaciones internacionales similares y de donde se ha tomado valiosa información:

CELI SUAREZ BYRON ALCIVAR, PESANTEZ IZQUIERDO FABIAN ESTEBAN (2012). Trabajo de Titulación para la obtención del Título de Ingeniero Civil en la escuela Politécnica del ejército (ECUADOR) denominada: "CALCULO Y DISEÑO DEL SISTEMA DE ALCANTARILLADO Y AGUA POTABLE PARA LA LOTIZACION FINCA MUNICIPAL, EN EL CANTON DE CHACO, PROVINCIA DE NAPO", en la investigación: "se realizará el cálculo y diseño de un sistema de Alcantarillado y agua potable, ya que este lugar carece de la misma en calidad más que en cantidad". Asimismo, utiliza programas en base a algoritmos hídricos para el diseño de la investigación, se generó el análisis hidráulico y el diseño de la red propuesta para una vida útil de 25 años.

Llegando en una de sus conclusiones a que: "El diseño de sistemas de agua potable y alcantarillado están intimamente ligados, no solo entre sí, sino también con todos los aspectos tanto sociales, físicos o geomorfológicos de la zona a servir; es así que dependemos de ellos para la correcta determinación de parámetros tan importantes como periodos de diseño, análisis poblacional, cifras de consumo, en cuya apropiada elección radica el éxito de la ejecución o no del mismo".

SEGUNDO GABRIEL BANDA QUEZADA (2012). Trabajo de Titulación para la obtención del Título de Ingeniero Civil en la Universidad Técnica Particular de Loja (ECUADOR) denominada: "DISEÑO DE LOS SISTEMAS DE ALCANTARILLADO SANITARIO Y PLUVIAL, ESTACIÓN DEPURADORA DE AGUAS RESIDUALES (EDAR) PARA EL CENTRO DE ALBERGUE, FORMACIÓN, Y CAPACITACIÓN JUVENIL DE LA FUNDACIÓN DON BOSCO - LOJA"

Este proyecto, se enfoca objetivamente en el estudio y diseño de los sistemas de alcantarillado sanitario y pluvial aplicando nuevas metodologías implementadas por el método de tensión tractiva, seleccionar un sistema de depuración de aguas residuales que sea económicamente factible, fácil de construir con tecnologías disponibles en el medio, fácil en su operación y mantenimiento, ocupe la menor cantidad de espacio y sea amigable con el medio ambiente brindado condiciones salubridad adecuadas a los usuarios del proyecto.

Llegando en una de sus conclusiones a que: "La eficiencia promedio de la estación depuradora es del 63,37%, lo cual permite obtener concentraciones de contaminantes muy bajas que se descargarán en el cauce de agua (quebrada Alumbre) o cuerpo receptor".

#### 1.1.2 ANTECEDENTES A NIVEL NACIONAL

OLIVARI FEIJOO, OSCAR PIERO; CASTRO SARAVIA, RAÚL (2012). Trabajo de Titulación para la obtención del Título de Ingeniero Civil en la Universidad Ricardo Palma denominada: "DISEÑO DE SISTEMA DE ABASTECIMIENTO DE AGUA Y ALCANTARILLADO DEL CENTRO POBLADO CRUZ DE MEDANO -LAMBAYEOUE".

Este proyecto, El área de estudio corresponde a la zona oeste del distrito de Mórrope, que no cuenta con el servicio de agua potable y alcantarillado. Esta situación compromete la salud de la población, en especial de bajos recursos y se vuelve vulnerable a las enfermedades producidas por las condiciones del ambiente físico tales como: enfermedades de la piel, enfermedades bronquiales y gastrointestinales, lo que se traduce en pérdidas de horas de trabajo de esta población. En la población de menor edad la consecuencia es el ausentismo a las escuelas, aparte de contraer las enfermedades ya indicadas. Por ello, el presente estudio, propone el diseño de agua potable y alcantarillado mediante la simulación hidráulica del programa Epanet, Watercad, SewerCad. Con ello buscamos solucionar el problema del abastecimiento de agua potable y de la evacuación de las aguas servidas, contando con un sistema de alcantarillado.

#### $1.1.3$ **ANTECEDENTES A NIVEL LOCAL**

CALDERON JULCA, BETO BREMER (2019). Trabajo de Titulación para la obtención del Título de Ingeniero Civil en la Universidad Ricardo Palma denominada: PROPUESTA DE DISEÑO DEL SISTEMA DE ALCANTARILLADO SANITARIO DEL CENTRO POBLADO, CONDADO PICHIKIARI, 2019".

El trabajo de investigación realizado está basado en un objetivo general que es, diseño de la propuesta del sistema de alcantarillado sanitario en el centro poblado Condado Pichikiari, distrito Pichanaqui, 2019, para lo cual se utilizó el diseño de investigación no experimental, del nivel descriptivo, tipo aplicada con técnicas e instrumentos de recolección de datos, se propuso un plan de análisis en las cuales se detallan el levantamiento topográfico, estudio de suelos, diseño del sistema de alcantarillado, calculo hidráulico, cálculos estructurales y diseño de los tanques imhof. En función a los datos obtenidos se propone el diseño del sistema de redes de alcantarillado en dos tramos.

### **1.2 BASES TEÓRICAS DE LA INVESTIGACIÓN**

#### 1.2. 1 PERÍODO DE DISEÑO

Es el número de años para el cual se diseña una obra de alcantarillado, considerando que durante ese periodo se proporcionara un servicio de calidad y eficiente, sin incurrir en costos innecesarios y optimizando la economía del proyecto sin descuidar los elementos técnicos y de sostenibilidad.

#### Normas para la determinación del período de diseño:

Ya que se trata de una zona cercana a la zona urbana principal, y se encuentra en zona costera el diseño se basará en las normas específicas y vigentes del Reglamento Nacional de Edificaciones (RNE 2006), en especial la norma OS.100.

Bajo el criterio del costo de oportunidad del dinero es conveniente postergar las inversiones hasta cuando sean estrictamente necesarias, debiendo hacerlas de un tamaño mínimo indispensable. Sin embargo, bajo el criterio de economía a escala, conviene hacer estructuras más grandes para reducir el costo unitario. Fusionando ambos criterios se obtienen fórmulas para calcular el periodo óptimo de diseño:

$$
x = \frac{2.6 \times (1 - a)^{1.12}}{r}
$$

 $x =$  Período óptimo de diseño sin déficit inicial Donde:

 $a = Factor$  de escala

 $r = t$ asa de descuento

$$
x_i = x + \left(\frac{1-a}{r}\right)^{0.7} + \frac{x_0^{0.9}}{(x_0 + x)^{0.6}}
$$

Donde:  $x_i$  = Período óptimo de ampliación con déficit

 $x_0$  = Período de déficit

#### **CUADRO. No.02**

#### PERÍODOS ÓPTIMOS CON DIVERSOS FACTORES DE ECONOMÍA DE ESCALA Y TASAS DE DESCUENTO SIN DÉFICIT INICIAL

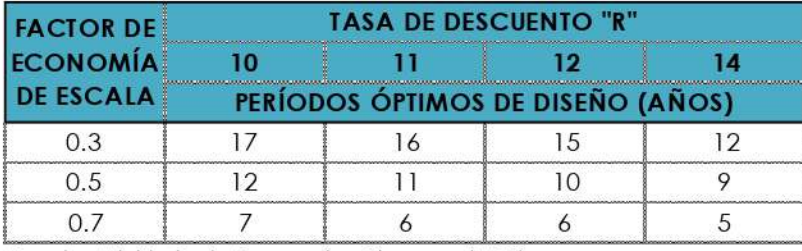

Fuente: Ministerio de Economía y Finanzas (MEF)

Considerando que la tasa de descuento establecida por el Sistema Nacional de Inversión Pública es 10% y que las estimaciones del factor de economía de escala de la mayoría de los componentes de los sistemas de agua potable y alcantarillado varían entre 0.3 y 0.7, los resultados anteriores señalan que dichos componentes deben diseñarse para períodos entre 22 y 7años. Estos pueden diferir notablemente o en otros casos coincidir con la prácti ca usual de considerar períodos de 20 o más años.

#### Determinantes del período de diseño:

Los periodos de diseño de los diferentes componentes del sistema de alcantarillado se determinarán considerando los siguientes factores:

a) Vida útil de las estructuras y equipos

b) Grado de dificultad para realizar la ampliación de la infraestructura

c) Crecimiento poblacional

d) Economía de escala

De la norma mencionada anteriormente, se obtiene:

#### **CUADRO No.03**

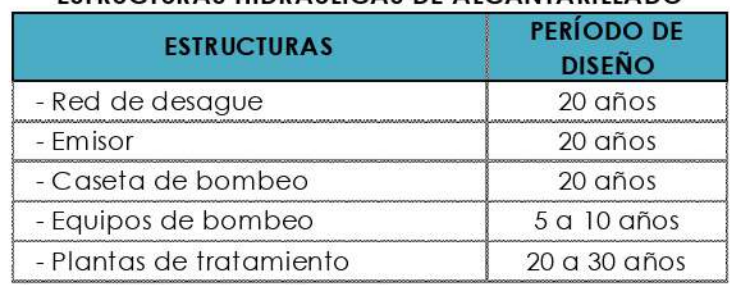

#### PERÍODOS DE DISEÑO RECOMENDADOS PARA **ESTRUCTURAS HIDRÁULICAS DE ALCANTARILLADO**

Fuente: MVCS - Elaboración propia

Considerando lo expresado en los ítmes anteriores, se opta por un período de 22 que comprende el período de vida útil de 20 años, más 02 años de aprobación de la inversión pública y la ejecución de obra.

#### **1.2.2 ESTUDIOS TOPOGRÁFICOS**

La topografía del terreno es información primordial para determinar con precisión las magnitudes de los componentes del sistema a proyectar. Mediante este estudio se obtendrán planos de la zona donde se construirá la rede de desague, así como la planta de tratamiento para aguas residuales. Por ello, la precisión en el levantamiento topográfico es importante para determinar las dimensiones de las estructuras y redes. La información consignada en los planos topográficos debe mostrar características de la superficie terrestre, como pendientes, accidentes geográficos, cursos de agua, construcciones existentes como carreteras, viviendas, canales, etc.

#### a) Elementos Básicos

Son los productos resultantes del levantamiento topográfico, los cuales se traducen en planos a escala para el desarrollo del proyecto. Las escalas mayormente utilizadas son:

- Plano de Ubicación: 1/10,000; 1/15,000: 1/5,000
- Localización: 1/50,000
- Plano topográfico general:  $1/2,000$
- Plano de lotización:  $1/2,000$  o  $1/2,500$
- Plano de flujos y red de alcantarillado: 1/2,000 o 1/2,500
- Plano de zonas de perfiles de calles:  $H=1/2,000$ ;  $V=1/100$
- Plano de zonas de secciones transversales de calles  $H=V=1/200$
- Plano de plantas de tratamiento: 1/100

Plano de detalles de estructuras y otros: 1/25

#### b) Tipos de Levantamiento

En este caso, se deben realizar:

- Levantamiento taquimétrico, para obtener un plano de planta con curvas de nivel, donde se debe apreciar la lotización y distribución de las manzanas.
- Levantamiento altimétrico: Para obtener planos de perfiles longitudinales y secciones transversales de las calles y redes de alcantarillado.
- Levantamiento de alta precisión: Mediante el uso de la Estación total, se obtienen planos de alta precisión, no siendo necesario el uso de nivel de óptico.

#### Levantamiento taquimétrico tradicional:

Se emplea el teodolito electrónico. Las lecturas de ángulos verticales y horizontales se hacen sobre una pantalla electrónica y las distancias sobre una mira topográfica donde el margen de error es de 0.50 m por cada 50 m de alejamiento. La mayor precisión es obtenida en lecturas de ángulos llegando hasta 1" de precisión.

## **Fig. No.09** TEODOLITO, MIRA TOPOGRÁFICA Y GPS

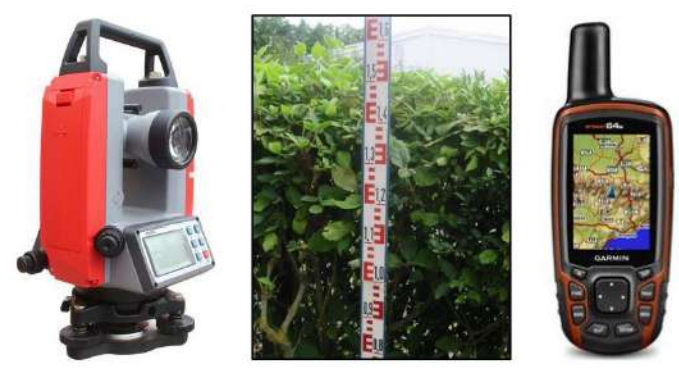

La cota y coordenadas de los puntos requeridos se obtienen con un equipo GPS (Global Position System o Sistema de Posicionamiento Global), que los determina mediante información satelital, con error entre 5 y 15 m.

#### Levantamiento altimétrico:

Se trabaja con un nivel óptico para obtener las cotas de todos los puntos que sean necesarios, con un error máximo de 2 mm, mediante nivelación geométrica o diferencial. Se obtienen planos de perfil transversal y longitudinal.

## **Fig. No.10** NIVEL ÓPTICO

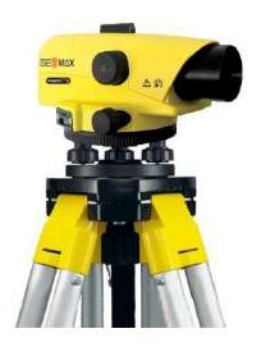

#### Levantamiento topográfico moderno y de alta precisión:

Se usa la Estación Total, con precisión de 1 a 3 mm de error, mide electrónicamente ángulos y distancias visando un prisma reflector sobre el punto a levantar en cuestión de segundos y los muestra en una pantalla electrónica. Lee distancias hasta 1000 m en terreno abierto, implicando alto rendimiento. Almacena los datos en una memoria electrónica que luego se puede transferir a una PC para obtener el dibujo topográfico.

## **Fig. No.10** ESTACIÓN TOTAL, PRISMA REFLECTOR

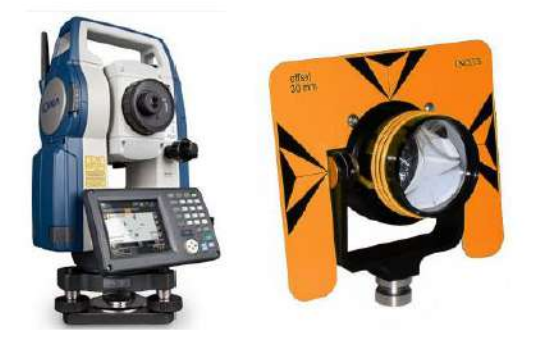

#### 1.2.3 POBLACION DE DISEÑO

#### **Datos Censales**

El INEI en base a los censos realizados, proporciona proyecciones de población para un período de 15 años con los que se determina la tasa de crecimiento usando el método de Interés Simple ó el de Crecimiento Aritmético. Para determinar la población actual se realizó un conteo de lotes in situ encontrándose un promedio de 6 habitantes por vivienda lo que da 708 habitantes que se proyectarán futuro con la tasa de crecimiento distrital.

## **CUADRO No.04**

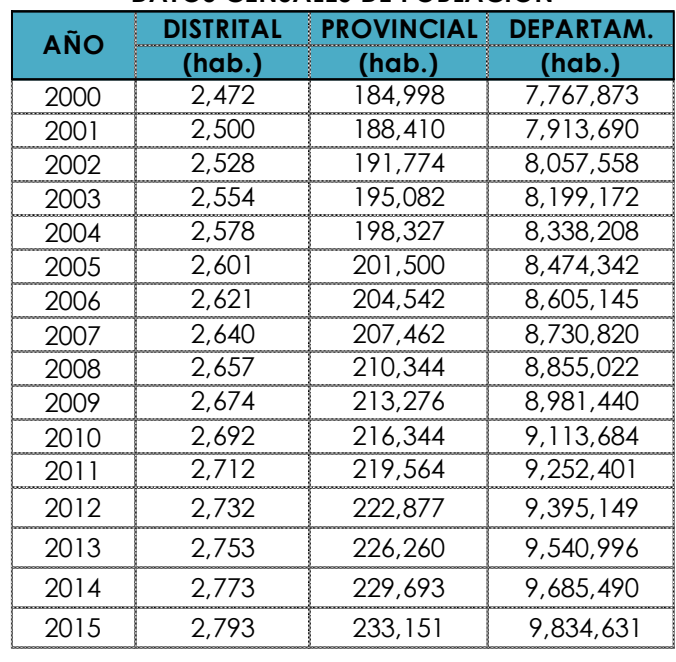

#### **DATOS CENSALES DE POBLACIÓN**

Fuente: INEI

#### **CUADRO No.05**

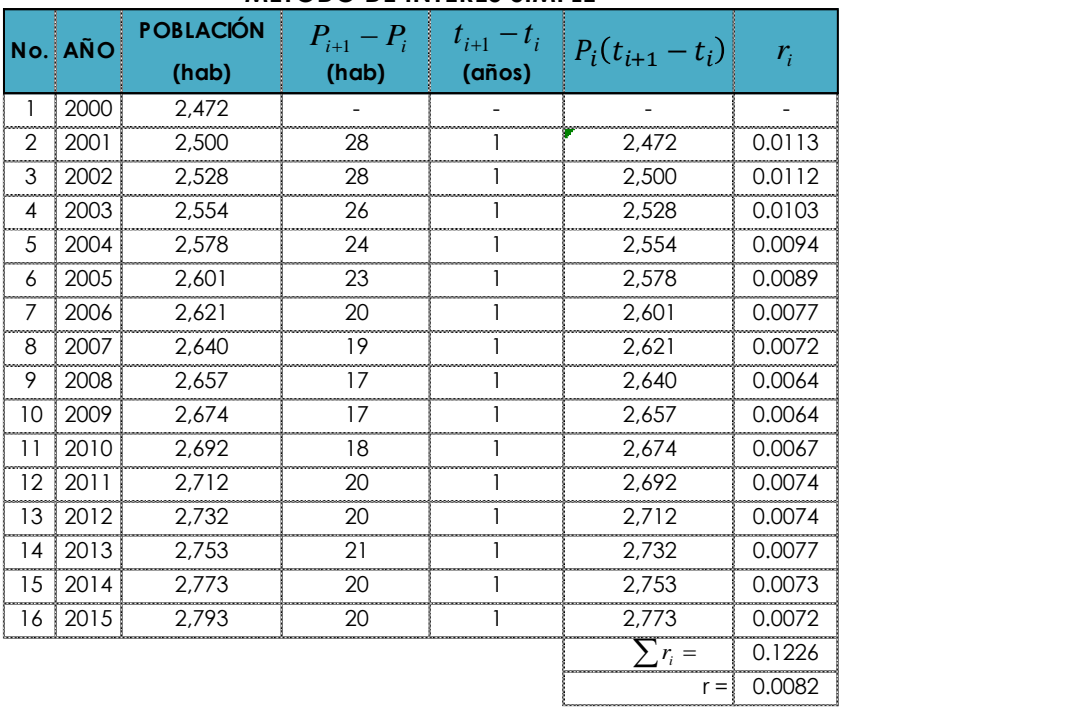

#### **MÉTODO DE INTERÉS SIMPLE**

 $r = 0.8174 = 81.74\%$ 

#### **Cálculo de la Población de Diseño**

El período de proyección de la población, será de 20 años de vida útil para las estructuras y dos (02) años más para el período de formulación y ejecución, tal como se analizó en el ítem 2.1.4. Uno de los métodos más recomendados para calcular la población futura es el **Método de Crecimiento Aritmético** cuya razón de crecimiento es la misma que la del Método de Interés Simple. Su expresión es la siguiente:

$$
P_f = P_0 \left( 1 + \frac{r \times t}{100} \right)
$$

 $D$ ónde: $P_f$  = población futura

*t* = periodo de diseño en años

*P<sup>o</sup>* = población actual

 $r =$  tasa de crecimiento poblacional en %

Luego aplicamos la tasa de crecimiento distrital de 1.5853%, tenemos:

$$
P_f = 708 \times \left(1 + \frac{0.8174 \times 22}{100}\right) = 835 \text{ hab}
$$

## **1.2.4 DOTACIÓN**

#### **Dotación de consumo**

Es la cantidad de agua que se asigna para un determinado uso y se expresa por persona y por día. Para la determinación de la dotación en una zona rural se tienen que tomar en cuenta una serie de factores tales como:

- Costumbres de la población y nivel de vida de la población
- Clima de la localidad
- La disponibilidad de fuentes del líquido elemento
- Calidad del agua suministrada y Costo del agua
- La presión de la red de distribución
- El consumo, comercial, industrial y publico
- Consumo por desperdicio en el sistema
- Consumo de agua por ganado u otro animal domestico
- Riego de jardines y dotación contra incendios

Según el Reglamento Nacional de Edificaciones (RNE), de la norma específica

OS.100 se extrae la siguiente dotación.

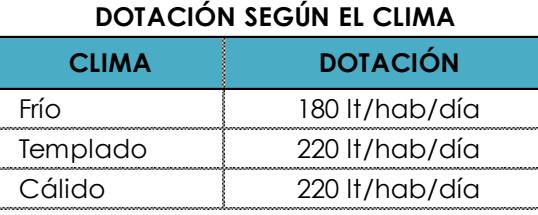

#### **CUADRO No.08**

Fuente: RNE - OS.100

#### **CUADRO No.09**

#### **DOTACIÓN PARA SERVICIOS VARIOS**

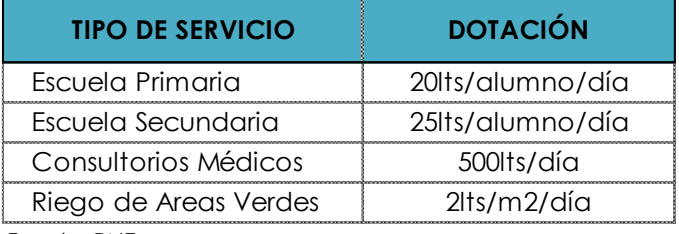

Fuente: RNE

Considerado que el AA.HH. Nuevo San Andrés, es adyacente a la zona urbana, adquiere las mismas características por lo tanto se tomará 220 lt/h/día, por ser zona costera con clima templado.

#### **Cálculo de la Dotación para el proyecto:**

*Población:* Para la población proyectada se asigna 220 lt/hab/día:

$$
Q_{Pob} = 220 \, \text{lt} \times 835 \, \frac{\text{lt}}{\text{hab}/\text{dia}} = 183,700 \, \text{lt}/\text{dia}
$$

*Centros Educativos:* No existen en la zona ya que los centros educativos se encuentran a

10 min de recorrido, fuera del AA.HH.

*Centros de Salud:* Solo existe un establecimiento de salud luego:

$$
Q_{PS} = 500 \frac{t}{\text{da}}
$$

Resumiendo, la dotación total para el sistema:

#### **CUADRO No.10**

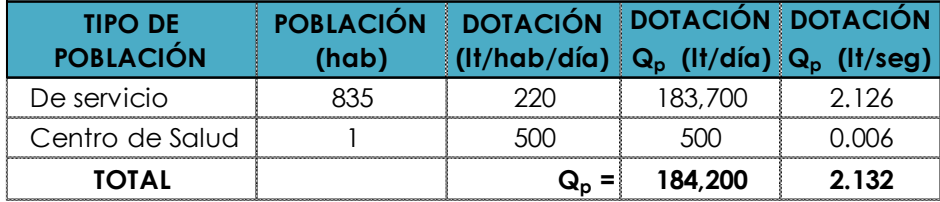

#### **DOTACIÓN TOTAL PARA EL PROYECTO**

Fuente: Elaboración propia

#### **Variaciones de Consumo**

El consumo de una red pública, varía continuamente durante las horas del día y en todo el año, es decir, hay variaciones en el consumo horario y diario, debido al tipo de actividad, hábitos de la población, condiciones de clima, etc.

Estas variaciones se expresan en forma de coeficientes *K*, que se aplican a los consumos horarios o diarios. Según la Norma OS.100 del R.N.E. se considera:

- Máximo anual de la demanda diaria  $: K = 1.3$
- Máximo anual de la demanda horario  $: K = 1.8$  a 2.5

#### **1.2.5 CAUDALES DE DISEÑO**

**Consumo máximo diario** *(Qmd)***:**

$$
Q_{md}(l/s) = 1.3 \times Q_p(l/s)
$$
  

$$
Q_{md} = 1.3 \times 2.132 = 2.772 \text{ lt/seg}
$$

**Consumo máximo horario (***Qmh***):** 

$$
Q_{mh}(l/s) = 2.0 \times Q_p(l/s)
$$

$$
Q_{mh} = 2.5 \times 2.132 = 5.330 \, lt/seg
$$

#### **Gastos considerados en el diseño de alcantarillado**

El caudal que contribuye al diseño de alcantarillado, para este proyecto. En especial para el diseño de la tubería emisora, consta de los siguientes:

- Caudal de contribución de alcantarillado
- Caudal de contribución de excretas

#### *Caudal de contribución de alcantarillado:*

El caudal de contribución que ingresa al alcantarillado, según la norma OS.070 del RNE, es el 80% del caudal de agua potable consumido, luego:

$$
Q_D = 0.80 \times Q_{mh}
$$

$$
Q_D = 0.80 \times 5.330 = 4.264 \, lt/seg
$$

#### *Caudal de contribución de Excretas:*

Según la Norma OS.100 del RNE, la contribución de excretas es 0.20 kg/hab/día. Con un peso específico de la excreta  $\gamma_E=1,400$  kg/m3, el volumen expresado en lt/hab/día se determina por:

$$
Q_E = \frac{1lt \times 0.20kg/hab/dia}{\gamma_E(kg/m3)}
$$

$$
Q_E = \frac{1lt \times 0.20kg/hab/dia}{1,400(kg/m3)} = 0.143lt/hab/dia
$$

Luego, el caudal de contribución de excretas que ingresa al alcantarillado es:

$$
Q_{CE} = \frac{Q_E \times P_{equivalent e}}{86,400} (lt/sec)
$$

La población equivalente se estima convirtiendo la población escolar y de salud en términos de población urbana para así asignarle la dotación de 80 lt/seg. La dotación final debe ser la misma calculada en el Cuadro No.10:

#### **CUADRO No.11**

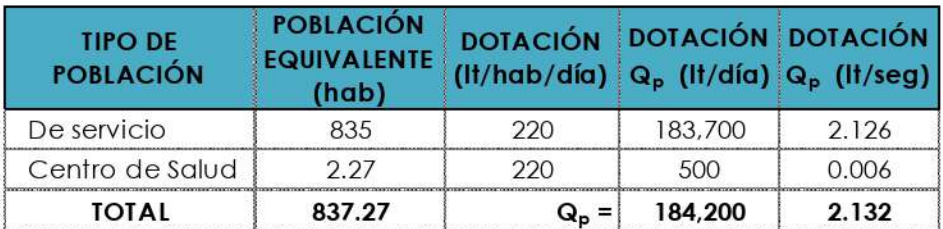

#### DOTACIÓN TOTAL CON POBLACIÓN EQUIVALENTE PARA EL PROYECTO

Fuente: Elaboración propia

Como se observa, la población ha aumentado pero la dotación es la misma que la del cuadro anterior, luego:

$$
Q_{CE} = \frac{Q_E \times P_{equivalence}}{86,400} (lt/sec) = \frac{0.143 \times 837.27}{86,400} = 0.0014lt/sec
$$

No se considera caudal de escorrentía de lluvias al no existir en la zona.

#### Caudal de diseño para la tubería emisora y PTAR:

Luego, el caudal para el diseño de la tubería emisora será:

$$
Q_{EMSOR} = Q_D + Q_{CE}
$$

$$
Q_{EMISOR} = 4.264 + 0.0014 = 4.265 \, lt / seg
$$

#### **1.3 MARCO CONCEPTUAL**

Se presentan los conceptos de los términos que mayor uso en la investigación, que conlleven a uniformizar criterios:

#### Agua residual domestica:

Agua de origen doméstico, comercial e industrial, que contiene desechos fisiológicos y otros provenientes de la actividad humana.

#### Parámetro de diseño:

Conjuntos de datos para las condiciones finales e intermedias del diseño que sirven para el dimensionamiento, cálculos hidráulicos de los diferentes componentes del sistema recolección, tratamiento y disposición final de aguas residuales.

#### Carga de Diseño:

Relaciones entre caudal y concentración de un parámetro especifico que se usa para dimensionar un proceso de tratamiento.

#### Carga Superficial:

Caudal o masa de un parámetro por unidad de área que se usa para dimensionar un proceso de tratamiento.

#### Eficiencia de tratamiento:

Relación entre la masa o concentración removida y la masa, o concentración aplicada en un proceso o planta de tratamiento para un parámetro específico puede presentarse en decimales o porcentaje.

#### Grado de tratamiento:

Eficiencia de remoción de una planta de tratamiento de aguas residuales para cumplir con los requisitos de calidad de cuerpo receptor o las normas de re-uso.

#### **Impacto Ambiental:**  $\bullet$

Cambio o efecto sobre el ambiente que resulta de una acción específica.

#### **Caudal Pico:**  $\bullet$

Caudal máximo en un intervalo dado.

#### $\bullet$ Caudal Máximo Horario:

Caudal a la hora de máxima descarga.

#### **Caudal Medio:**  $\bullet$

Promedio de los caudales diario en un periodo determinado.

#### Criterios de diseño:

Guía de ingeniería que especifica objetivos, resultados o limites que debe cumplir en el diseño de un proceso, estructura o comportamiento de un sistema.

#### Manejo de aguas residuales:  $\bullet$

Conjunto de obras de recolección, tratamiento, disposición y acciones de operación, monitoreo, control y vigilancia con relación a las aguas residuales.

#### Obras de llegada en planta de tratamiento:  $\bullet$

Depósitos de la planta de tratamiento inmediatamente después del emisor y antes de los procesos de tratamientos.

#### Sistema individual de tratamiento:

Sistema de tratamiento para una vivienda o un número reducido de viviendas.

## **CAPÍTULO II PLANTEAMIENTO DEL PROBLEMA DE INVESTIGACIÓN 2.1 SITUACIÓN PROBLEMÁTICA**

El problema principal del AA.HH Nuevo San Andrés es la inexistencia del Saneamiento Básico Rural. Situación que origina un significativo nivel de contaminación en sus calles, manifestándose la ocurrencia de enfermedades diarreicas y gastrointestinales, especialmente en niños que son altamente vulnerables a esta problemática. Mientras que la cobertura del agua es al 100% con instalaciones eficientes, en alcantarillado no existe cobertura. El 100% de la población no tiene descarga de sus aguas servidas a plantas de tratamiento y un porcentaje menor los hacen a letrinas en estado de deterioro. La situación exige la construcción de una red de desague para brindar cobertura al nivel más alto posible.

#### **2.2 FORMULACION DE PROBLEMAS**

#### **2.2.1 PROBLEMA GENERAL**

¿En qué medida influye el **Análisis y Diseño Integral del Saneamiento Básico,**  para **la calidad de vida** del AA.HH. Nuevo San Andrés, Distrito Santa Cruz de Flores, Provincia de Cañete, Lima?

#### **2.2.2 PROBLEMAS ESPECIFICOS**

- ¿En qué medida influye la determinación de diámetros y componentes en el diseño de la red de alcantarillado y planta de tratamiento de aguas residuales?
- ¿En qué medida influye la topografía de la zona en la configuración la red de alcantarillado y planta de tratamiento de aguas residuales?
- ¿En qué medida influye el tamaño de la población en el diseño de la red de alcantarillado y planta de tratamiento de aguas residuales?

#### **2.3 DELIMITACION DEL PROBLEMA**

### **DELIMITACION ESPACIAL GEOGRÁFICA**

El proyecto se desarrollará en:

- ✓ Localidad : AA.HH Nuevo San Andrés
- ✓ Distrito : Santa Cruz de Flores
- ✓ Provincia : Cañete
- $\checkmark$  Departamento : Lima

Con Coordenadas geográficas

- $\checkmark$  Latitud Sur : 12°35'31.29"
- $\checkmark$  Latitud Oeste : 76°39'39.36"
- $\checkmark$  Altitud Promedio : 85.00 m.s.n.m.

#### **DELIMITACION TEMPORAL**

Se refiere al periodo o fecha específica en que se centrará la investigación, de acuerdo a ello se considera el espacio que abarcan los datos tomados para la evaluación, los cuales son de enero del 2018 a la actualidad.

#### **DELIMITACION SOCIAL**

Sera el área socio económica que conforman el Asentamiento Humano Nuevo San Andres del distrito de Santa Cruz de Flores, que cuenta con una población total de 708 habitantes, ocupando un área conformada por 100,060 m2, de acuerdo a la lotización aprobada las cuales se ven expuestas a contraer enfermedades de origen hídrico.

El A.H. Nuevo San Andres muestra un desarrollo urbano ordenado, debido precisamente a la topografía donde se asienta, que es llana. Rodeada de llanuras de material semirocoso, lo que no da lugar a una expansión urbana mayor. Sus calles no se encuentran pavimentadas. Las viviendas tienen características típicas de un pueblo joven, sus construcciones son algunas de material noble, con alturas de un piso en la mayoría de los casos y las demás viviendas son combinaciones de techos de esteras con muro de ladrillo.

#### **DELIMITACION CONCEPTUAL**

En nuestro país, como en diversas partes del mundo, los recursos básicos como el agua potable y sistemas de evacuación de desechos, desempeña un papel esencial para el desarrollo y el bienestar social, especialmente en la supervivencia de la población. Por esa razón, La temática principal de la presente investigación es el análisis hidráulico del sistema integral de alcantarillado del AA. HH. Nuevo San Andrés y su planta de tratamiento de las aguas residuales, limitándose a dicho aspecto.

Actualmente, la población no tiene descarga de sus aguas servidas a plantas de tratamientos y sus excretas lo hacen al aire libre, y un porcentaje menor los hacen a letrinas existentes en estado de deterioro. Esta situación exige la construcción de redes de alcantarillado para brindar cobertura al nivel más alto posible.

En el caso de nuestra tesis, se aplicará para ello un modelo numérico para desarrollar la simulación hidráulica que permita obtener un diseño optimizado. Para tal efecto se tendrán en cuenta normas y manuales de diseño nacionales.

#### **2.4 JUSTIFICACION E IMPORTANCIA DE LA INVESTIGACION**

#### **2.4.1 JUSTIFICACION**

(Valderrama, 2015, p.141), sostiene que una justificación práctica, tiene el fin de aportar una respuesta a los problemas definidos que afectan a entidades, ya sean públicas o privadas.

En ese orden de ideas, la presente investigación se realiza porque existe la necesidad de mejorar el sistema de alcantarillado y evacuación de excretas en el AAHH Nuevo San Andres del distrito de Santa Cruz de Flores - Cañete, al proporcionar información sobre el estado actual de los componentes de, conducción, distribución y planta de tratamiento, en tal sentido, se requiere establecer cómo influye la aplicación del SewerGems en el análisis y diseño de redes de alcantarillado.

Si analizamos la justificación social, el estudio se justifica, por cuanto se busca cumplir con el Saneamiento Básico de la comunidad del AA.HH Nuevo San Andrés, condición que exigen las normas del Ministerio de Vivienda, Construcción y Saneamiento (MVCS) para mejorar las condiciones de salubridad y calidad de vida de todo centro urbano o rural. Se mejorará el medio ambiente y progresivamente la incidencia de enfermedades parasitarias disminuirá a niveles aceptables.

En lo económico, los bajos ingresos de los pobladores deben ser revertidos, partiendo de resolver las necesidades básicas, en este caso la falta del sistema de alcantarillado que incide en demasía en el rendimiento de superación.

#### **2.4.2 IMPORTANCIA**

En primer lugar, vemos la importancia teórica o metodológica, ya que en el presente trabajo se aplicarán Modelos hidráulicos con los cuales se podrá realizar el análisis y/o propuestas al sistema de alcantarillado y planta de tratamiento. En segundo lugar, el impacto positivo será evidente en los pobladores que gozaran de una mejor calidad de vida.

## **2.5 OBJETIVOS DE LA INVESTIGACION 2.5.1 OBJETIVO GENERAL**

Determinar la influencia del Análisis y Diseño Integral del Saneamiento Básico para la Calidad de Vida del AA.HH. Nuevo San Andrés, Distrito de Santa Cruz de Flores, Provincia de Cañete, Lima.

#### **2.5.2 OBJETIVOS ESPECIFICOS**

- Determinar la influencia de la determinación de los diámetros y componentes en el diseño de la red de alcantarillado y planta de tratamiento de aguas residuales.
- Determinar la influencia de la topografía de la zona en la configuración de la red de alcantarillado y planta de tratamiento de aguas residuales.
- Determinar la influencia del tamaño de la población en el diseño de la red de alcantarillado y planta de tratamiento de aguas residuales.

#### **2.6 HIPOTESIS DE INVESTIGACION**

#### **2.6.1 HIPOTESIS GENERAL**

El análisis y diseño integral del Saneamiento Básico influye en la Calidad de Vida del AA.HH Nuevo San Andrés, Distrito de Santa Cruz De Flores, provincia de Cañete, Lima.

#### **2.6.2 HIPOTESIS ESPECIFICOS**

- 1. La determinación de los diámetros y componentes influye en el diseño de la red de alcantarillado y planta de tratamiento de aguas residuales.
- 2. La topografía de la zona influye en la configuración de la red de alcantarillado y planta de tratamiento de aguas residuales.
- 3. El tamaño de la población influye en el diseño de la estructura de la red de alcantarillado y planta de tratamiento de aguas residuales.

#### **2.7 VARIABLES DE LA INVESTIGACION**

Por su posición en la hipótesis o la relación de dependencia entre ellas, contamos con dos variables, que se presentan a continuación:

#### **2.7.1 IDENTIFICACION DE VARIABLES**

#### **VARIABLE INDEPENDIENTE**

Análisis y Diseño Integral del Saneamiento Básico.

#### **VARIABLE DEPENDIENTE**

Calidad de vida del AA.HH Nuevo San Andrés, Distrito Santa Cruz de Flores, Provincia de Cañete, Lima.

#### **2.7.2 OPERACIONALIZACION DE VARIABLES**

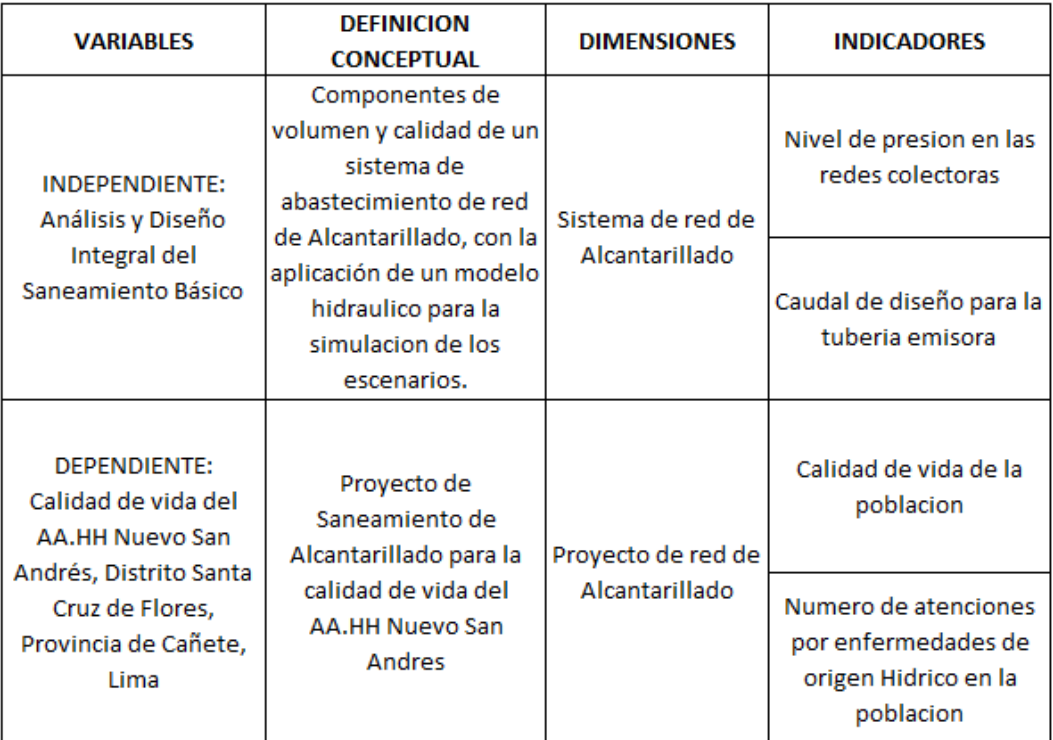

## **CAPÍTULO III**

# **ESTRATEGIA METODOLOGICA / METODOLOGIA DE LA INVESTIGACION**

#### **3.1 TIPO, NIVEL Y DISEÑO DE INVESTIGACION**

#### **3.1.1 TIPO DE INVESTIGACION**

#### **APLICADA**

Llega hacer aplicada porque Busca la aplicación o utilización de los conocimientos que se adquieren y los resultados alcanzados serán en benefició de la sociedad en nuestro caso los lugareños del AA.HH Nuevo San Andres, distrito de Santa Cruz de Flores que se encuentra provincia de Cañete departamento de Lima.

#### **3.1.2 NIVEL DE INVESTIGACION**

#### **CUANTITATIVA**

El tipo de investigación llega hacer cuantitativa, porque es un proceso formal, objetivo, sistemático, en el que se usan datos numéricos de esta manera obtener información sobre el distrito de Santa Cruz de Flores.

#### **3.1.3 DISEÑO DE INVESTIGACION**

#### **VERTICAL**

El diseño llega hacer vertical ya que los datos que se recolectan es en un tiempo único de un solo momentos. El propósito de esta investigación es analizar la incidencia del la red de Alcantarillado mejorará la calidad de vida del AA.HH Nuevo San Andres, distrito de Santa Cruz de Flores que se encuentra provincia de Cañete departamento de Lima.

#### **3.2 POBLACION Y MUESTRA MATERIA DE INVESTIGACION**

#### **3.2.1 POBLACION DE ESTUDIO**

#### **Datos Censales**

El INEI en base a los censos realizados, proporciona proyecciones de población para un período de 15 años con los que se determina la tasa de crecimiento usando el método de Interés Simple ó el de Crecimiento Aritmético. Para determinar la población actual se realizó un conteo de lotes in situ encontrándose un promedio de 6 habitantes por vivienda lo que da 708 habitantes que se proyectarán futuro con la tasa de crecimiento distrital.

#### **CUADRO No.04**

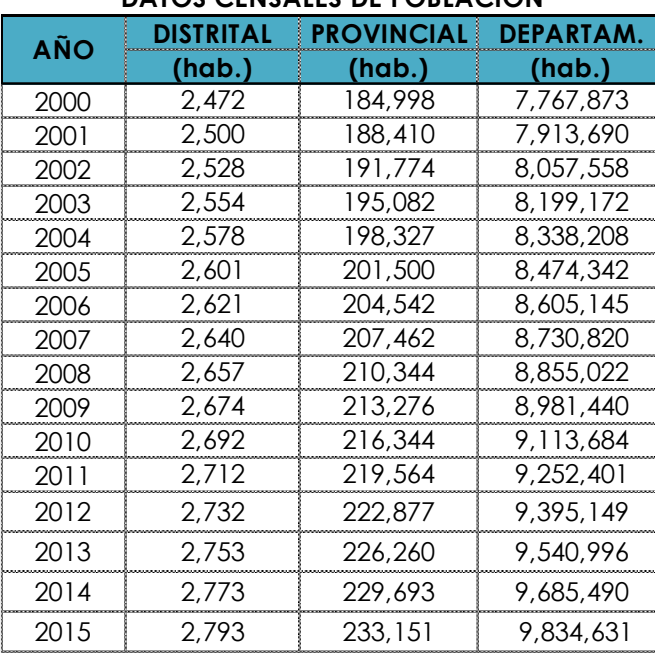

#### **DATOS CENSALES DE POBLACIÓN**

Fuente: INEI

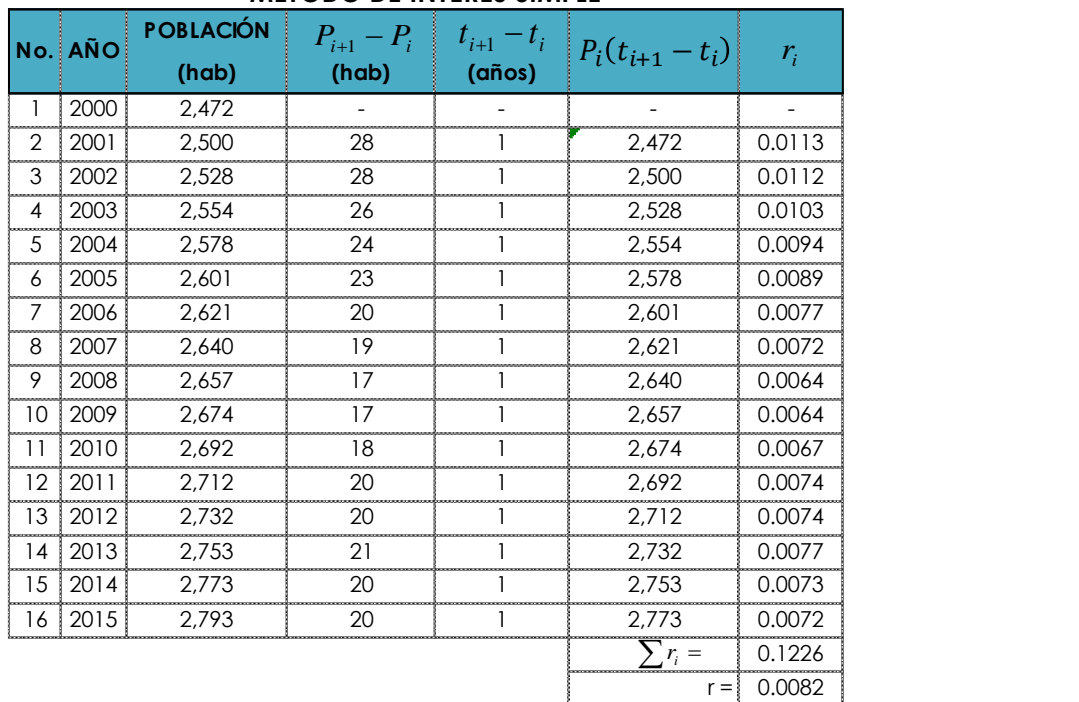

#### **CUADRO No.05**

#### **MÉTODO DE INTERÉS SIMPLE**

 $r = 0.8174 = 81.74\%$ 

#### **Cálculo de la Población de Diseño**

El período de proyección de la población, será de 20 años de vida útil para las estructuras y dos (02) años más para el período de formulación y ejecución, tal como se analizó en el ítem 2.1.4. Uno de los métodos más recomendados para calcular la población futura es el **Método de Crecimiento Aritmético** cuya razón de crecimiento es la misma que la del Método de Interés Simple. Su expresión es la siguiente:

$$
P_f = P_0 \left( 1 + \frac{r \times t}{100} \right)
$$

 $D$ ónde: $P_f$  = población futura

*t* = periodo de diseño en años

*P<sup>o</sup>* = población actual

 $r =$  tasa de crecimiento poblacional en %

Luego aplicamos la tasa de crecimiento distrital de 1.5853%, tenemos:

$$
P_f = 708 \times \left(1 + \frac{0.8174 \times 22}{100}\right) = 835 \text{ hab}
$$

Según los datos obtenidos en la encuesta realizada a los habitantes del Barrio Pilacoto se considera lo siguiente:

- Número de viviendas  $= 180$
- Población  $=708$  hab.

Fuente: Encuesta realizada a los habitantes del AA.HH Nuevo San Andres mediante instituciones estatales INEI.

#### **1.2.2 MUESTRA DE ESTUDIO**

El tamaño de la muestra será el mismo que el de la población, ya que se analizará todo el sistema de red de Alcantarillado del AA.HH. Nuevo San Andrés que abarca 180 lotes.

#### **CAPÍTULO IV**

#### **TECNICAS E INSTRUMENTOS DE INVESTIGACION**

#### **4.1 TECNICA DE RECOLECCION DE DATOS**

Se utilizó diferentes metos de medición atraves de proyecciones estadísticas y mediciones topográficas.

En esa medida, priorizamos la observación directa, a través de levantamientos topográficos, registros hidrológicos e hidráulicos, de mecánica de suelos y de impacto ambiental como fuente primaria obteniendo los datos in situ, para luego trabajarlos en gabinete aplicando a nuestra realidad una metodología propuesta por entidades especializadas.

- a) Vida útil de las estructuras y equipos
- b) Grado de dificultad para realizar la ampliación de la infraestructura
- c) Crecimiento poblacional
- d) Economía de escala
- e) Datos Censales
- f) Levantamiento taquimétrico
- g) Levantamiento altimétrico:
- h) Levantamiento de alta precisión:

#### **4.2 INSTRUMENTO DE RECOLECCION DE DATOS**

- Teodolito
- Mira Topográfica
- GPS
- Estacion total
- Nivel Automático
- Cuaderno de notas
- Datos Censales (Fuente: INEI)
- Internet

## **4.3 TECNICAS DE PROCESAMIENTO DE DATOS, ANALISIS E INTERPRETACION DE RESULTADOS**

La secuencia metodológica será estructurada de tal manera que cada una de las etapas, tendrá sus técnicas y análisis de datos adecuados.

Por las características de la investigación, identificamos las siguientes etapas:

- 1. Revisión de las normas actuales sobre red de Alcantarillado en zonas rurales.
- 2. Obtención de la información técnica a través de la revisión bibliográfica especializada, para el desarrollo de la investigación, como son los procedimientos, procesos y registros.
- 3. Cálculos Hidráulicos preliminares, como el tipo de flujo, el caudal, la zonificación y caudal por habitante o tuberías.
- 4. Modelamiento hidráulico con la aplicación de software SewerGems en las redes de Alcantarillado de las tuberías.
- 5. Análisis de los resultados del diseño, así mismo propuestas de mejoramiento del sistema.

Revisión ortográfica de la investigación, trabajo con los gráficos, tablas y figuras, revisión de la bibliografía utilizada e impresión del trabajo final.

Para el modelamiento hidráulico y el procesamiento de datos topográficos se utilizó los siguientes programas:

- SewerGems
- $AutoCad$
- Civil 3D
- Programas Office (Word, Excel)

## **CAPÍTULO V**

## **PRESENTACION, INTERPRETACION Y DISCUSION DE RESULTADOS 5.1 PRESENTACION E INTERPRETACION DE RESULTADOS 5.1.1 DESCRIPCIÓN DEL ENTORNO SOCIO ESPACIAL UBICACIÓN Y LOCALIZACIÓN**

El proyecto se desarrollará en:

- Localidad : AA.HH Nuevo San Andrés
- Distrito : Santa Cruz de Flores
- Provincia : Cañete
- Departamento : Lima

El centro de su Plaza de Armas se encuentra ubicado sobre la cota 85.00, en las coordenadas geográficas: Latitud Sur 12°35'31.29" y Longitud Oeste 76°39'39.36"; las Coordenadas UTM son: 319,557.37 E y 8'607,431.16 N.

# **UBICACIÓN DEL DEPARTAMENTO UBICACIÓN DE LA PROVINCIA**

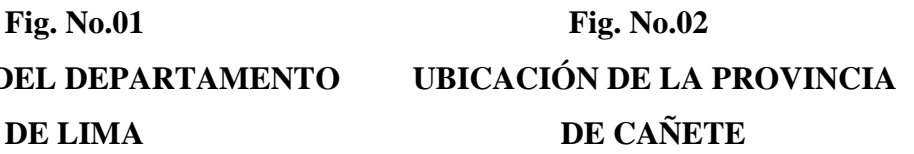

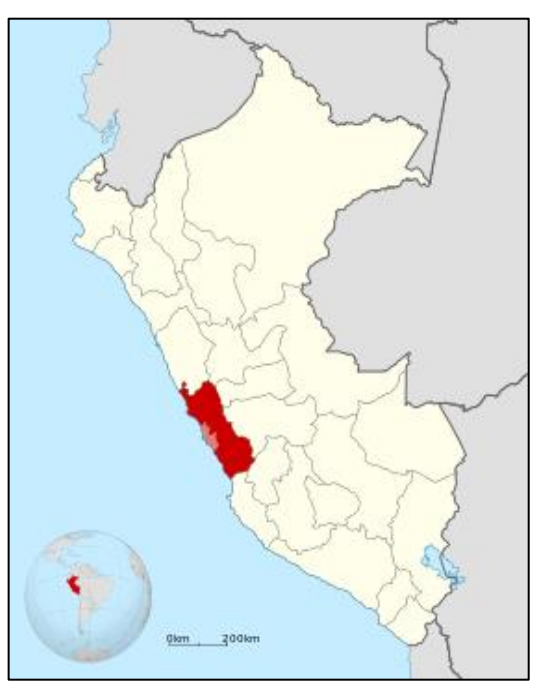

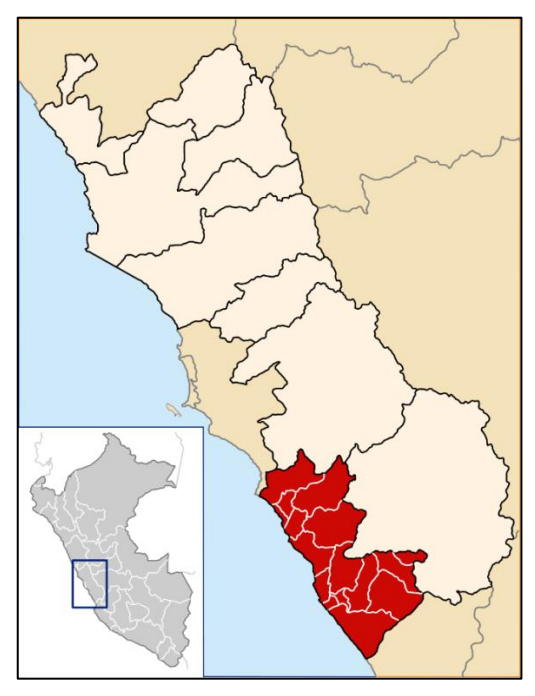

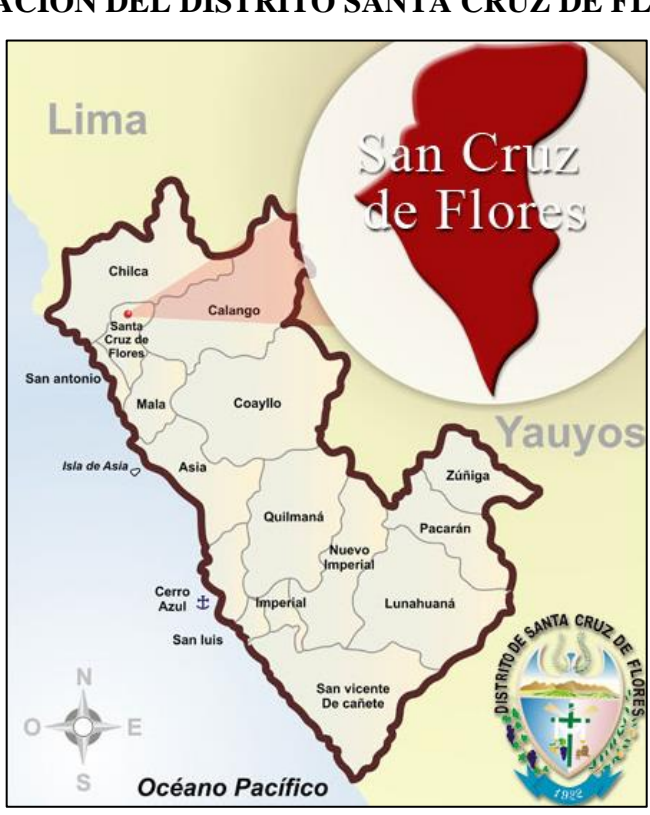

**UBICACIÓN DEL DISTRITO SANTA CRUZ DE FLORES**

**Fig. No.03**

**Fig. No.04**

**VISTA DE SATELITE DEL AA.HH. NUEVO SAN ANDRÉS**

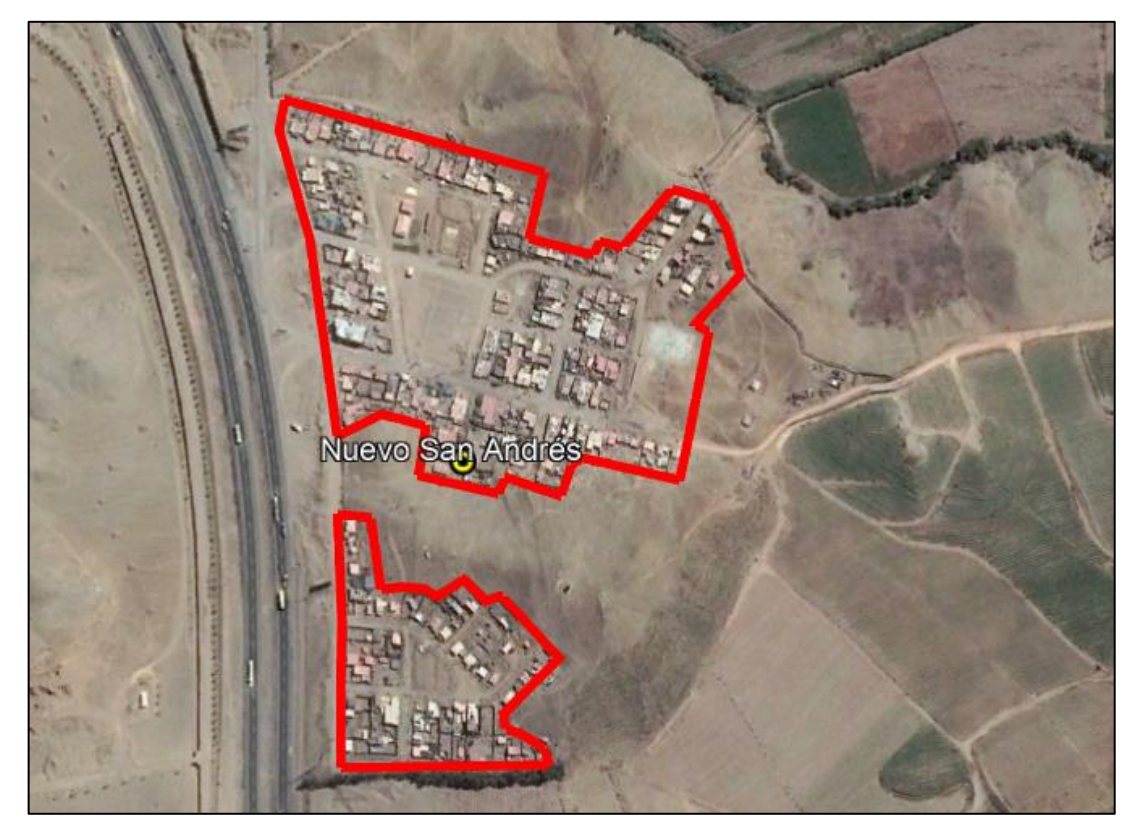
## **ACCESIBILIDAD**

La ruta de acceso desde la ciudad de Lima, es a través de la autopista Panamericana Sur, pasando por Chilca, San Andrés y finalmente el AA.HH. Nuevo San Andrés, con un recorrido total de 91.5 km y 1:45 horas de viaje.

## **CUADRO. No.01**

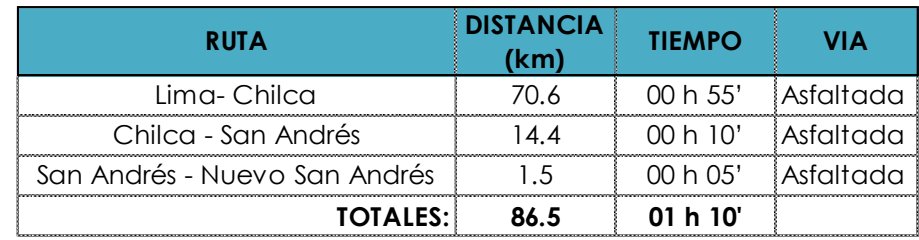

Fuente: MTC - Elaboración propia

## **Fig. No.05**

# **ACCESO AL AA.HH. NUEVO SAN ANDRÉS**

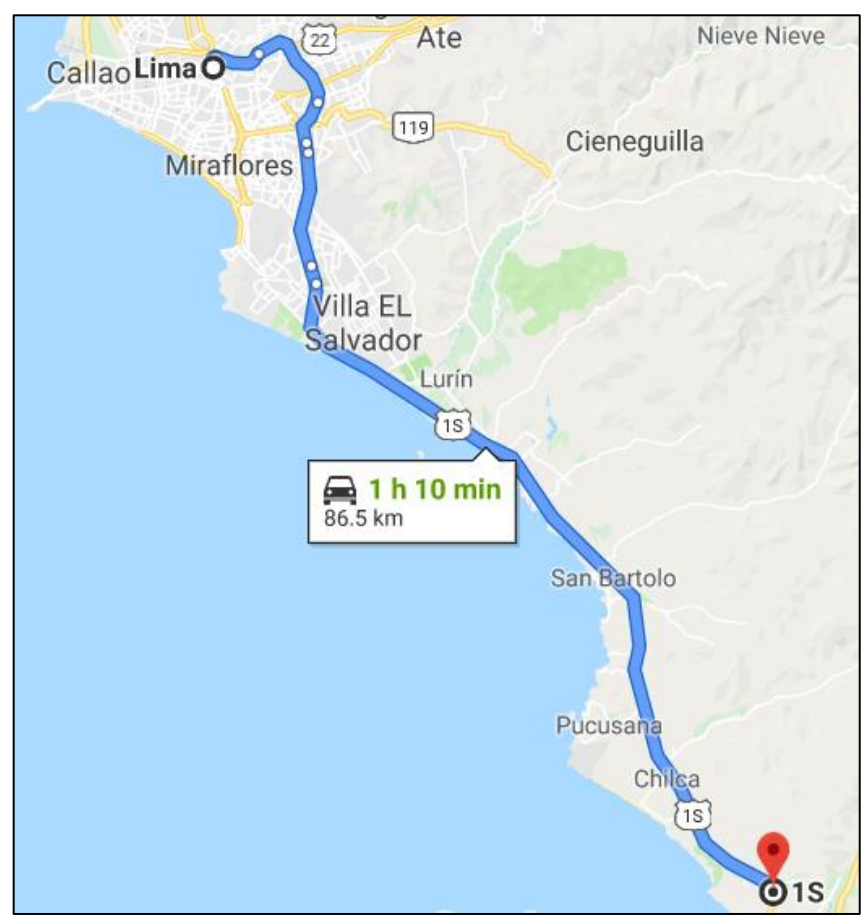

## **(FUENTE GOOGLE MAPS)**

## **POBLACION Y DEMOGRAFIA**

El período de proyección de la población, será de 20 años de vida útil para las estructuras y dos (02) años más para el período de formulación y ejecución.

La población actual del AA.HH Nuevo San Andres es de 708 habitantes.

El tamaño de la muestra será el mismo que el de la población, ya que se analizará todo el sistema de red de Alcantarillado del AA.HH. Nuevo San Andrés que abarca 180 lotes.

## **CARACTERISTICAS FISICAS Y CLIMATICAS**

#### **Topografía y Tipo de Suelos**

#### **a) Topografía**:

Es plana y ondulada, con partes montañosas, tipica de la costa sur. Presenta pampas, dunas, tablazos; es un desierto arenoso interrumpido por ríos estacionales en cuyos valles se levantan las principales ciudades del Perú. En el area del proyecto la topografía es llana, rodeada por cerros de material semirocoso.

## **b) Geología y Suelos**:

La zona de estudio se halla ubicada sobre una terraza fluvio aluvial (cuaternaria) de morfologia parcialmente ondulada con afloramientos de rocas icneas del tipo granito y andesita y cubiertos en ciertas areas por oxidacion de hierro y en su parte este por arenas de origen eolico. En la misma planicie donde se ejecutará el proyecto predominan suelos de mezclas de grava y arenas (GP) y arenas limosas (SM), de acuerdo a la clasificacion de suelos SUCS.

## **CARACTERÍSTICAS URBANAS Y VIVIENDA**

El A.H. Nuevo San Andres muestra un desarrollo urbano ordenado, debido precisamente a la topografía donde se asienta, que es llana. Rodeada de llanuras de material semirocoso, lo que no da lugar a una expansión urbana mayor. Sus calles no se encuentran pavimentadas. Las viviendas tienen características tipicas de un pueblo joven, sus construcciones son algunas de material noble, con alturas de un pisos en la mayoría de los casos y las demas viviendas son combinaciones de techos de esteras con muro de ladrillo.

## **Fig. No.06**

# **VISTA DE LA PLAZA CENTRAL DEL AA.HH. NUEVO SAN ANDRÉS**

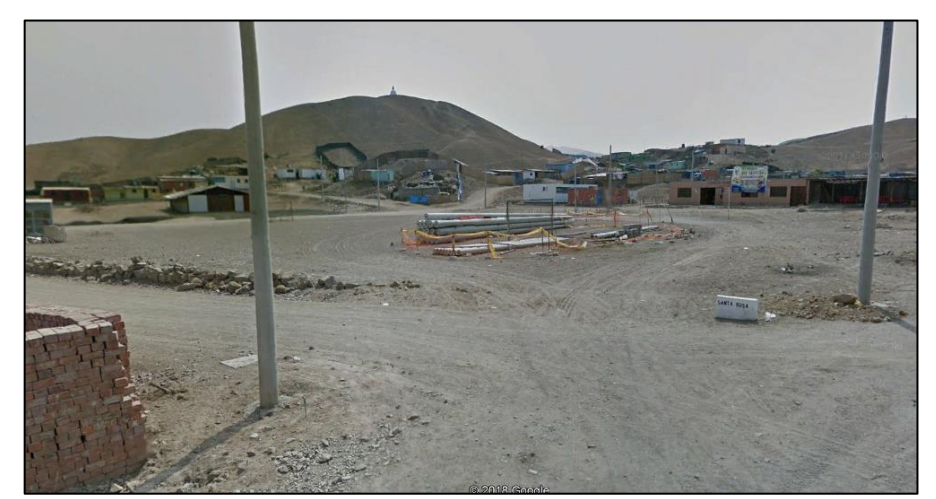

**Fig. No.07**

# **VISTA DE LA ZONA NORTE DEL AA.HH. NUEVO SAN ANDRÉS**

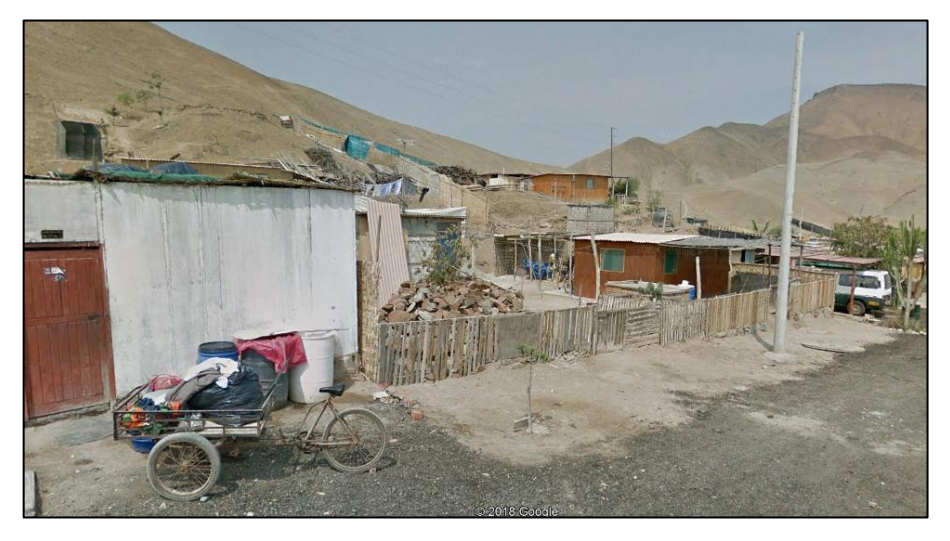

**Fig. No.08**

**VISTA DE LA ZONA SUR DEL AA.HH. NUEVO SAN ANDRÉS**

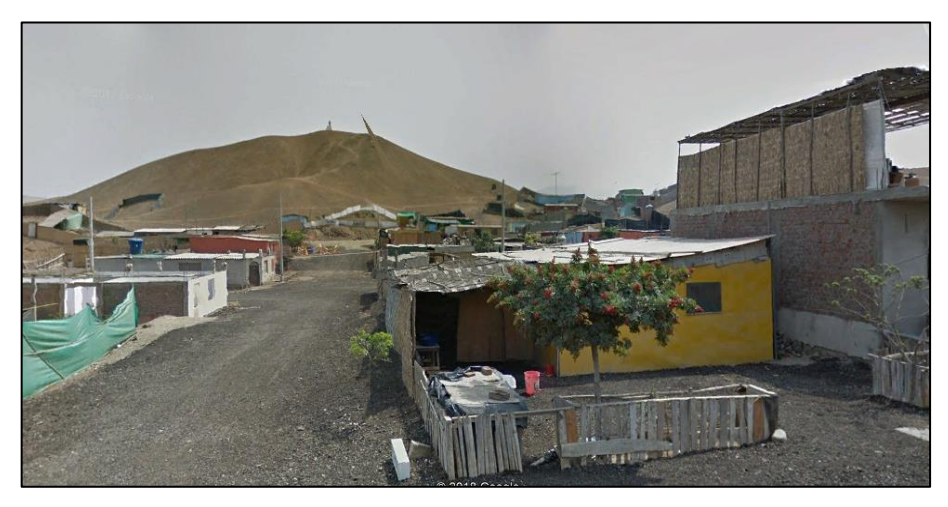

## **CARACTERISTICAS SOCIO ECONOMICAS**

## **Servicios Públicos Existentes**

## **Salud**

En la zona del proyecto no existe puesto de salud, la poblacion recurre a los centros de salud del distrito que se encuentra a 10 minutos de viaje. Las condiciones sanitarias actuales son producto de la inexistencia de una red de alcantarillado. Predomina el uso de letrinas domiciliarias, cuya totalidad han sido ejecutadas sin asistencia tecnica, produciendose filtraciones y aniegos que contaminan el medio ambiente y producen enfermedades relacionadas a la falta de este servicio. Las enfermedades más frecuentes referidas al uso de agua que padece esta población son las gastro intestinales ya que por el hecho de carecer del alcantarillado no tienen adecuados hábitos de higiene.

## **Educación**

En este A.H. no existe ninguna institución educativa, los niños asisten a la I.E. Primaria Jesús Divino Maestro ubicada en la Av. 3 de mayo en la parte central del distrito.

## **Otros servicios**

#### **a) Energía Eléctrica**

El servicio de energía eléctrica, no tiene una cobertura al 100% de las viviendas, ya que las instalaciones eléctricas domiciliarias son realizadas de forma no técnica que son instalados por los propios pobladores.

#### **b) Medios de Comunicación**

Se cuenta con servicios de teléfono fijo de ENTEL con dos cabinas comunitarias, Teléfono Celular Claro; además cuenta con canales de Televisión Nacional y por Cable.

# **5.1.2 ANALISIS DE LOS PARAMETROS HIDRAULICOS DEL DISEÑO CONEXIONES DOMICILIARIAS**

Son cajas de albañilería o concreto simple, rectangulares de 0.30 x 0.60 m de área por 0.50 m de profundidad, colocadas en la vereda. Reciben los desagües que provienen del interior de la vivienda y los deriva a la línea de servicio local o colector público.

La línea de acometida deberá tener una pendiente mínima de 15 por mil y en todos los casos es recomendable efectuar la unión de ésta con la tubería de servicio a través de un accesorio o codo, efectuando la perforación en la clave del tubo,

garantizando de esta manera la entrada de las aguas residuales domiciliarias por la parte superior y manteniendo invariable la sección hidráulica.

#### **Fig. No.11 ESQUEMA DE PLANTA DE UNA CONEXIÓN DOMICILIARIA** Cachimba Zanja de 50 cm. de PVC-U de ancho, con Tubería de descarga de Ø 160<br>mm. de PVC-U<br>(como mínimo). una cama de arena gruesa de Borde de zanja 10 cm. Caja de Se deja libre al menos un metro de la matriz Canaleta registro A la vivienda Borde de zanja 0.30  $0.60$ Borde de zanja Matriz de desagüe, de diámetro variable de PVC-U menor a Montura de PLANTA ø 350 mm. la cachimba

Fuente: Manual de Instalación: Las Redes de Agua Potable y Desague – MVCS/ASPEM 2007

## **Fig. No.12**

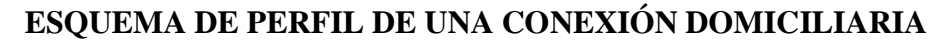

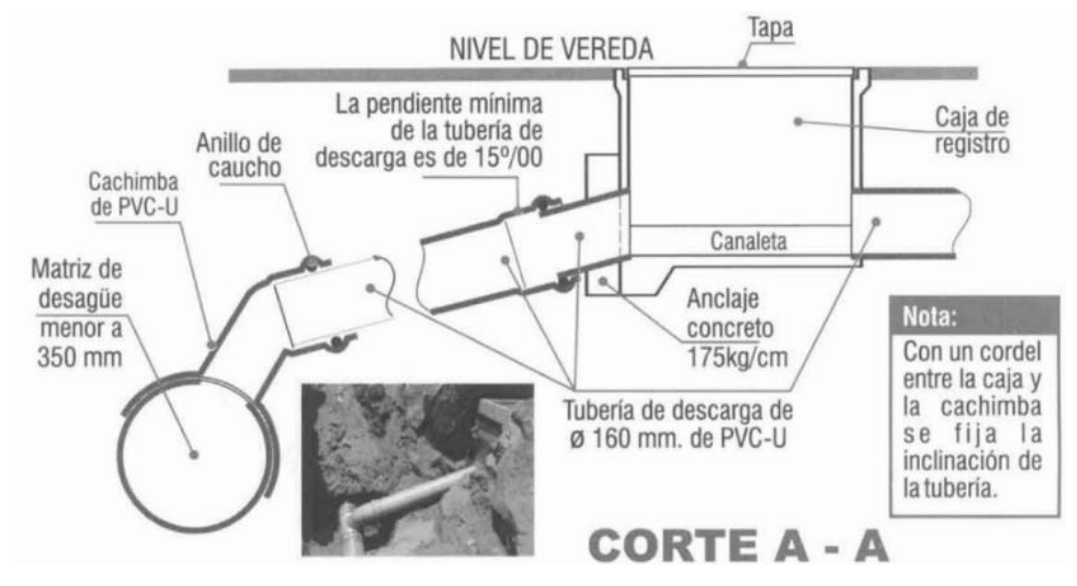

Fuente: Manual de Instalación: Las Redes de Agua Potable y Desague – MVCS/ASPEM 2007

## **5.1.3 REDES COLECTORAS**

## Criterios generales de diseño

## A) Redes de alcantarillado

## a.1) Alcantarillado de Servicio Local:

Son tuberías de PVC o concreto que reciben el desague de las conexiones prediales. Solo se admiten conexiones prediales únicamente hasta con tuberías de 160mm. (6") de diámetro.

## a.2) Colectores:

Son tuberías que reciben las aguas servidas del alcantarillado de servicio local. En los colectores no se podrá realizar conexiones prediales. Las redes colectoras están constituidas por tuberías de material PVC o de concreto.

## a.3) Emisores:

Son tuberías que conducen las aguas servidas, hasta la planta de tratamiento. El material de la tubería puede ser PVC o concreto, según sea el caso

## B) Consideraciones para el trazado de tuberías

Se tomará en cuenta lo siguiente, para el trazo de la red en el plano:

- La línea de alcantarillado se proyectará en el eje de las calles.
- La red se ubicará a una profundidad tal que asegure satisfacer la más desfavorable de las siguientes condiciones:
- · La profundidad necesaria para no interferir con otros servicios públicos existentes (agua potable).
- Un recubrimiento mínimo de 1 m sobre la clave del tubo, para vías vehiculares.
- Para vías peatonales donde no hay circulación de vehículos, el recubrimiento será menor.
- La conexión domiciliaria debe partir con 0.30 m por debajo del nivel del terreno  $\bullet$ y una pendiente mínima de 15 m por mil.
- Los colectores de desagüe se deben ubicar a 2 m como mínimo.
- El trazo de los colectores se hace en el eje central de las calles.  $\bullet$
- Las tuberías de desagüe no se podrán colocar a menos de 2.00 m. de distancia de las tuberías de agua.

## C) Cámaras de inspección

Son buzones cilíndricos de concreto simple o armado, según la necesidad. Con tapa de fierro fundido ó de concreto armado  $f' = 210 \text{ kg/cm2}$ . Se deberán instalar en los encuentros de tuberías, en los cambios de dirección, cambios de diámetro y pendientes.

C.1) La profundidad mínima será de 1.20mts.

C.2) Diámetro interior:

- · 1.20 m., para tuberías hasta de 800 mm., de diámetro.
- 1.80 m., para tuberías hasta de 1.200 mm., de diámetro.
- · Para diámetros mayores, serán de diseño especial.

C.3) Espaciamiento máximo entre cámaras:

- · 120 m., para tuberías hasta de 600 mm. (24").
- · 250 m., para tuberías mayores de 600 mm., de diámetro.

C.4) En las cámaras de inspección de más de 2 m., de profundidad, se puede aceptar tuberías que no lleguen al nivel del fondo, siempre y cuando su cota de llegada sea de 0.50 m., a más sobre el fondo de la cámara de inspección. Cuando la caída sea mayor de 1.00 m., se empleará dispositivos especiales.

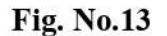

## ESOUEMA DE CÁMARA DE INSPECCIÓN EN CORTE FRONTAL Y PERFIL

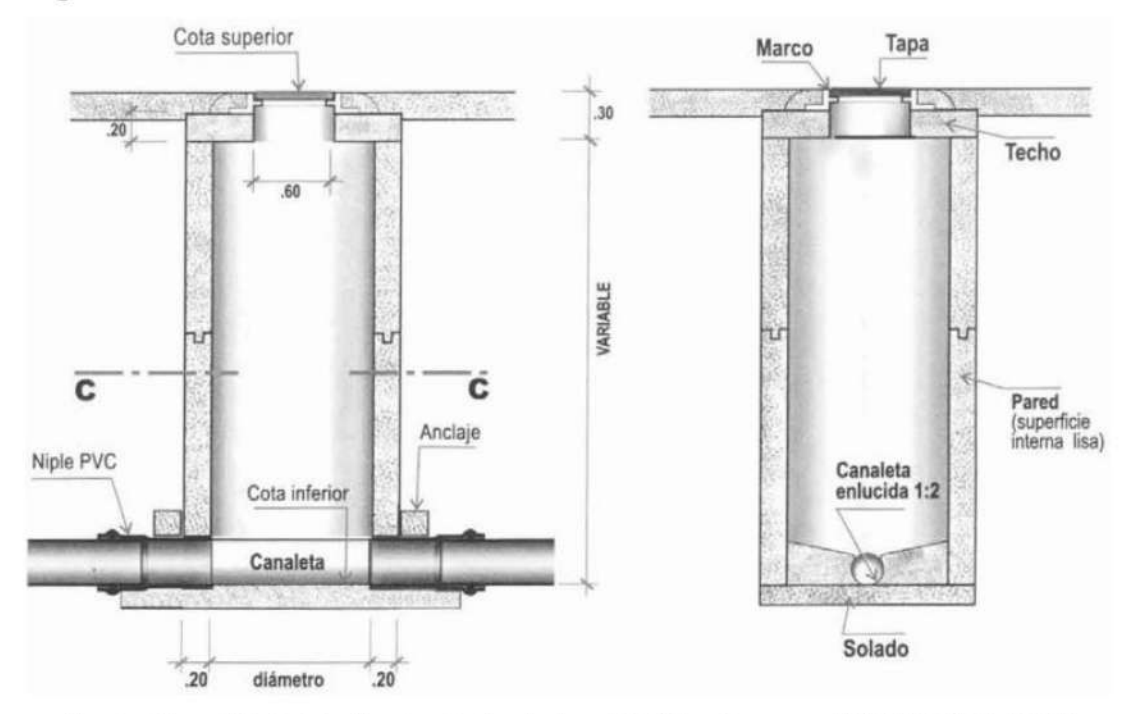

Fuente: Manual de Instalación: Las Redes de Agua Potable y Desague - MVCS/ASPEM 2007 Cálculo hidráulico

Las formulas recomendadas para el cálculo hidráulico son las de GANGUILLET y KUTTER y las de MANNING. Los caudales del sistema se calculan de acuerdo a las siguientes consideraciones:

- El 80% del caudal de agua potable consumida ingresa al sistema de alcantarillado.  $\bullet$ Para los efectos de la capacidad de diseño de dicho sistema, el porcentaje anterior se aplicará al caudal correspondiente al máximo anual de la demanda horaria.
- El agua de infiltración a los sistemas de alcantarillado esta en relación a: los terrenos  $\bullet$ saturados de aguas freáticas, la permeabilidad del suelo y la clase de tuberías a emplearse. En estos casos deberá justificarse la evaluación del volumen de infiltración.
- El agua de lluvias que se pueda incorporar al caudal del sistema de alcantarillado,  $\bullet$ debe establecerse en base a su ingreso por las cámaras de inspección y por el drenaje a las conexiones prediales.

En general:

## $0.0002$ ts/seg/m < q, <  $0.0008$ ts/seg/m

El dimensionado del sistema de alcantarillado se hará para conducir caudales máximos con una altura de flujo de 75% del diámetro de la tubería.

## **Velocidades permisibles**

En la red lo ideal es tener excavaciones mínimas y no requerir de equipo de bombeo. No siempre se logra por la topografía de cada región. Por eso en el estudio de la solución óptima es necesario considerar los límites permisibles para velocidades de conducción con el objeto de asegurar el buen funcionamiento de la tubería. Las velocidades admisibles son:

#### **CUADRO No.12**

#### **VELOCIDADES PERMISIBLES**

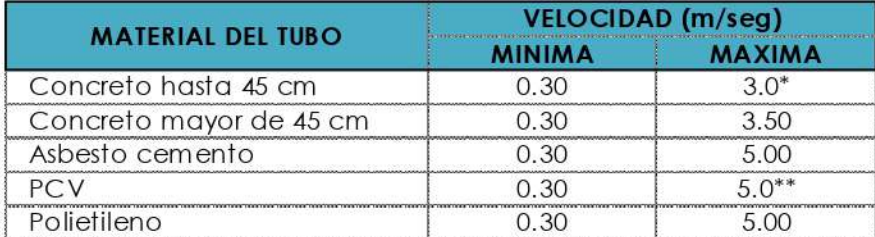

\* El limitar las velocidades tiene el objeto de evitar la generación de gas Hidrógeno sulfurado, que es muy tóxico y aumenta los malos olores en las aguas así como reducir los efectos de la erosión en las paredes de los conductos.

\*\* En el caso del PVC los gases generados por la conducción de las aguas en este rango de velocidades no lo afecta, además de soportar la abrasión.

Fuente: León, M. J. F. A. (2000). Hidráulica de las conducciones libres

## **Pendientes permisibles**

Para obtener volúmenes menores de excavación la pendiente de la tubería siguirá en lo posible la pendiente del terreno, sin embargo, se debe contemplar lo siguiente:

- La pendiente mínima permisible es la necesaria para una velocidad de 0.30 m/s con gasto de 1 lt/seg y tirante mínimo de 1.5 cm.
- En base a las velocidades permisibles para el PVC, se tienen las siguientes pendientes para cada diámetro en los dos sistemas.

## **CUADRO No.13**

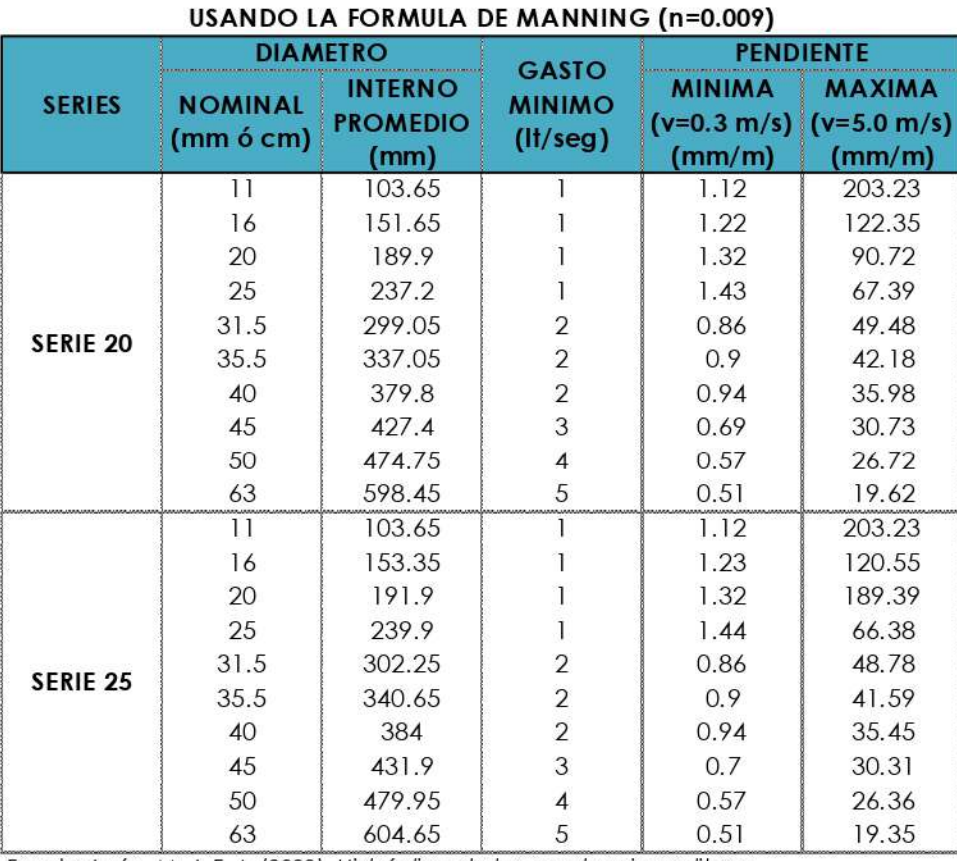

# PENDIENTES PERMISIBLES EN TUBERIAS PVC

Fuente: León, M. J. F. A. (2000). Hidráulica de las conducciones libres

Los primeros 300 m de las líneas de alcantarillado se diseñan con pendiente mínima de 1% o  $0.1\%$ o Según las normas vigentes se considera 8 por mil, siempre que la velocidad sea menor a la mínima permisible de 0.60 m/seg.

Fórmulas para el cálculo hidráulico

Para calcular la red de alcantarillado se pueden usar las fórmulas de Ganguillet y Kutter, Babbit, o la de Manning, para conductos circulares:

Ganguillet y Kutter  $\bullet$ 

De la fórmula de Chezy:

$$
V = C\sqrt{RS}
$$

Dónde:  $C =$  coeficiente de Chezy

 $R =$  radio hidráulico

 $S =$  pendiente

Luego:

$$
C = \frac{23 + \frac{0.00155}{S} + \frac{1}{n}}{1 + \left(23 + \frac{0.00155}{S}\right) \times \frac{n}{\sqrt{R}}}
$$

Esta expresión trabaja en el sistema métrico, donde "n" es el coeficiente de Manning.

## **CUADRO No.14**

## COEFICIENTES "N" PARA EL CALCULO HIDRAULICO EN TUBERIAS (FORMULAS DE GANGUILLET-KUTTER y MANNING)

| <b>MATERIAL</b>           |       |  |
|---------------------------|-------|--|
| Cerámica vitrificada      | 0.010 |  |
| Asbesto cemento           | 0.010 |  |
| Plástico PVC              | 0.010 |  |
| Concreto y Fierro fundido | 0.013 |  |
| Acero                     | 0.015 |  |

Fuente: León, M. J. F. A. (2000). Hidráulica de las conducciones libres

**Babbit** 

En este caso, en la fórmula anterior se desprecia el término: 0.00155/S, por lo tanto:

$$
v = \frac{(23n+1)R_H\sqrt{S}}{n(\sqrt{R_H+23n})}
$$

Para tuberías de concreto, el valor de "n" es igual a 0.013, y R<sub>H</sub> es la cuarta parte del diámetro de la tubería, luego:

$$
V = \frac{50D\sqrt{S}}{0.598 + \sqrt{D}}
$$

En esta fórmula la velocidad se considera a tubo lleno o a media sección, donde V está expresado en m/seg.

$$
Q=\frac{39.27D^3\sqrt{S}}{0.598+\sqrt{D}}
$$

En esta expresión se considera el caudal a tubo lleno, donde Q está expresado en m3/seg.

Manning:

$$
Q = \frac{R^{2/3}S^{1/2}}{n}
$$

Dónde:n: Coeficiente de Manning.

S: Pendiente de Tubería (m/m).

R: Radio Hidráulico (m).

## Caudal de diseño

Aportaciones de aguas residuales

El alcantarillado mantiene relación directa con el servicio de agua potable, por lo tanto, existe una razón de proporción entre la dotación de agua potable y el aporte de aguas residuales a la red. El aporte puede ser del 75% a 80% de la dotación total de agua, asumiendo que el resto se pierde sin llegar a la tubería. Según el cuadro No.11, para una población equivalente de 837.27 habitantes y dotación de 220 lt/hab/día, se calculó  $Qp = 2.132$  lt/seg, luego, considerando el 80%, tenemos:

## $Q_D = 0.80 \times 2.132 = 1.71$  lt/seg

Con el cual se diseña la red de desagüe. El caudal unitario se obtiene dividiendo el caudal de diseño entre la longitud total de la red. Cada ramal aporta su caudal unitario a un ramal superior hasta llegar al colector principal. El diámetro, entonces, se determina por cada ramal en forma independiente.

## A) Redes

Las tuberías a usar son de PVC series 20 y 25 que cumplan con el estándar de calidad ISO 4435. El predimensionado de los diámetros puede hacerse utilizando las expresiones anteriores, considerando velocidad mínima, caudal unitario, coeficiente "n" según el material a usar y pendiente promedio. El predimensionado inicial es como sigue:

- Red de Alcantarillado 160 mm  $\bullet$
- Emisor 200 mm

Las longitudes y cotas se obtienen del plano y se ingresan al programa SewerCad o SewerGems o a una hoja de cálculo preparada para obtener los resultados necesarios a verificar, algunos de los cuales son:

- Caudales por tramos
- Cota de tapa y Cota de fondo y altura de los buzones
- Pendiente
- Caudal a tubo lleno y tirantes
- Velocidad a tubo lleno y Velocidad parcial

## **Fig. No.14**

# **ESQUEMA LA RED DE COLECTORES**

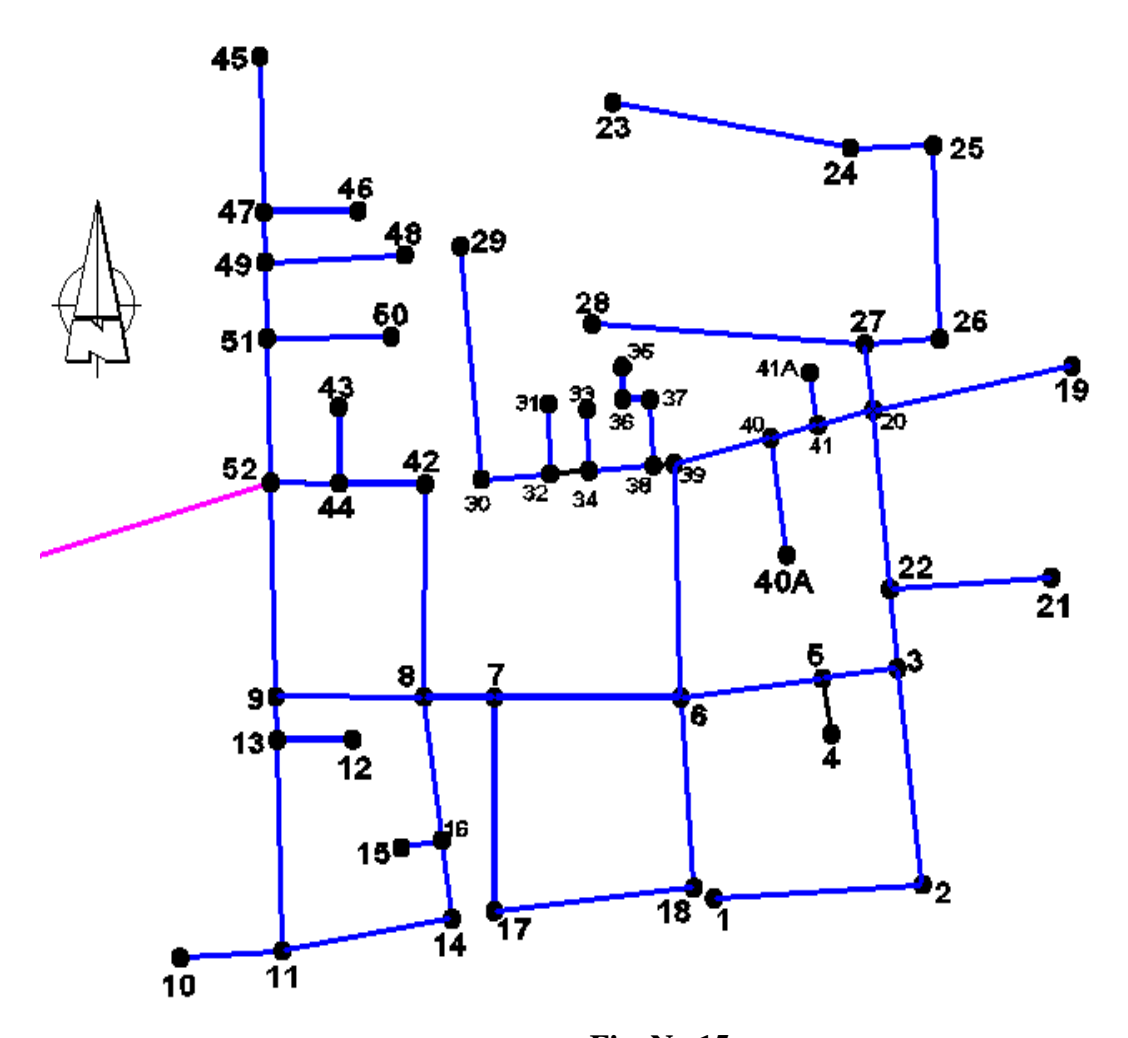

**Fig. No.15 ESQUEMA DE LA TUBERÍA EMISORA** 

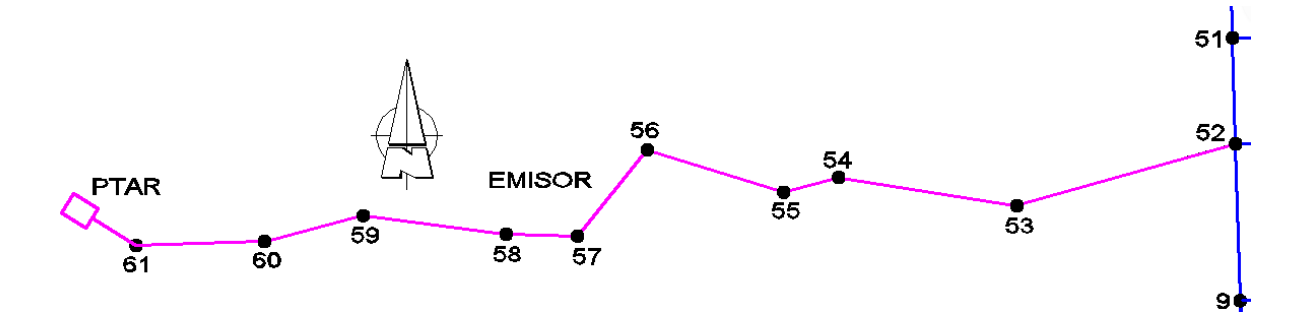

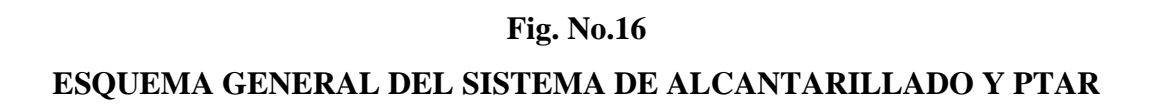

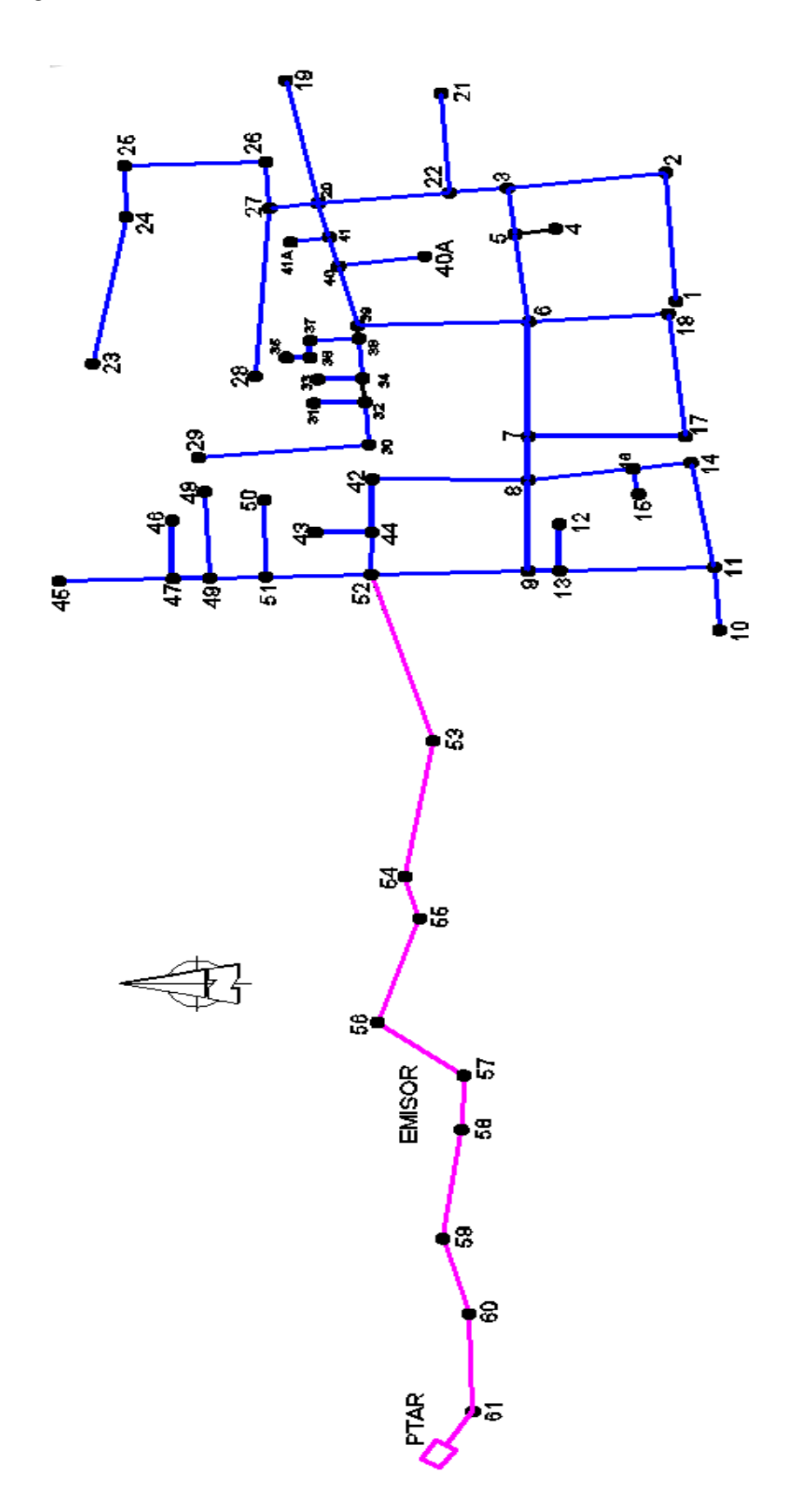

## **B) Cálculo de la red de alcantarillado**

Se predimensionan las tuberías con diámetros de 200mm de PVC para la línea emisora y de 160 mm para la red local y colectoras. Previamente se calcula el caudal unitario dividiendo el Caudal de diseño *QD*, entre la longitud total de la red (*Lt*).

$$
Q_u = \frac{Q_D}{L_t} = \frac{1.658}{1.912.93} = 0.00087 \, \text{lt/seg/ml}
$$

Luego, utilizando una hoja de cálculo en Excel, se determinar los caudales por tramo entre buzones y las cotas de tapa se obtienen de los planos de curvas de nivel. Las longitudes de los tramos se obtienen del plano de redes de alcantarillado.

## **CUADRO No.14**

## **CÁLCULOS PREVIOS PARA INGRESAR AL SEWERGEMS**

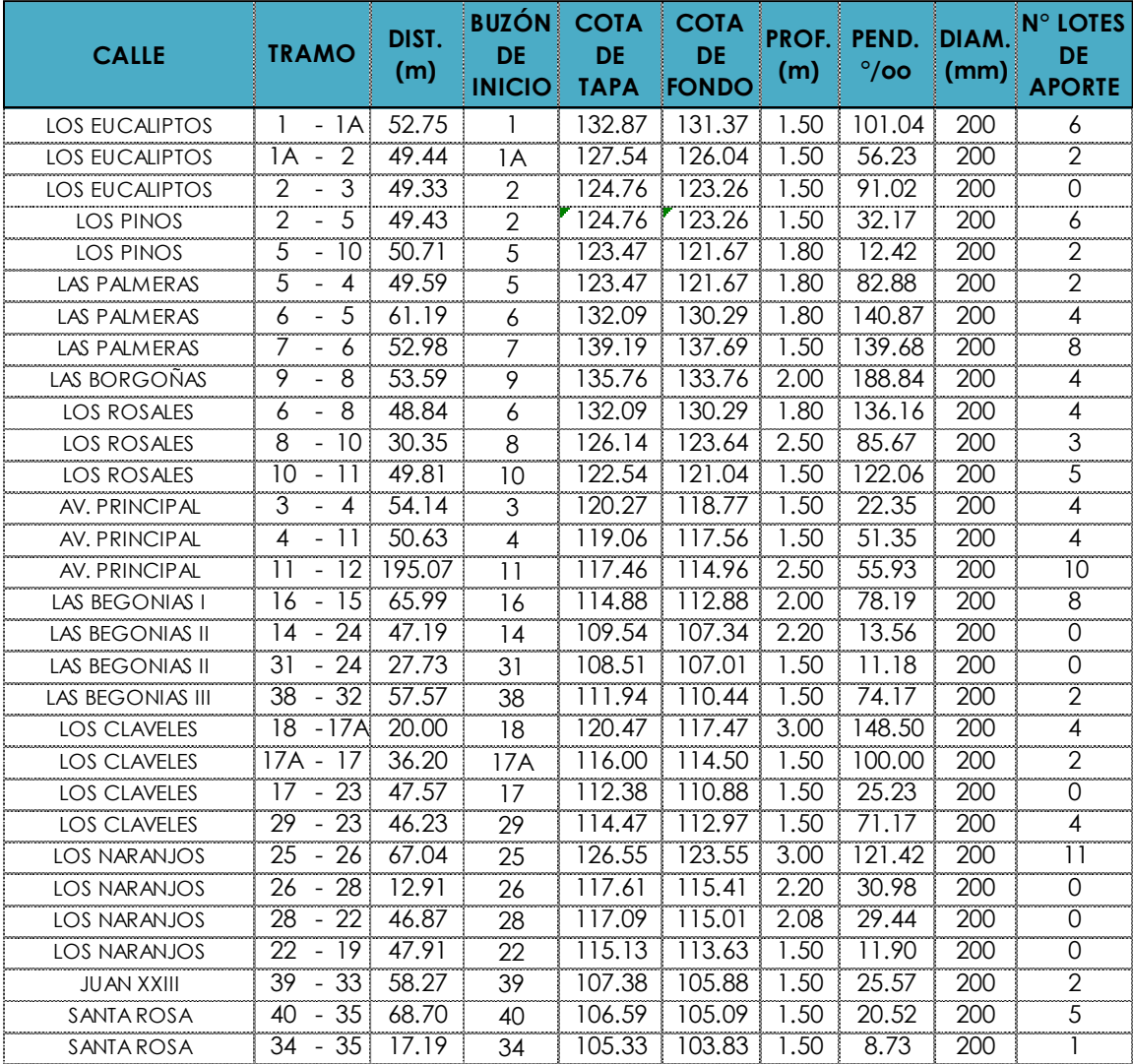

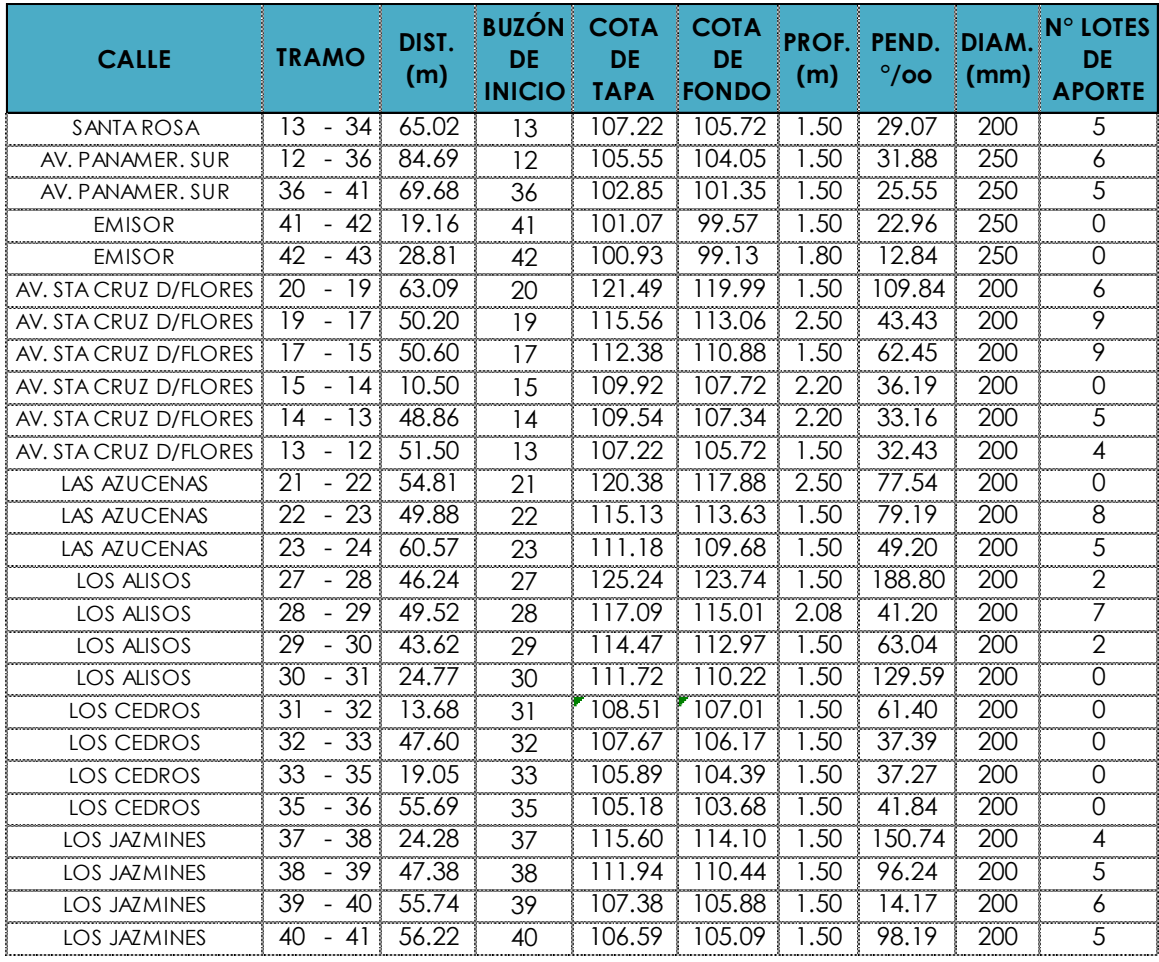

LONG. TOTAL =  $2756.4$  m  $Q$ total =  $4.265$  lt/seg  $Qunit = 0.0015$  lt/seg/m

Estos datos se ingresan al modelo numérico SEWERGEMS V8i, junto con los rangos permisibles de velocidad y pendiente según las normas.

## **5.1.4 MODELACION HIDRAULICA DE LAS REDES DE DISTRIBUCION**

## **El Modelo Numerico SEWERGEMS v8i**

Sirve para modelar alcantarillados sanitarios y combinados. Simplifica el proceso de cálculo reduciendo el tiempo para solucionar problemas de ingeniería de aguas residuales, tales como mejorar la capacidad y limitar los desbordamientos de las alcantarillas, permitiendo a los servicios públicos cumplir con las normas establecidas por las autoridades reguladoras. Algunas de las muchas capacidades que tiene son:

- Asignar y evaluar cargas de alcantarillado y de aguas pluviales
- Analizar sistemas hidráulicos y desbordamientos de alcantarillado combinado
- Analizar la formación de sulfuro de hidrógeno
- Analizar las capacidades de entrada
- Construir y gestionar modelos hidráulicos
- Diseñar y analizar alcantarillas
- Diseñar y analizar controles para desarrollos de bajo impacto
- Diseñar y analizar estanques y desembocaduras
- Diseñar alcantarillado sanitario y sistemas de aguas pluviales

Los resultados obtenidos, luego de ser procesadas para cualquiera de estas capacidades, se pueden exportar a hojas de cálculo para personalizar la presentación. Asimismo, se puede exportar al AutoCad, la planta final, donde se podrá apreciar el sentido de flujo y datos de buzones y tuberías calculadas. A continuación, se muestran, algunas ventanas del proceso realizado por este software.

## **Ingreso de la configuración gráfica de la red:**

El plano en AutoCad de la red de alcantarillado, se exporta al SewerGems, como archivo DXF, respetando escalas, coordenadas y longitudes:

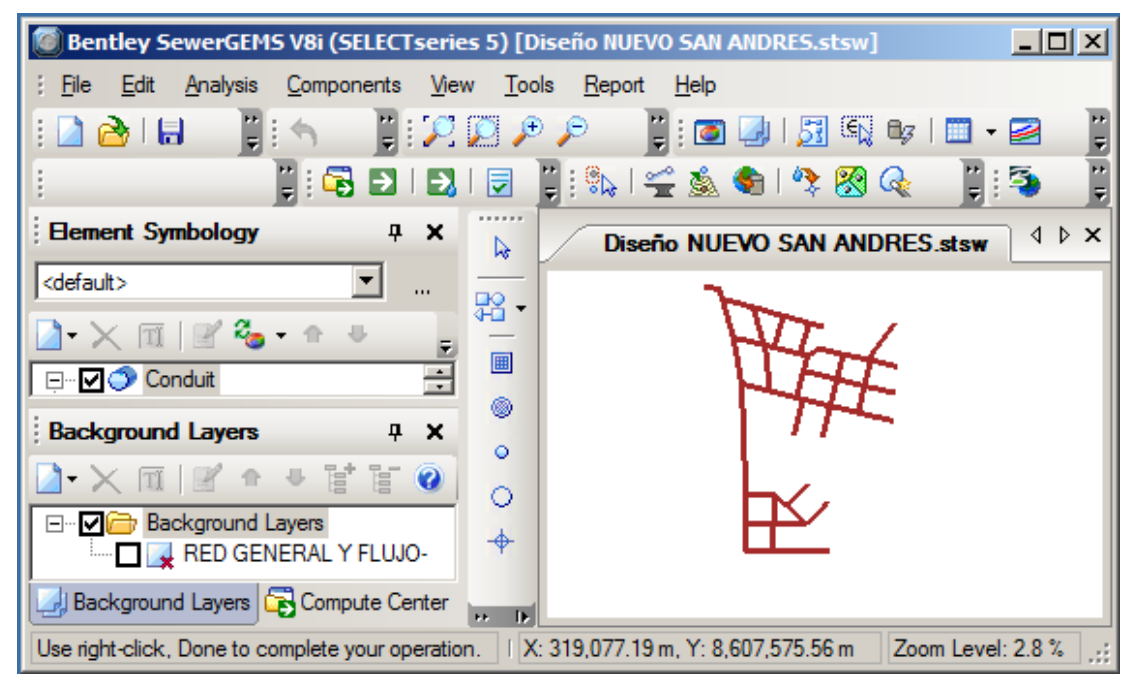

Tiene herramientas similares al AutoCad que permiten hacer acercamientos o alejamientos, desplazamientos de la pantalla a alguna zona del dibujo, ajustar el dibujo de la red al tamaño de la ventana, etc.

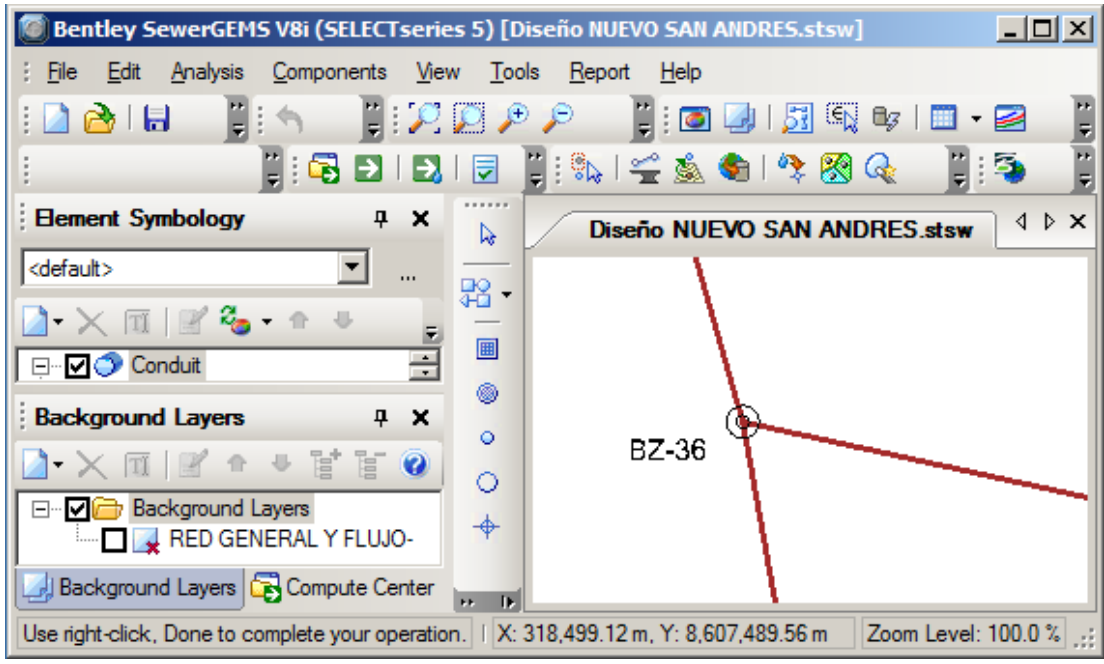

## **Ingreso de diametros y material de tuberías:**

El software tiene un catálogo para elegir diferentes materiales para tuberías y ofrece la facilidad de ingresar los diámetros con los que se quiere trabajar:

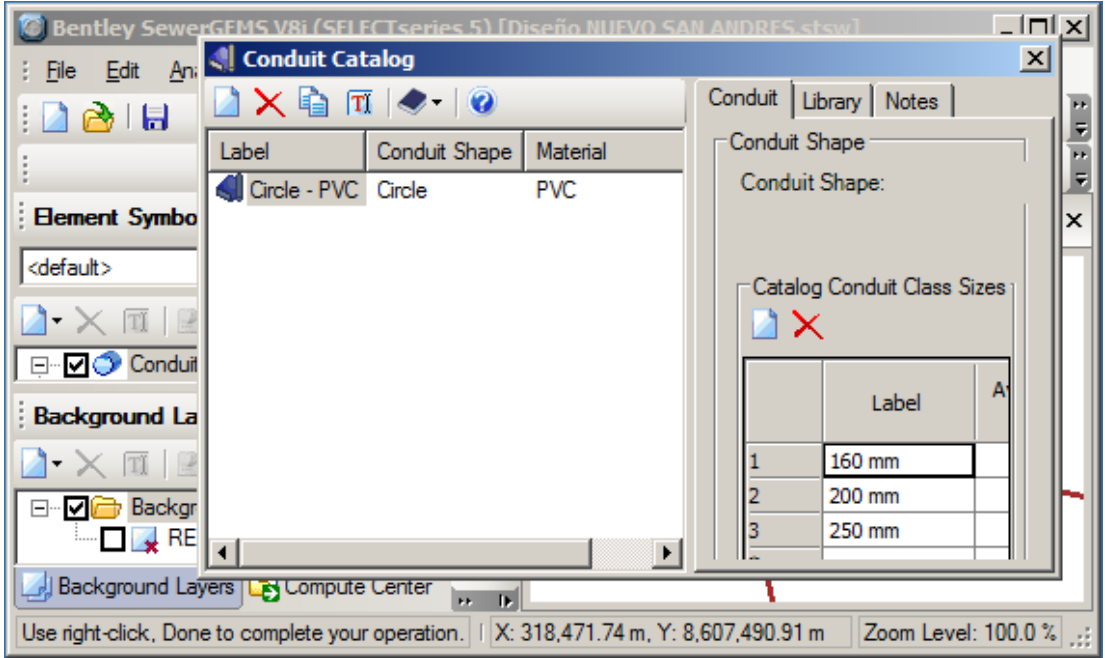

## **Ingreso de parámetros y restricciones:**

Existe una ventana de diálogo donde se pueden ingresar los parámetros establecidos por las normas peruanas, como límites permisibles de velocidad.

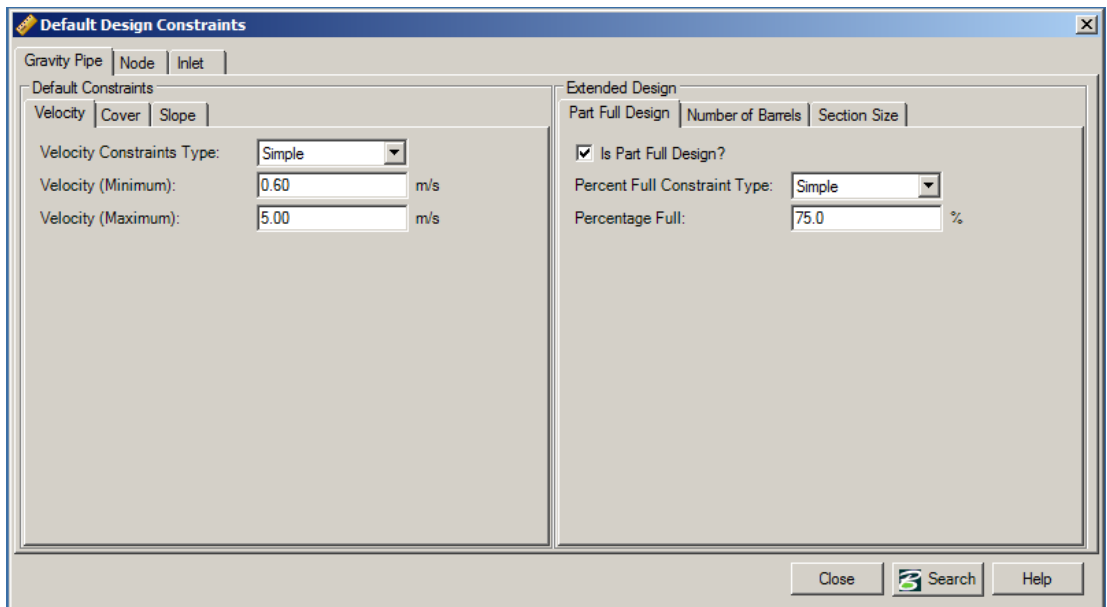

Coberturas máximas y mínimas para las tuberías de la red

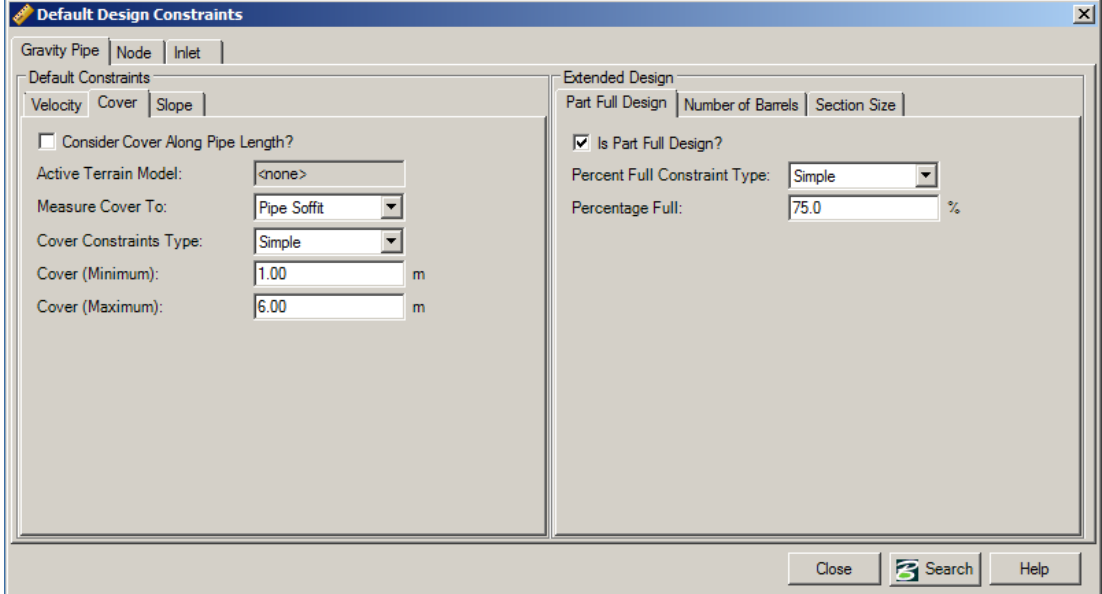

Pendientes máximas y mínimas permisibles según normas:

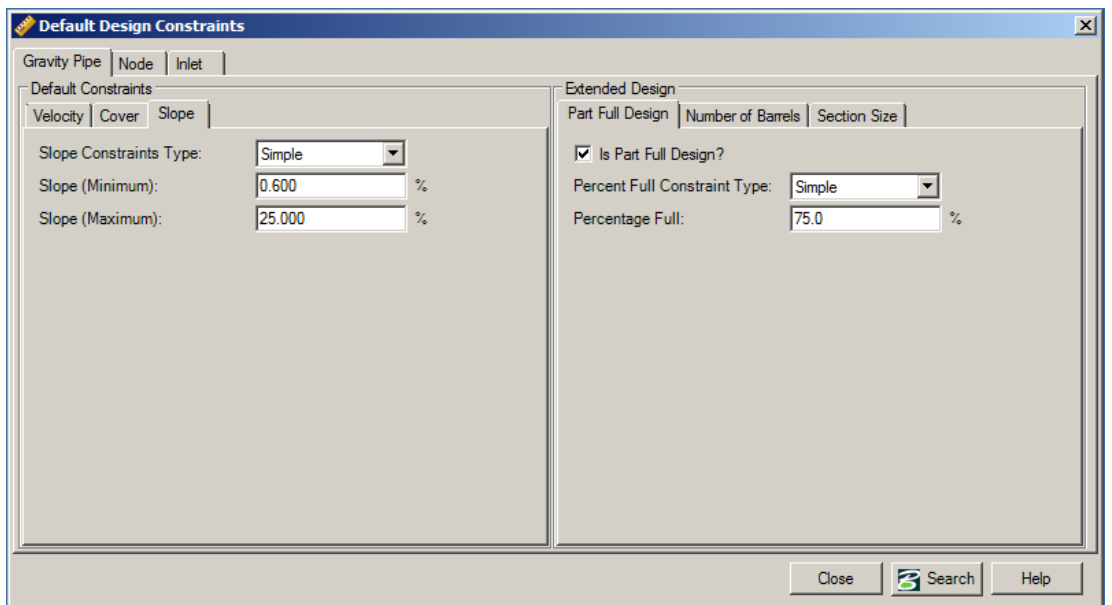

Mediante una herramienta Flex Tables, se pueden generar tablas de diversa indoles, para el ingreso de datos de la red, como nombre ó código de identificación de buzones, cotas de tapa, longitud de los tramos, diámetros, material y caudales de cada tramo, que fueron calculados previamente en el cuadro No.14.

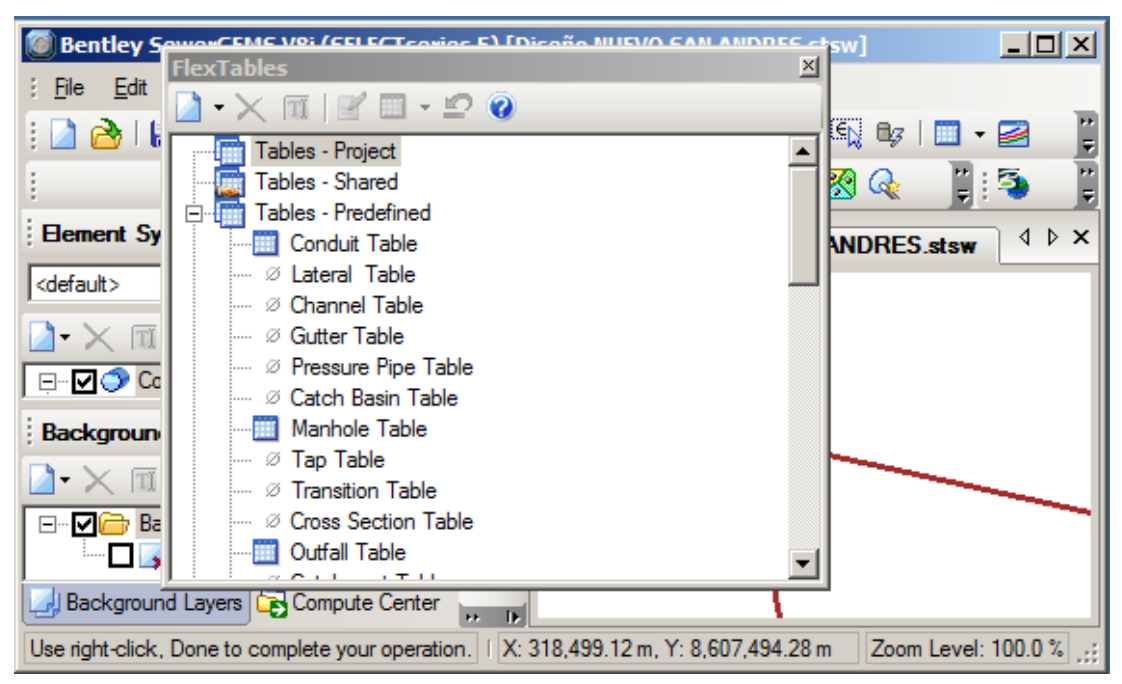

Aquí se aprecia una de estas utilidades, donde muestra un cuadro de resultados de la red de tuberías:

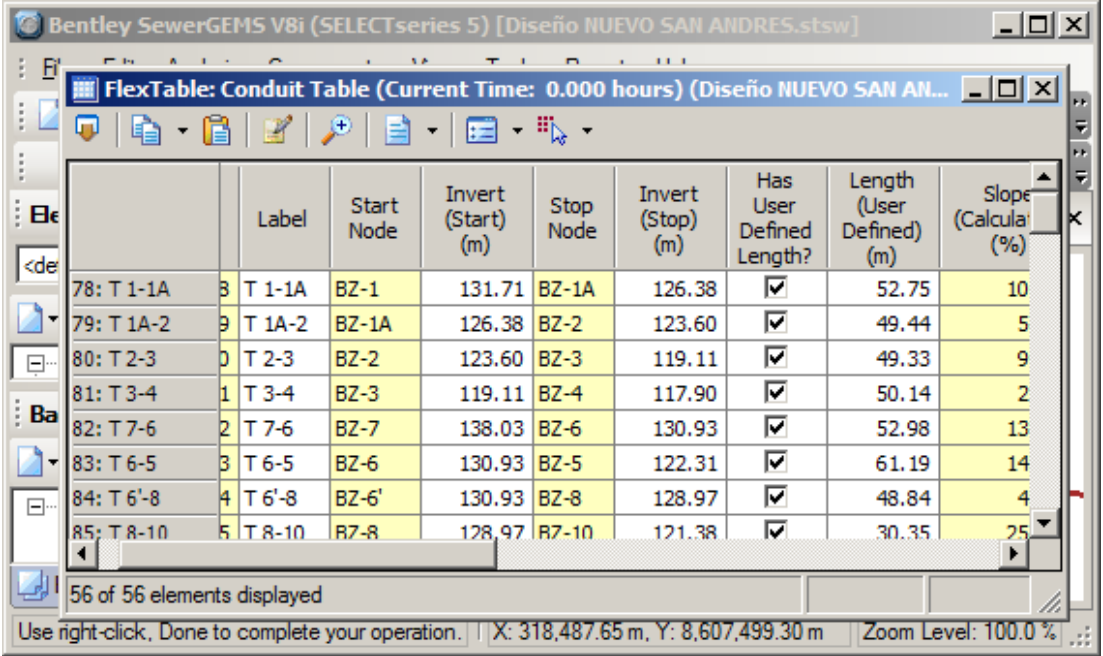

Asimismo, se puede visualizar otra tabla de datos donde se muestran los datos resultadtes que corresponden a los buzones, luego de correr el programa:

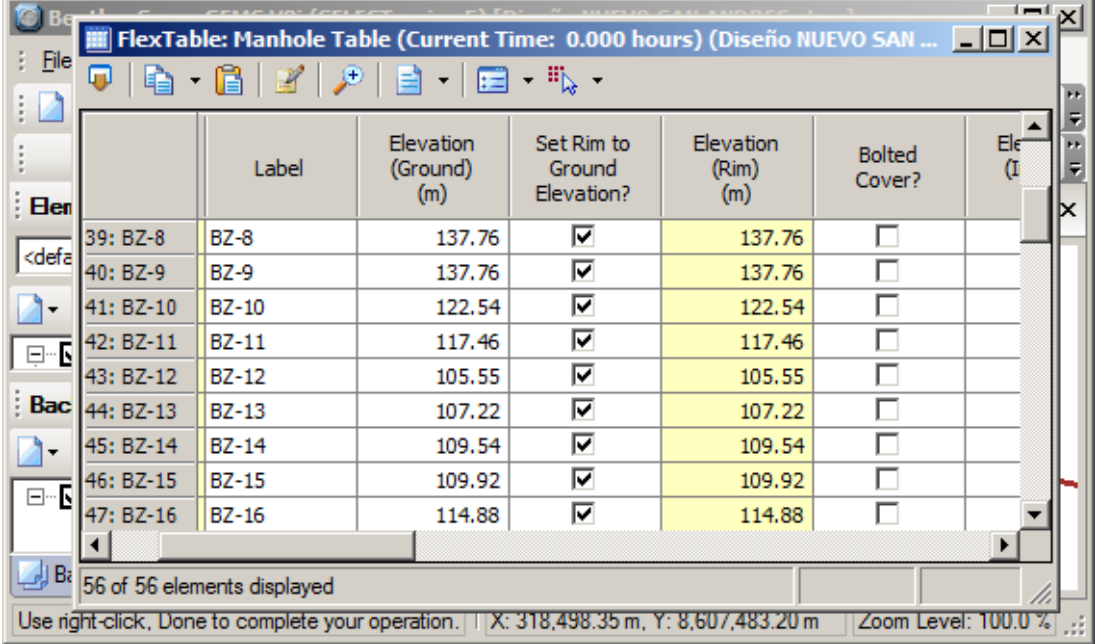

## **Validación de datos y procesamiento de diseño:**

Una vez ingresados los datos de la red, seleccionado el algoritmo de cálculo (Darcy, Manning o Hazzen-Williams) y el caudal para el buzón de entrada que por reglamento debe ser mínimo 1.50 lt/seg, hacemos que el programa valide la información ingresada, es decir que busque si falta algún dato. Cuando todo este bien mostrará un mensaje de conformidad:

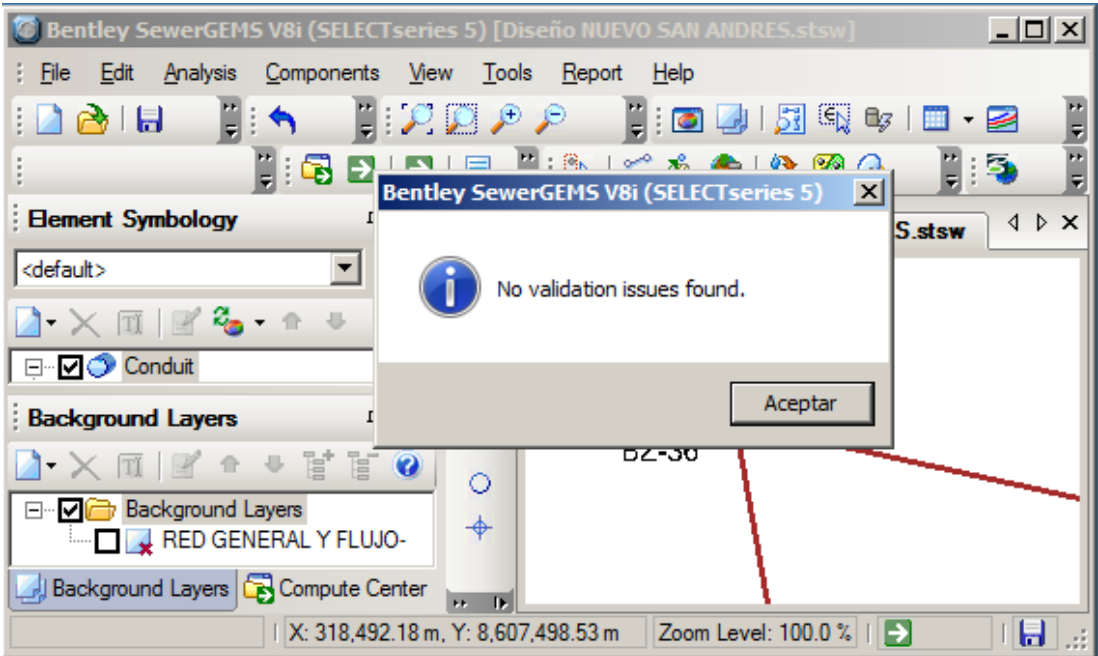

A continuación, se corre el programa. Si existen problemas mostrará una ventana de advertencias donde podremos apreciar cual es el problema y donde se ubica.

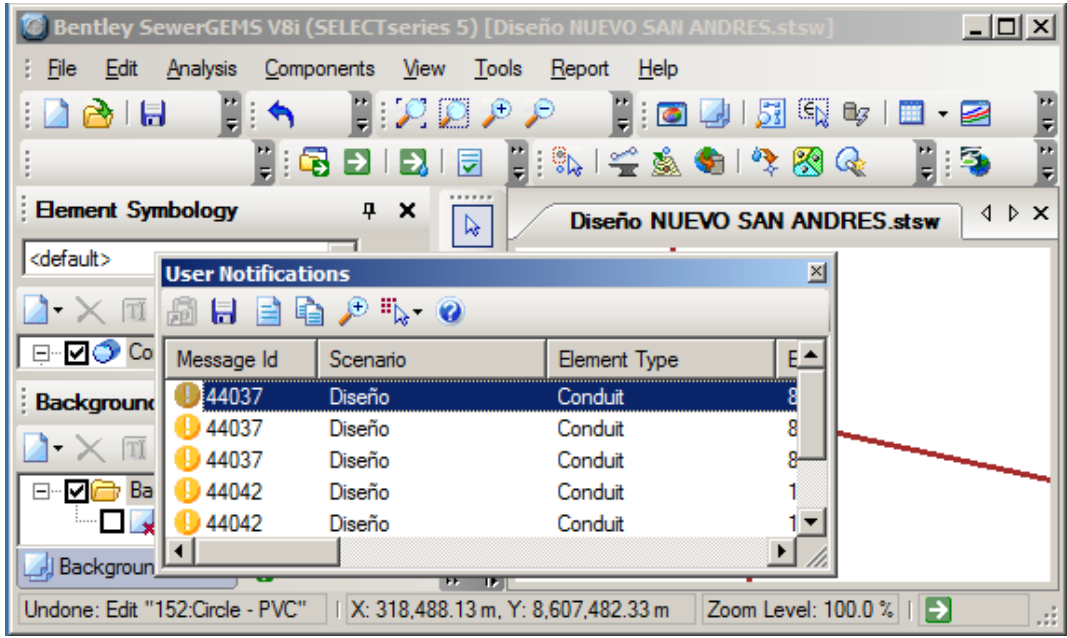

Una vez corregidos todos los posibles problemas, esta ventana no mostrará más advertencias y se podrá visualizar el sentido del flujo, los datos de interés en la red (gráficamente) y en forma tabular (Flex Tables) los resultados finales.

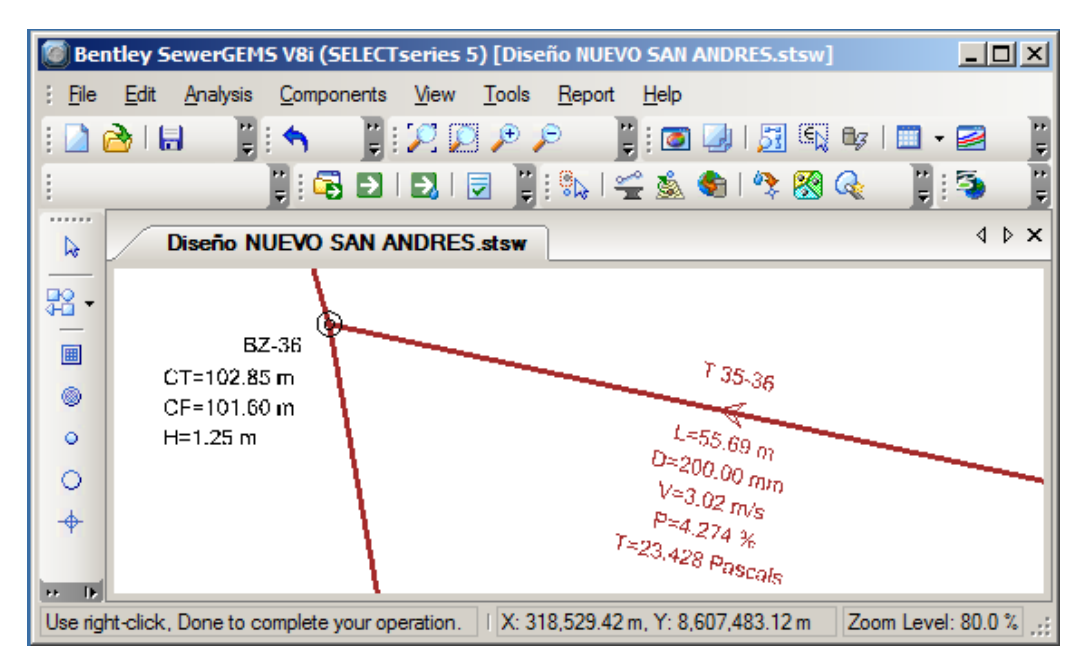

Los cálculos finales se muestran en una tabla de resultados siguiente, donde se puede apreciar todas las variables de interés.

## **CUADRO No.15**

# **RESULTADOS DE DISEÑO DE LA RED**

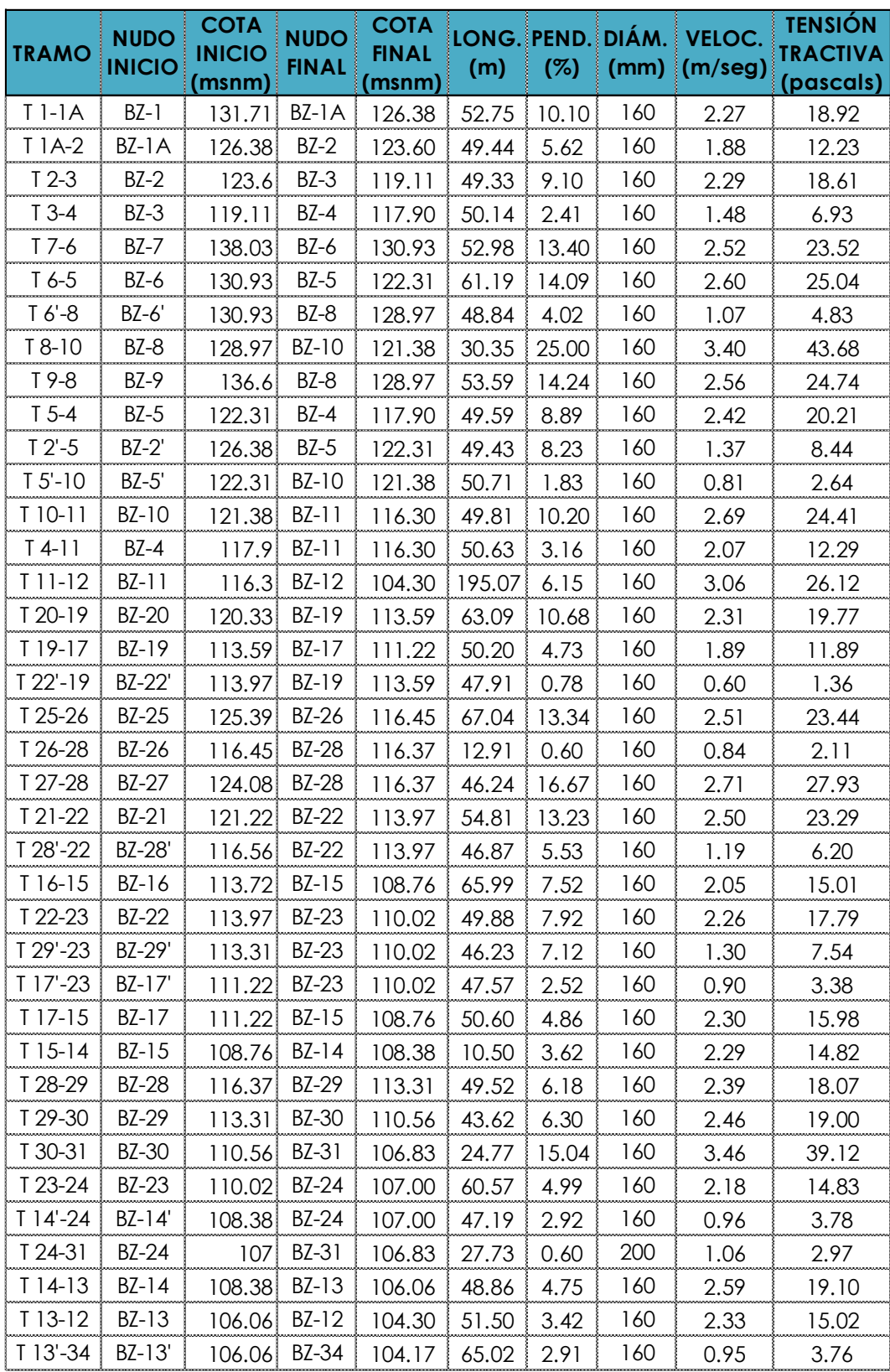

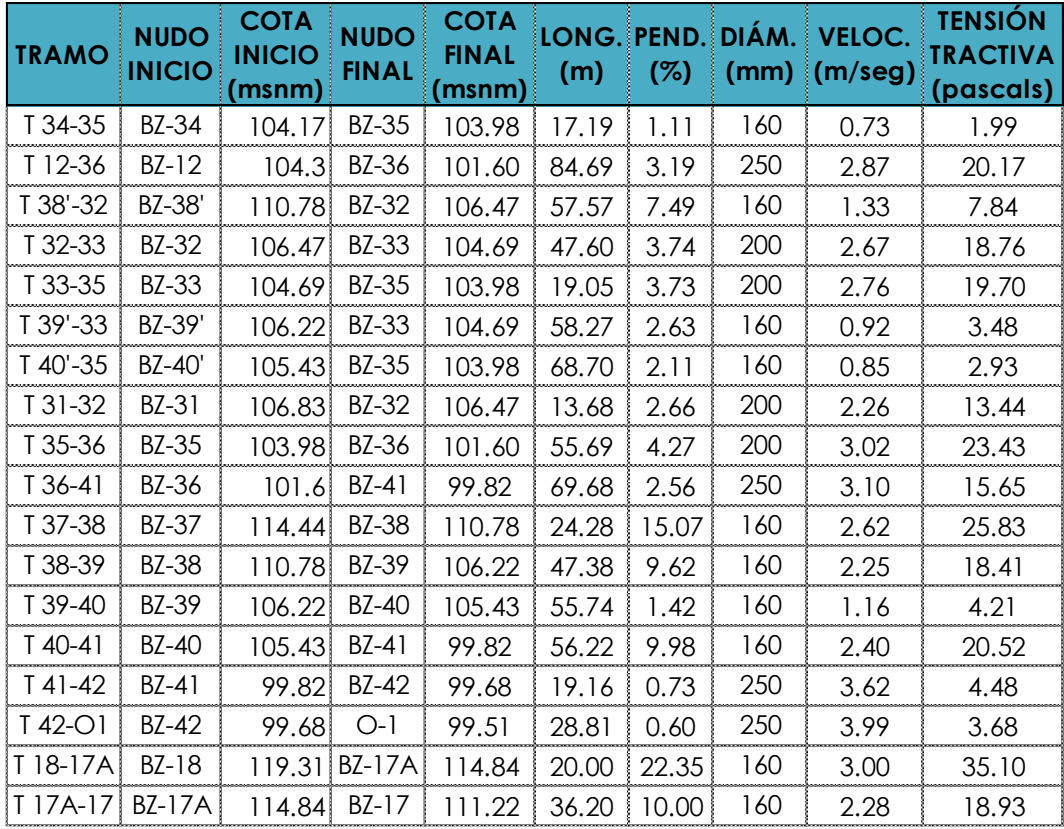

## **CUADRO No.16**

# **RESULTADOS DE DISEÑO DE LOS BUZONES**

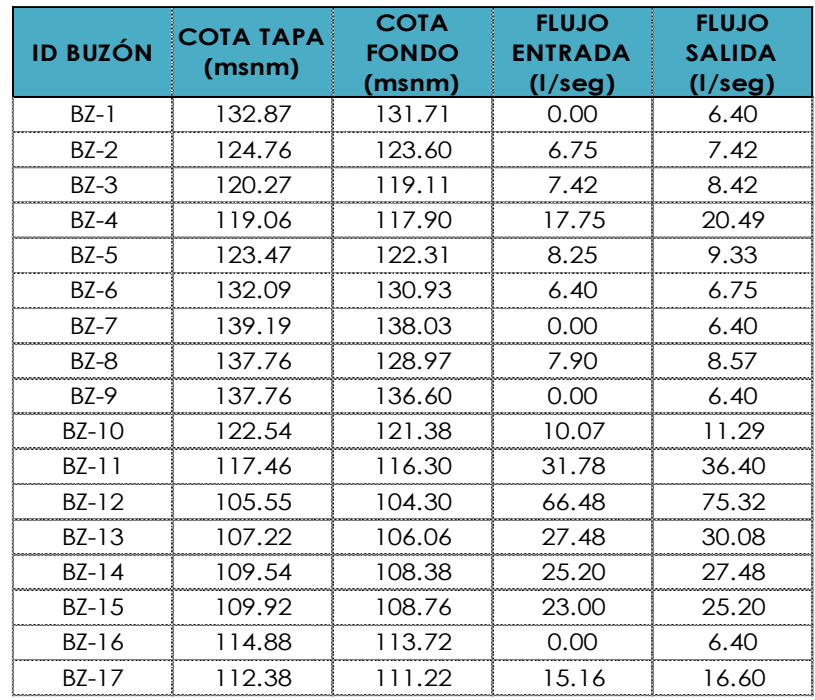

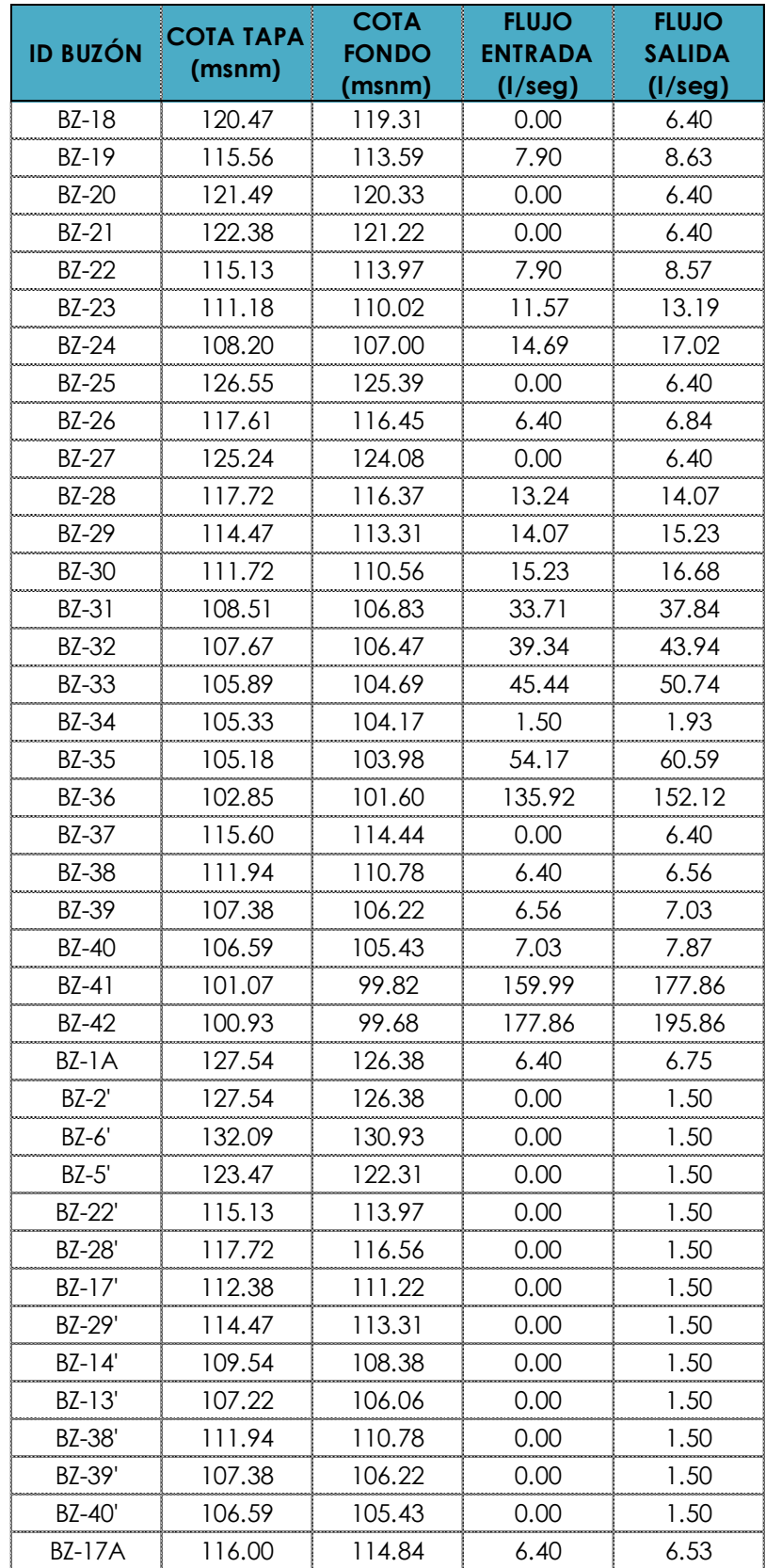

# 5.1.5 DISEÑO HIDRAULICO DE LA PLANTA DE TRATAMIENT DE AGUAS **RESIDUALES (PTAR)**

## **TRATAMIENTO DE AGUAS RESIDUALES**

Son procesos físicos, químicos y biológicos para eliminar los contaminantes físicos, químicos y biológicos presentes en el agua del uso humano (efluente). El objetivo es producir agua limpia (o efluente tratado) reutilizable en el ambiente y un residuo sólido o fango (biosólido o lodo) convenientes para su rehúso. Las aguas residuales son generadas por residencias, instituciones y locales comerciales e industriales. Estas pueden ser tratadas en el sitio donde se generan (tanques sépticos u otros medios de depuración) o bien se recogen y se llevan mediante tuberías - y/o bombas - a una planta de tratamiento municipal.

## Grados de tratamiento y sistemas usuales

## A) Tratamiento primario

Es para remover aceites, grasas, arenas y sólidos gruesos. Se hace con maquinaria o manualmente.

## **B)** Tratamiento secundario

Degrada el contenido biológico de las aguas residuales que se derivan de restos de comida, jabones y detergentes. La mayoría de las plantas municipales e industriales trata el licor de las aguas residuales usando procesos biológicos aeróbicos.

#### C) Tratamientos terciarios

Proporciona la etapa final para aumentar la calidad del efluente al estándar requerido antes de ser descargado al ambiente receptor (mar, río, lago, campo, etc.) Más de un proceso terciario del tratamiento puede ser usado en una planta de tratamiento. Si la desinfección se practica siempre en el proceso final, es siempre llamada "pulir" el efluente.

## Elección del sistema de tratamiento

Los Tanques Sépticos se usan para el tratamiento de aguas residuales de familias que habitan en localidades que no cuentan con servicios de alcantarillado o que la conexión al sistema de alcantarillado les resulta costosa por su lejanía. Su uso se permite en localidades rurales, urbanas y urbanas marginales. Pero esta limitado para un máximo de 350 habitantes.

Las aguas residuales pueden venir de letrinas con arrastre hidráulico o incluir también aguas grises domésticas (generadas en duchas, lavaderos, etc.). El tanque séptico presenta muchas ventajas del alcantarillado tradicional, pero es más costoso y

requiere agua corriente en cantidad suficiente para arrastrar los desechos por los desagües hasta el tanque. Muchos de los problemas que acarrean se deben a que casi no se toma en cuenta la eliminación del efluente procedente del tanque séptico. Como su efluente es anaerobio y contiene probablemente un elevado número de agentes patógenos, que son fuente potencial de infección, no debe usarse para regar cultivos ni descargarse en canales o aguas superficiales.

El Tanque Imhoff es una unidad de tratamiento primario cuyo fin es remover sólidos suspendidos. Se recomienda para comunidades de 5000 habitantes o menos, ofrecen ventajas para tratar aguas residuales domésticas, ya que integran la sedimentación del agua y la digestión de los lodos sedimentados en la misma unidad. Su operación es simple y no requiere de partes mecánicas; sin embargo, para su uso concreto las aguas residuales deben pasar por los procesos de tratamiento preliminar de cribado y remoción de arena. Su forma típica y rectangular se divide en tres compartimentos:

- · Cámara de sedimentación.
- · Cámara de digestión de lodos.
- Área de ventilación y acumulación de natas.

Durante la operación, las aguas residuales fluyen a través de una cámara de sedimentación donde se remueve gran parte de los sólidos sedimentables, estos resbalan por las paredes inclinadas del fondo de la cámara de sedimentación pasando a la cámara de digestión a través de la ranura con traslape existente en el fondo del sedimentador. El traslape impide que los gases o partículas suspendidas de sólidos, producto de la digestión, interfieran en el proceso de la sedimentación. Los gases y partículas ascendentes, que inevitablemente se producen en el proceso de digestión, son desviados hacia la cámara de natas o área de ventilación. Los lodos acumulados en el digestor se extraen periódicamente y se conducen a lechos de secado, en donde el contenido de humedad se reduce por infiltración, después de lo cual se retiran y dispone de ellos enterrándolos o pueden ser utilizados para mejoramiento de los suelos.

Las Lagunas de Estabilización son estructuras simples que embalsan aguas residuales para mejorar sus características sanitarias. Tienen poca profundidad (2 a 4 m) y con períodos de retención relativamente grandes (por lo general de varios días). Cuando las aguas residuales se descargan a estas lagunas se produce en ellas, espontáneamente, un proceso de autodepuración o estabilización natural, en el que ocurren fenómenos de tipo físico, químico, bioquímico y biológico. Este proceso se lleva a cabo en casi todas las aguas estancadas con alto contenido de materia orgánica putrescible o biodegradable. Los parámetros más usados para evaluar el comportamiento de las lagunas y la calidad de sus efluentes son la demanda bioquímica de oxígeno (DBO) que caracteriza la carga orgánica; y el número más probable de coliformes fecales (NMP CF/100ml), que caracteriza la contaminación microbiológica. Además, tienen importancia los sólidos totales sedimentables, en suspensión y disueltos. Si bien es cierto que las lagunas de estabilización tienen más ventajas que los Tanques Imhoff, para el medio donde se encuentra el proyecto no sería favorable ya que rrequieren de grandes áreas de terreno para su implantación. Y ya que es un sistema sensible a las condiciones climáticas, puede producir vectores y no permite modificaciones en las condiciones de proceso.

Por lo tanto, se adopta como solución al tratamiento de aguas servidas, el **Tanque Imhoff.** 

## Criterios generales de diseño del sistema de tratamiento asumido

Pueden existir tanques Imhoff en muchas formas, rectangulares y hasta circulares, pero siempre disponen de una cámara o cámaras superiores por las que pasan las aguas negras en su período de sedimentación, además de otra cámara inferior donde la materia recibida por gravedad permanece en condiciones tranquilas para su digestión anaeróbica. De la forma del tanque se obtienen algunas ventajas como que los sólidos sedimentables alcanzan la cámara inferior en menor tiempo y la forma de la ranura y de las paredes inclinadas que tiene la cámara acanalada de sedimentación, fuerza a los gases de la digestión a tomar un camino hacia arriba que no perturba la acción sedimentadora

Como todo dispositivo para un tratamiento primario, el tanque Imhoff puede ser una parte de una planta para el tratamiento completo, y en tal caso su comportamiento de digestión debe tener una capacidad tanto para los lodos secundarios como para los que recibirá de la sobrepuesta cámara de sedimentación. Los tanques Imhoff presentan las siguientes ventajas:

- Contribuye a la digestión de lodo, mejor que un tanque séptico, produciendo un líquido residual de mejores características.
- No descargan lodo en el líquido efluente, salvo en casos excepcionales.
- · El lodo se seca y se evacúa con más facilidad que el procedente de los tangues sépticos, esto se debe a que contiene de 90 a 95% de humedad.
- Las aguas servidas que se introducen en los tanques Imhoff, no necesitan tratamiento preliminar, salvo el paso por una criba gruesa y la separación de las arenillas.
- · El tiempo de retención de estas unidades es menor en comparación con las lagunas.
- Tiene un bajo costo de construcción y operación.
- Requieren menos terreno que las lagunas de estabilización.
- Son adecuados para ciudades pequeñas y comunidades donde no se necesite atención constante y cuidadosa, y el efluente satisfaga ciertos requisitos para evitar la contaminación de las corrientes.

El tanque Imhoff elimina del 40 al 50% de sólidos suspendidos y reduce la DBO de 25 a 35%. Los lodos acumulados en el digestor del tanque Imhoff se extraen periódicamente y se conducen a lechos de secados. Debido a esta baja remoción de la DBO y coliformes, se recomienda enviar el efluente hacia una laguna facultativa para que haya una buena remoción de microorganismos en el efluente.

Para el diseño se considera la Norma OS.090 "Plantas de Tratamiento de Aguas Residuales" del Reglamento Nacional de Edificaciones (RNE). El tanque Imhoff típico es de forma rectangular y se divide en tres compartimientos:

a) Cámara de sedimentación.

b) Cámara de digestión de lodos.

c) Area de ventilación y cámara de natas.

Además de estos compartimientos se tendrá que diseñar el lecho de secados de lodos.

Diseño de la cámara de sedimentación

a) El caudal promedio para el diseño, se calcula con la siguiente expresión:

$$
Q_{P} = \frac{Población \times Dotación}{1000} \times \% Contribution
$$

Siendo la dotación en lt/hab/día

b) El área del sedimentador se calcula con:

$$
As=\frac{Q_p}{Cs}(m^2)
$$

 $Cs = Carga$  superficial, igual a  $1m3/(m2 \text{ x hora})$ Dónde: El volumen del sedimentador se calcula con:

$$
V_s = Q_p \times R(m^3)
$$

Donde R es el período de retención hidráulica, entre 1,5 a 2,5 horas (recomendable 2 horas).

El fondo del tanque será de sección transversal en forma de V y la pendiente de los lados respecto a la horizontal tendrá de 50° a 60°. En la arista central se debe dejar una abertura para paso de los sólidos removidos hacia el digestor, esta será de 0,15 a 0,20 m. Uno de los lados debe prolongarse 15 a 20 cm, de modo que impida el paso de gases y sólidos desprendidos del digestor hacia el sedimentador, situación que reducirá la capacidad de remoción de sólidos en suspensión de esta unidad de tratamiento.

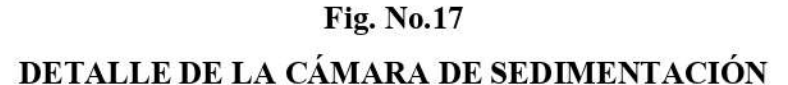

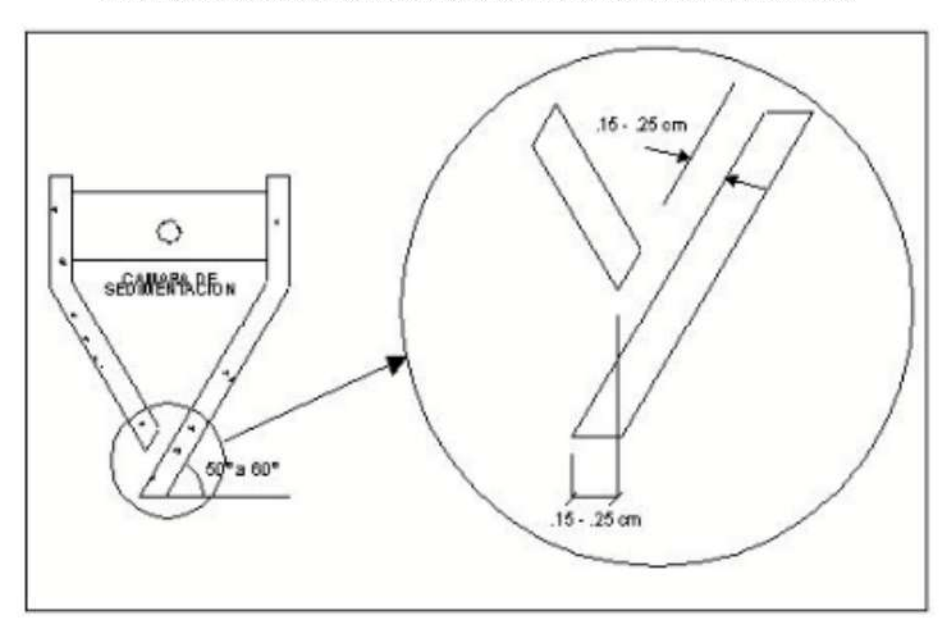

c) Longitud mínima del vertedero de salida se calcula con:

$$
Lv = \frac{Q_{\text{max}}}{Chv}(m)
$$

Dónde:

Qmáx = Caudal máximo diario de diseño, en m3/día.

= Carga hidráulica sobre el vertedero, de 125 a 500 m/ (m\*día), (recomendable  $Chv$ 250).

Diseño del digestor

a) Volumen de almacenamiento y digestión:

Se diseña para el compartimiento de almacenamiento y digestión de lodos (cámara inferior) con la siguiente expresión:

$$
Vd = \frac{70 \times P \times f_{cr}}{1000} (m^3)
$$

Dónde:

 $f_{cr}$  = Factor de capacidad relativa.

 $P = Población.$ 

Se tendrá en cuenta el cuadro siguiente:

## **CUADRO No.17**

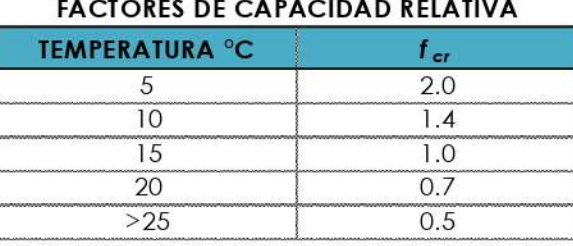

Fuente: OPS/CEPIS-UNATSABAR 2005

El fondo de la cámara de digestión tendrá forma de tronco de pirámide invertida, facilitando el retiro de los lodos digeridos. Las paredes laterales de tendrán una inclinación de 15° a 30° respecto a la horizontal. La altura máxima de los lodos estará 0,50 m por debajo del fondo del sedimentador.

## **Fig. No.18**

DETALLES DE LA CAMARA DE DIGESTIÓN

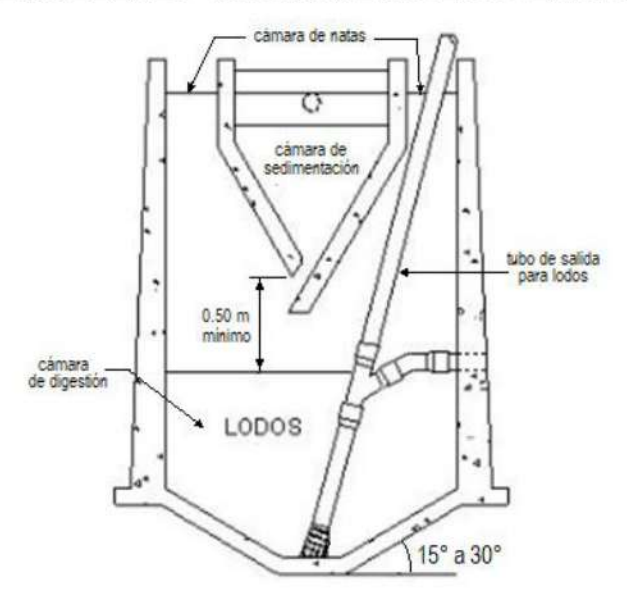

b) Tiempo requerido para digestión de lodos:

Varia con la temperatura, para esto se usan los valores del cuadro siguiente:

## **CUADRO No.18**

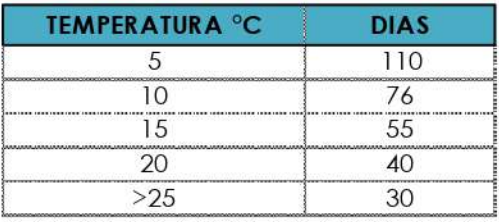

#### TIEMPO DE DIGESTIÓN

Fuente: OPS/CEPIS-UNATS ABAR 2005

## c) Frecuencia del retiro de lodos digeridos:

Se retiran periódicamente, con la frecuencia estimada según el cuadro anterior, considerando que existirá una mezcla de lodos frescos y lodos digeridos ubicados al fondo del digestor. Así, el intervalo de tiempo entre extracciones de lodos sucesivas debe ser por lo menos igual al tiempo de digestión, a excepción de la primera extracción en la que se espera el doble de tiempo de digestión.

## Extracción de lodos

El diámetro mínimo de la tubería para la remoción de lodos será de 200 mm y debe ubicarse a 15 cm por encima del fondo del tanque. Para la remoción se requiere una carga hidráulica mínima de 1,80 m.

## Area de ventilación y cámara de natas

Para diseñar la superficie libre entre las paredes del digestor y el sedimentador (zona de espuma o natas) se considera:

- El espaciamiento libre será de 1,0 m como mínimo.
- La superficie libre total será no menor al 30% del área total del tanque.
- · El borde libre será como mínimo de 0,30 cm.

## Lechos de secados de lodos

Es el método más simple y económico de deshidratar lodos estabilizados (lodos digeridos), lo cual resulta ideal para pequeñas comunidades.

a) La carga de sólidos que ingresa al sedimentador se calcula con:

$$
C = Q \times SS \times 0.0864(kg/dia)
$$

Dónde:

 $SS = Sólidos en suspensión en el agua residual cruda, en mg/l.$ 

 $Q =$ Caudal promedio de aguas residuales.

A nivel de proyecto se puede estimar la carga en función a la contribución per cápita de sólidos en suspensión, de la siguiente manera:

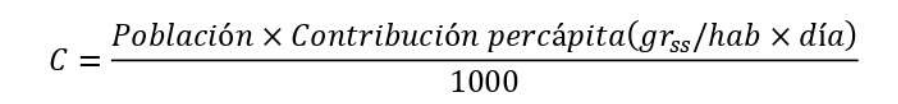

## **Fig. No.19**

ESQUEMA EN PLANTA DE UN TANQUE IMHOFF

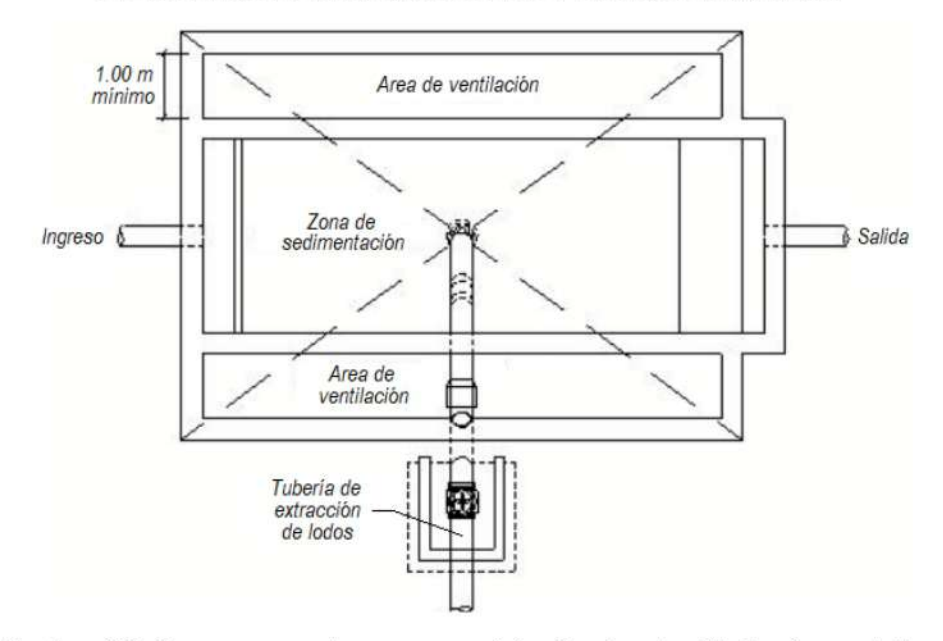

En localidades que cuentan con servicio de alcantarillado, la contribución per cápita se halla en base a una caracterización de las aguas residuales. En caso contrario se usa una contribución per cápita de 90 gr.SS/ (hab\*día).

b) La masa de sólidos que conforman los lodos se calcula con:

$$
M_{sd} = (0.5 \times 0.7 \times 0.5 \times C) + (0.5 \times 0.3 \times C)kg / dia
$$

c) El volumen diario de lodos digeridos se calcula con:

$$
V_{ld} = \frac{M_{sd}}{\rho_{lodo}(^0\!\!\!\!\!/\alpha S/100)}lt/dia
$$

Dónde:

 $p_{\text{lodo}} =$  Densidad de los lodos, igual a 1,04 Kg/lt

 $\%S = \%$  de sólidos contenidos en el lodo, varía entre 8 a 12%.

d) Volumen de lodos a extraerse del tanque:

$$
V_{el} = \frac{V_{ld} \times T_d}{1000} (m^3)
$$

Dónde:  $T_d$  = Tiempo de digestión, en días (ver cuadro anterior)

e) Área del lecho de secado:

$$
A_{ls}=\frac{V_{el}}{H_a}(m^2)
$$

Dónde:  $H_a$ = Profundidad de aplicación, entre 0,20 a 0,40m

El ancho (B) de los lechos de secado es generalmente de 3 a 6 m., pero para instalaciones grandes puede sobrepasar los 10 m. Alternativamente se puede emplear la siguiente expresión para obtener las dimensiones unitarias de un lecho de secado:

$$
B=\frac{R_{vd}(m^3/n^{\circ} \text{ persons})}{N_a \times H_i}(m^2/\text{hab})
$$

Dónde:

 $R_{vd}$  = Rendimiento volumétrico del digestor en m<sup>3</sup>/N<sup>o</sup> de personas

 $N_a$  = Número de aplicaciones en años

 $H_i$  = Profundidad de inundación en metros

Considerando el número de aplicaciones al año, verificar que la carga superficial de sólidos aplicado al lecho de secado se encuentre entre 120 a 200 Kg de sólidos/  $(m^2/a\tilde{n}o)$ .

**ESOUEMA DE UN LECHO DE SECADO** 

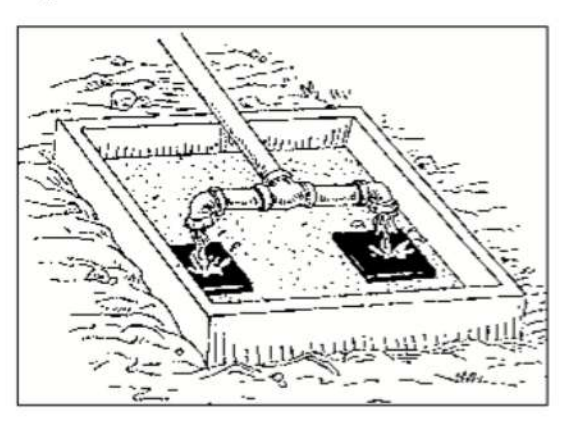

## Medio de Drenaje

Es generalmente de 0,30 de espesor, con los siguientes componentes:

- El medio de soporte recomendado está constituido por una capa de 15 cm, formada por ladrillos colocados sobre el medio filtrante, con una separación de 2 a 3 cm, llena de arena.
- La arena es el medio filtrante y debe tener un tamaño efectivo de 0,3 a 1,3 mm., y un coeficiente de uniformidad entre 2 y 5.
- Debajo de la arena se deberá colocar un estrato de grava graduada entre 1,6 y 51 mm (1/6" y 2") de 0,20 m de espesor.

## **Fig. No.21**

## ESQUEMA EN CORTE DE UN LECHO DE SECADO

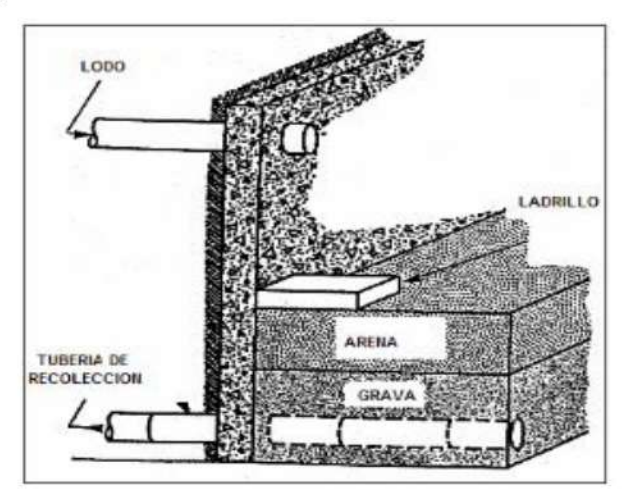

Con todas estas ecuaciones y condiciones para el diseño, se programa una hoja de cálculo en Excel para obtener las dimensiones del Tanque Imhoff.

#### Dimensionamiento de la Infraestructura

Elementos de la planta de tratamiento:

- Cámara de rejas + desarenador
- Tanque Imhoff
- Filtro percolador  $\bullet$
- Sedimentador secundario
- Lecho de secado de lodos

## a) Diseño de la Cámara de Rejas

Es un dispositivo constituido por rejas de barras metálicas paralelas e igualmente espaciadas y pueden ser rectas o curvadas. Sirven para retener solidos gruesos y grandes que son arrastrados por el flujo y estan flotando, protegiendo asi los dispositivos de transporte de aguas contra la obstrucción en válvulas, bombas, equipos de aireación, tuberías y otras partes y equipos de la planta de tratamiento.

Según la Norma OS.090 el diseño incluirá una plataforma de operación y drenaje del material cribado con barandas de seguridad, iluminación para la operación durante la noche y espacio para el almacenamiento temporal del material cribado en condiciones sanitarias adecuadas. Además, en el diseño de esta cámara se incluirán tres componentes: el canal de entrada, las rejas y el bypass (ver fig. No. 22).

El canal de entrada, es la estructura en la cual descarga la tubería del colector de conducción en la planta. Debe ser un canal de conducción a cielo abierto de sección rectangular de igual ancho que la tubería de llegada, para mantener constante la velocidad y el tirante del flujo.

La longitud del canal de acceso debe ser suficiente para dar cabida a la basura que se aglomere en las rejillas. El canal se diseña para un caudal máximo horario. Cuando se trata de instalaciones pequeñas se adosa un canal con rejas con by pass para el caso de emergencia o mantenimiento.

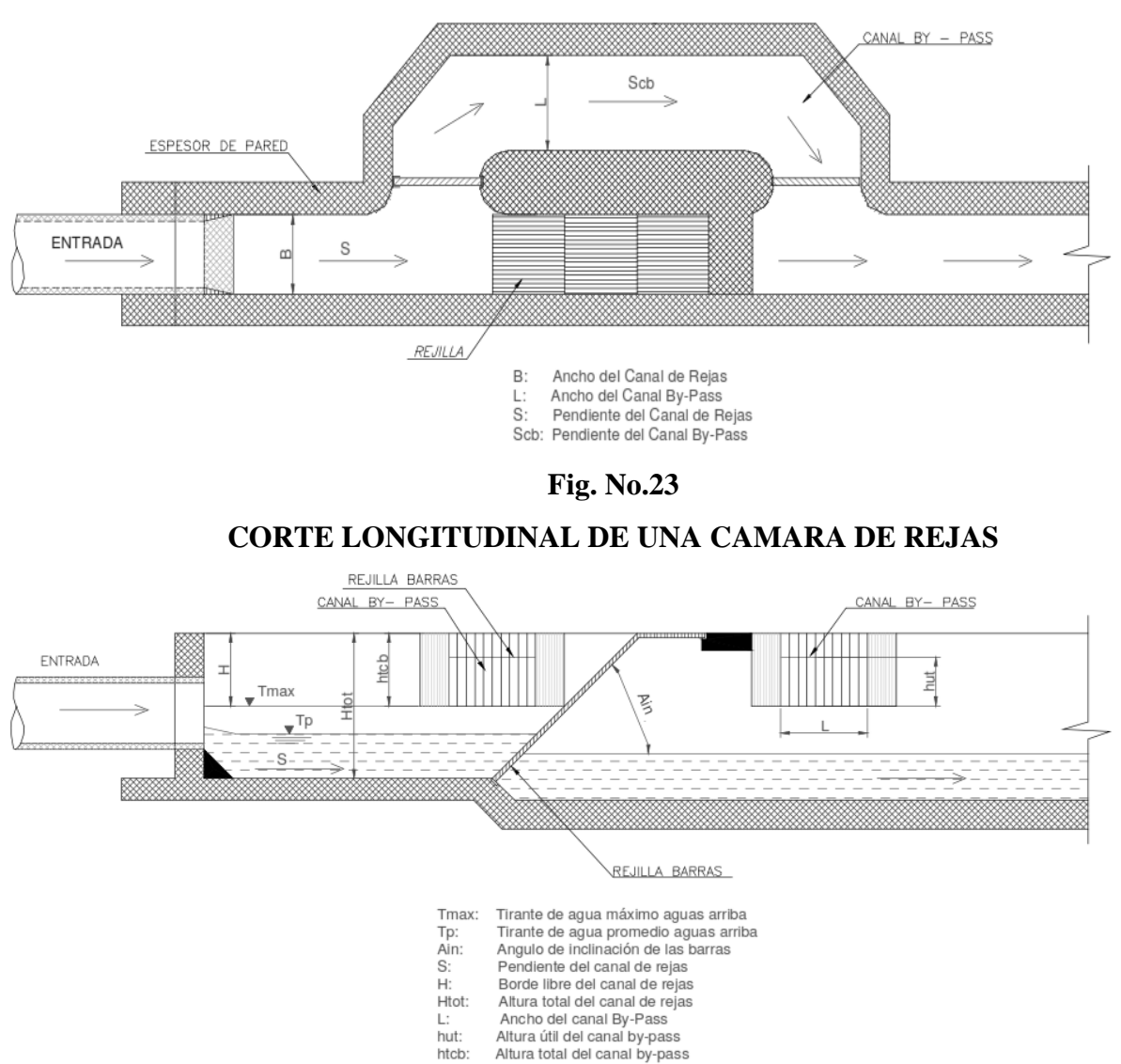

## **VISTA EN PLANTA DE UNA CAMARA DE REJAS**

**Fig. No.22**
#### **Fig. No.24**

**CORTE LONGITUDINAL DE UNA CAMARA DE REJAS**

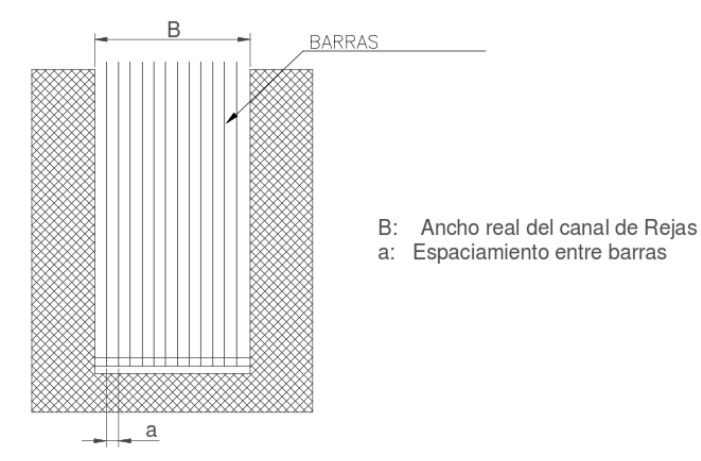

**Fig. No.25**

#### **VISTA ISOMÉTRICA DE UNA CAMARA DE REJAS**

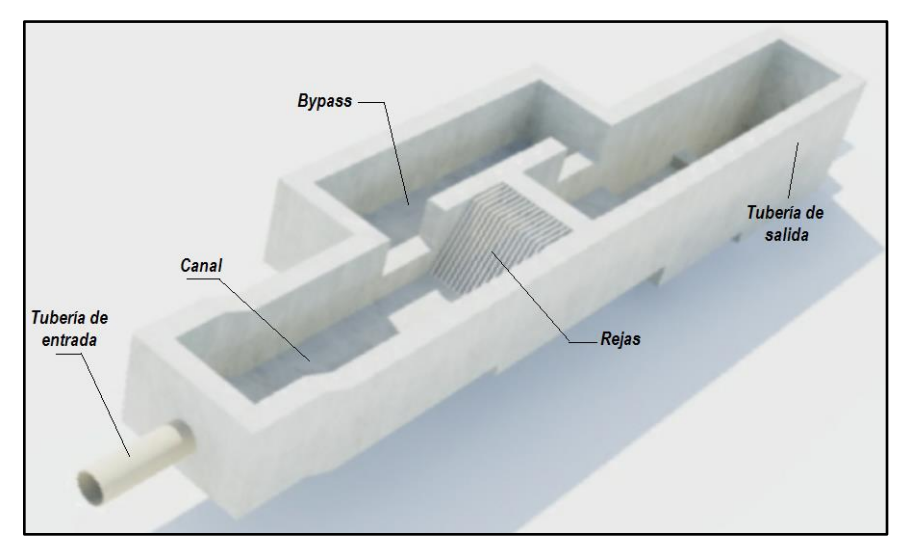

Para el diseño de las rejas se debe tomar en cuenta lo siguiente:

- Usar barras de sección rectangular de 5 a 15 mm de espesor por 30 a 75 mm de ancho.
- Las dimensiones dependen de la longitud de las barras y el mecanismo de limpieza.
- El espaciamiento entre barras será entre 20 y 50 mm. Para localidades con sistema inadecuado de recolección de residuos sólidos se recomienda un espaciamiento no mayor a 25 mm.
- Las dimensiones y espaciamiento entre barras se eligen de modo que la velocidad del canal antes de y a través de las barras sea adecuada.
- El ángulo de inclinación de las barras de las rejas de limpieza manual será de 45° a 60° respecto a la horizontal.

• El cálculo de la cantidad de material cribado se determina según:

#### **CUADRO No.19**

#### **MATERIAL CRIBADO DEL AGUA RESIDUAL SEGÚN LA ABERTURA ENTRE REJAS**

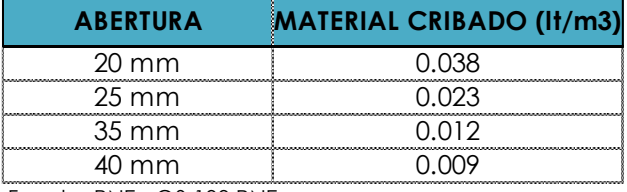

Fuente: RNE - OS.100 RNE

#### Características de las rejas:

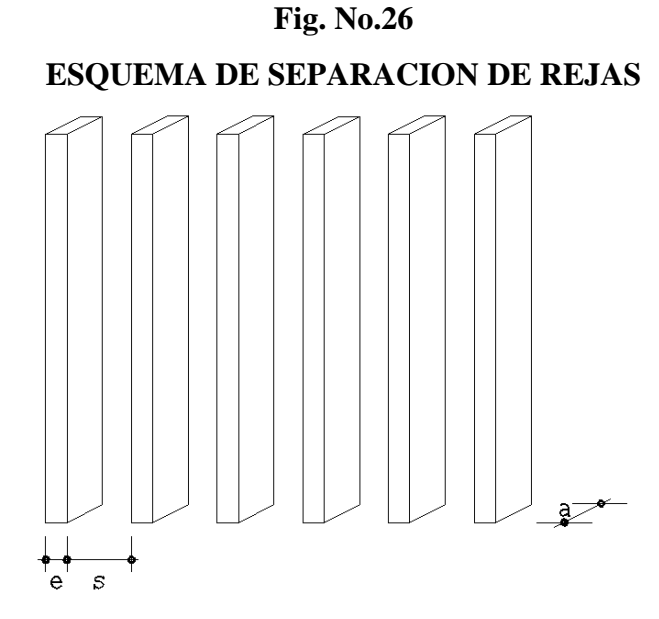

- Espesor de barra  $e = 6.35$  mm (Según OS.090 entre 5 y 15mm)
- Ancho de barra  $a = 38.1$  mm (Según OS.090 entre 30 y 75 mm)
- Separación entre barras  $s = 25.4$  mm (Según OS.090 entre 20 y 50 mm)
- Eficiencia de la reja (E):

$$
E = \frac{s}{e+s} = \frac{20.0}{6.35 + 20.0} = 0.76
$$

• Velocidad de paso entre rejas (V):

Debe estar entre 0.6 a 0.75 m/seg. Si la velocidad es menor a 0.6 m/seg, los sólidos tienden a sedimentarse. Si es mayor a 0.75 m/seg los residuos que se quieren retener pasarán por entre las rejas.

#### **Fig. No.27**

#### **RANGO DE VELOCIDAD DE PASO ENTRE REJAS**

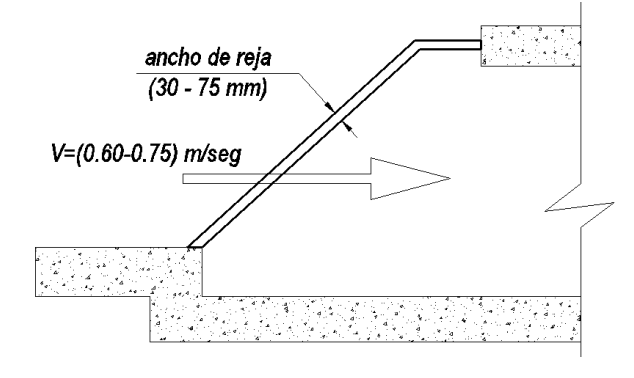

Se opta por:  $V = 0.60 \, m/sec$ 

• Velocidad de aproximación aguas arriba de las rejas (Va):

$$
V_a = V \times E = 0.60 \times 0.76 = 0.455 \, m / \text{seg}
$$

• Área útil de las rejas (Au):

El caudal máximo residual calculado es (Ver ítem 2.5.4):

$$
A_u = \frac{Q_{EMISOR}}{V} = \frac{0.004265 \, m3/\text{seg}}{0.60 \, m/\text{seg}} = 0.007 \, m2
$$

• Área total (At):

$$
A_t = \frac{A_u}{E} = \frac{0.007}{0.76} = 0.009 \ m2
$$

• Número de barras (N):

Si se asume el ancho del canal de rejas en B=40 cm =400mm, el número de barras distribuidas en este será:

$$
N = \frac{B - s}{s + e} = \frac{400 - 20.0}{20.0 + 6.35} = 14.42 \approx 14 \text{ barras}
$$

Características del canal de transición:

Es usual que la transición entre la tubería de ingreso (Emisora) y el canal de rejas sea mayor que el diámetro de la tubería. Este tramo debe igualarse al ancho mismo de las rejas, para evitar espacios muertos. Para lograrlo se recomienda un ángulo de transición de 12°30'.

**Fig. No.28**

 **TRANSICION Y ANCHOS EN EL CANAL DE REJAS**

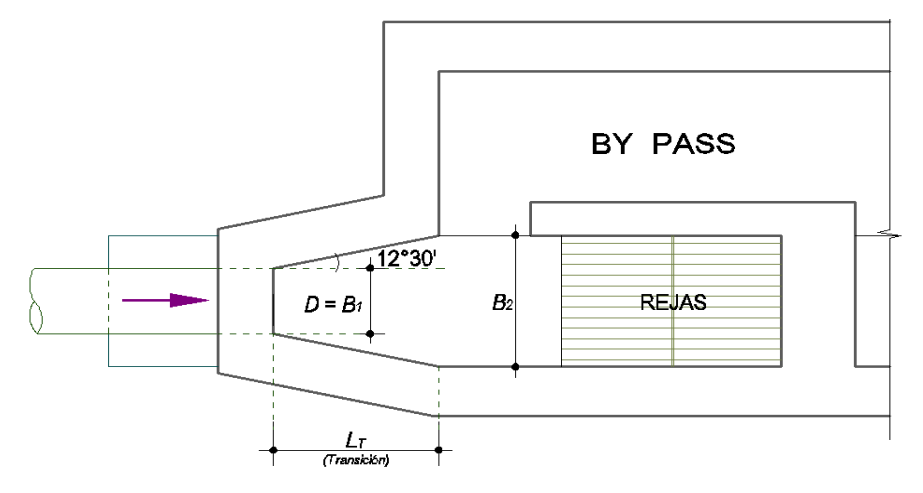

En consecuencia, la longitud de esa transición (L) se calcula con:

$$
L_T = \frac{B_2 - B_1}{2tg(12°30')}
$$

Dónde:

- $L_T$  = Longitud de transición ingreso-canal (m)
- $B_1$  = Ancho de canal o diámetro de tubería de ingreso (m)
- $B_2$  = Ancho del canal de rejas (m)

Luego:

$$
L_T = \frac{0.40 - 0.20}{2tg(12°30')} = 0.45 m
$$

• Cálculo de tirante máximo  $(y<sub>max</sub>)$ :

$$
y_{\text{max}} = \frac{A_t}{B} = \frac{0.0009}{0.40} = 0.023 \text{ m}
$$

• Cálculo de Radio Hidráulico $(R_h)$ :

$$
R_h = \frac{A_t}{B + 2Y_{\text{max}}} = \frac{0.009}{0.40 + 2 \times 0.023} = 0.021 \, m
$$

• Pendiente del canal (S):

Para este cálculo, se considera canal de concreto, para lo cual usamos un coeficiente n=0.013. Luego:

$$
S = \left(\frac{Q_{EMISOR} \times n}{A_t \times {R_h}^{2/3}}\right)^2 = \left(\frac{0.004265 \times 0.013}{0.009 \times 0.021^{2/3}}\right)^2 = 0.00606 \, \text{m/m}
$$

Características del Bypass:

Tirante sobre el vertedero del bypass  $(Y_{bp})$ :

Inicialmente se asume un ancho del vertedero igual a  $B<sub>V</sub> = 0.25$  m y el ancho del canal del bypass será igual al ancho del canal de rejas.

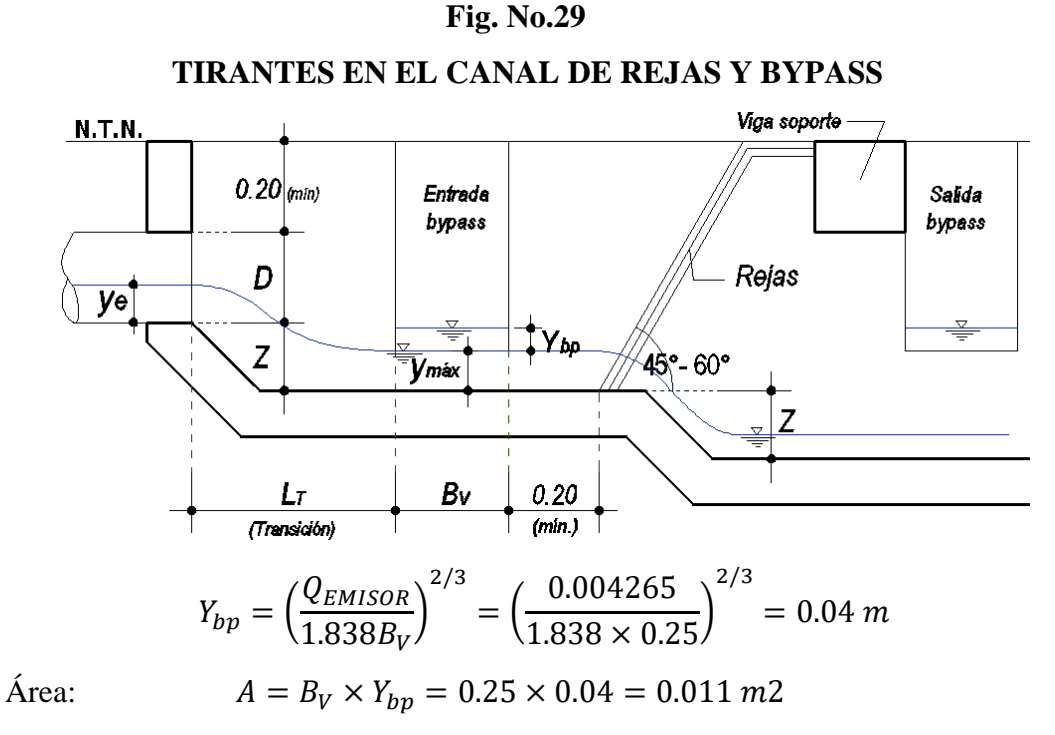

Cálculo de Radio Hidráulico  $(R_h)$ :

$$
R_h = \frac{A}{B_V + 2Y_{bp}} = \frac{0.011}{0.25 + 2 \times 0.011} = 0.0326 m
$$

Pendiente del Bypass (S):

$$
S = \left(\frac{Q_{EMISOR} \times n}{A \times R_h^{2/3}}\right)^2 = \left(\frac{0.004265 \times 0.013}{0.011 \times 0.0326^{2/3}}\right)^2 = 0.00117 \ m/m
$$

Datos del emisor:

- Diámetro del emisor (De): Considerando D<sup>e</sup> = 200 mmm = 0.20 m
- Tirante del emisor (y<sub>e</sub>):

$$
\frac{y_e}{D_e} = 0.90 \rightarrow y_e = 0.90 \times 0.20 = 0.18 \, m
$$

• Radio hidráulico del emisor (Re):

$$
\frac{R_e}{D_e} = 0.298 \rightarrow R_e = 0.298 \times 0.20 = 0.06 \, m
$$

• Area del emisor  $(A_e)$ :

$$
\frac{A_e}{D_e^2} = 0.7445 \rightarrow A_e = 0.7445 \times 0.20^2 = 0.03 \, m2
$$

Pendiente en el emisor (S<sub>e</sub>):

Para este caso la tubería es PVC, luego n=0.01:

$$
S = \left(\frac{Q_{\text{max}} \times n}{A_e \times R_e^{2/3}}\right)^2 = \left(\frac{0.004265 \times 0.01}{0.03 \times 0.06^{2/3}}\right)^2 = 0.00006 \ m/m
$$

• Velocidad en el emisor  $(V_e)$ :

$$
V_e = \frac{Q_{EMISOR}}{A_e} = \frac{0.004265}{0.03} = 0.143 \, m/seg
$$

 $\bullet$  Pérdida de carga en la transición (Hf<sub>t</sub>):

$$
Hf_t = \frac{[(V_e - V_a)^2 \times 0.1]}{2g} = \frac{[(0.143 - 0.455)^2 \times 0.1]}{2 \times 9.81} = 0.0005 \, m
$$

• Desnivel entre el fondo de la tubería y el fondo del canal (Z):

$$
Z = \left(\frac{V_e^2}{2g} + y_e\right) - \left(\frac{V_a^2}{2g} + y_{max}\right) - Hf_t
$$

$$
Z = \left(\frac{0.143^2}{2 \times 9.81} + 0.18\right) - \left(\frac{0.455^2}{2 \times 9.81} + 0.023\right) - 0.0005 = 0.15 m
$$

Pérdida de carga en la reja  $(h_f)$ :

$$
h_f = \frac{V^2 - V_a^2}{2g \times 0.7} = \frac{0.60^2 - 0.455^2}{2 \times 9.81 \times 0.7} = 0.01 \, m
$$

• Pérdida de carga en la reja 50% de ensuciamiento ( $h_{f,50\%}$ ):

$$
h_{f50\%} = \frac{(2V)^2 - V_a^2}{2g \times 0.7} = \frac{(2 \times 0.60)^2 - 0.455^2}{2 \times 9.81 \times 0.7} = 0.09 \, m
$$

• Cantidad de material cribado:

Del cuadro No.19, para una abertura de 25 mm se obtiene un volúmen de material cribado de 0.038 lt/m3 de agua residual.

Altura total al inicio de la camara de rejas:

$$
h_1 = D_e + Z + 0.20 = 0.20 + 0.15 + 0.20 = 0.55
$$
 m

La altura total a la salida de la cámara de rejas será:

$$
h_2 = h_1 + Z = 0.55 + 0.15 = 0.69 \, m
$$

#### **b) Diseño del desarenador:**

Es un dispositivo obligatorio en plantas que tienen sedimentadores y digestores. Contará con una unidad previa que reduce la velocidad de las aguas residuales para sedimentar y remover solidos minerales y otros. En la salida del desarenador se colocará un vertedero para el control de velocidad de flujo. Estos pueden ser del tipo Sutro, Parshall ó trapezoidales.

Para el diseño hay que tener en cuenta los siguientes aspectos:

- Los desarenadores son opcionales cuando se trata de sistemas de lagunas de estabilización.
- La norma OS.090 recomienda que la velocidad del flujo debe controlarse y mantenerse alrededor de 0.3 m/seg con una tolerancia de  $\pm$  20%. La tasa de aplicación estará entre 45 y 70 m3/m2/h, verificada para las condiciones del lugar y para el caudal máximo horario.
- A la salida y entrada del desarenador se preverá, a cada lado, por lo menos una longitud adicional equivalente a 25% de la longitud teórica.
- La relación entre largo y altura del agua deberá estar entre 10 y 20.
- La altura del agua y borde libre debe comprobarse para el caudal máximo horario.
- Se debe proveer dos unidades de operación alterna como mínimo.
- En desarenadores de limpieza manual se incluirá compuertas para poner fuera de funcionamiento a cualquiera de las unidades.
- Las dimensiones del dispositivo acumulador de arena se determinan en función de la cantidad prevista de material y la frecuencia de limpieza deseada.
- La frecuencia mínima de limpieza será de una vez por semana.

#### Dimensionado del Desarenador:

Experimentalmente se sabe que las partículas de arena nocivas son aquellas que tienen un tamaño igual o mayor a 0.2 mm, cuyo peso específico es de 2.65 gr/cm3 y sedimentan con una velocidad del orden de 2 cm/seg. Además también se ha constatado que los desarenadores deben diseñarse con tasas de aplicación de 600 a 1,200 m3/(m2/día). Las normas del RNE, recomiendan un rango entre 45 a 70 m3/(m2/hora), que corresponden a tasas de aplicación de 1080 a 1600 m3/(m2/día), con los cuales se podrá determinar el area necesaria para los desarenadores.

#### Velocidad horizontal de sedimentación (Vs):

Inicialmente suponemos que el flujo se encuentra en régimen laminar, donde la velocidad de sedimentación se determina mediante la Ley de Stokes, la cual se calcula con la siguiente expresión:

$$
V_s = \frac{1}{18} g \left(\frac{\rho - 1}{\eta}\right) d_c^2
$$

Donde,  $(\eta)$  es la viscocidad cinemática del flujo obtenida del Cuadro No.17, para una determinada temperatura. Esto es importante ya que, al disminuir la

temperatura, aumenta la viscosidad del fluido, afectando a la velocidad de sedimentación. El sedimento en suspensión requiere más tiempo para sedimentar. Luego:

$$
\eta = 1.010105 \times 10^{-2} = 0.010105 \text{ cm}^2/\text{seg (para 20°C)}
$$

 $g = 9.81 \text{ m}/\text{seg2} = 981 \text{ cm}/\text{seg2}$ 

 $\rho$  = 2.65 (densidad relativa de la arena)

 $d_c$  = 0.02 cm = 0.2 mm (diámetro efectivo de la partícula)

Reemplazando datos obtenemos:

$$
V_s = \frac{1}{18} \times 981 \times \left(\frac{2.65 - 1}{0.010105}\right) \times 0.02^2 = 3.56 \, \text{cm/sec}
$$

#### **CUADRO No.20**

**Calculadas de las tablas "International Critical" DENSIDAD Y VISCOSIDAD DEL AGUA**

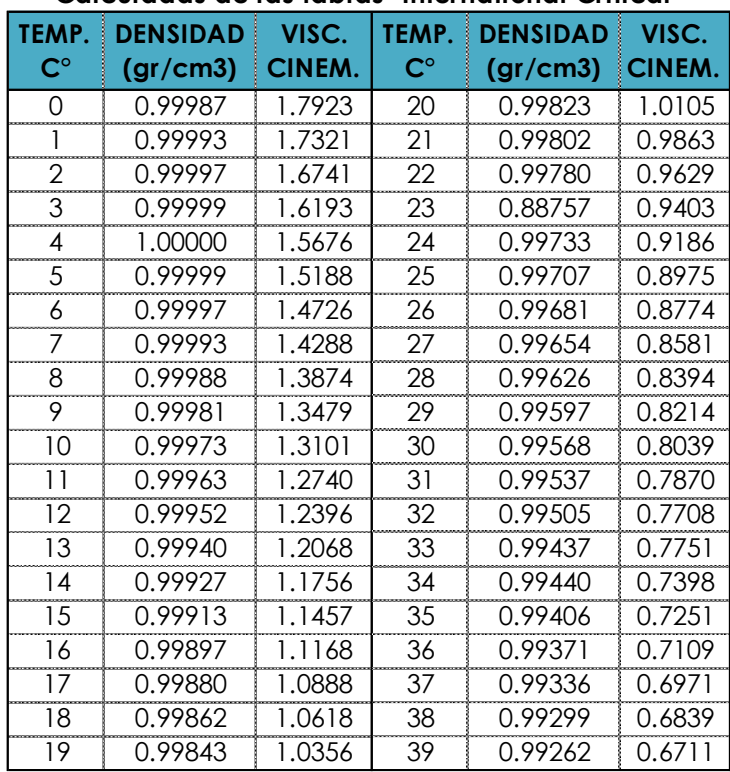

Fuente: Tratamiento de Aguas Residuales, G. Riv as Mijares, 1978

#### Verificación del Número de Reynolds:

Para que se pueda aplicar la Ley de Stokes, el número de Reynolds obtenido debe ser: Re < 0.5, siendo:

$$
R_e = \frac{V_s \times d_c}{\eta} = \frac{3.56 \times 0.02}{0.010105} = 7.05 > 0.5 \text{ (No cumple)}
$$

Por lo tanto, hacemos un reajuste al valor de *Vs*, considerando la sedimentación de la partícula en régimen de transición, mediante el término del diámetro y el término

de velocidad de sedimentación obtenida de la fig. No.31, propuesto por Rivas Mijares-1978:

Calculamos el término del diámetro, con los datos existentes:

$$
\left[\frac{g(\rho_s - 1)}{\eta^2}\right]^{1/3} \times d = \left[\frac{981(2.65 - 1)}{(0.010105)^2}\right]^{1/3} \times 0.02 = 5.02
$$

Con este dato ingresamos al gráfico anterior y obtenemos el término de velocidad de asentamiento, en régimen de transición:

$$
\frac{V_s}{[g(\rho - 1)\eta]^{1/3}} = 1.20
$$

**Fig. No.30**

 **VELOCIDAD DE SEDIMENTACION EN REGIMEN DE TRANSICION**

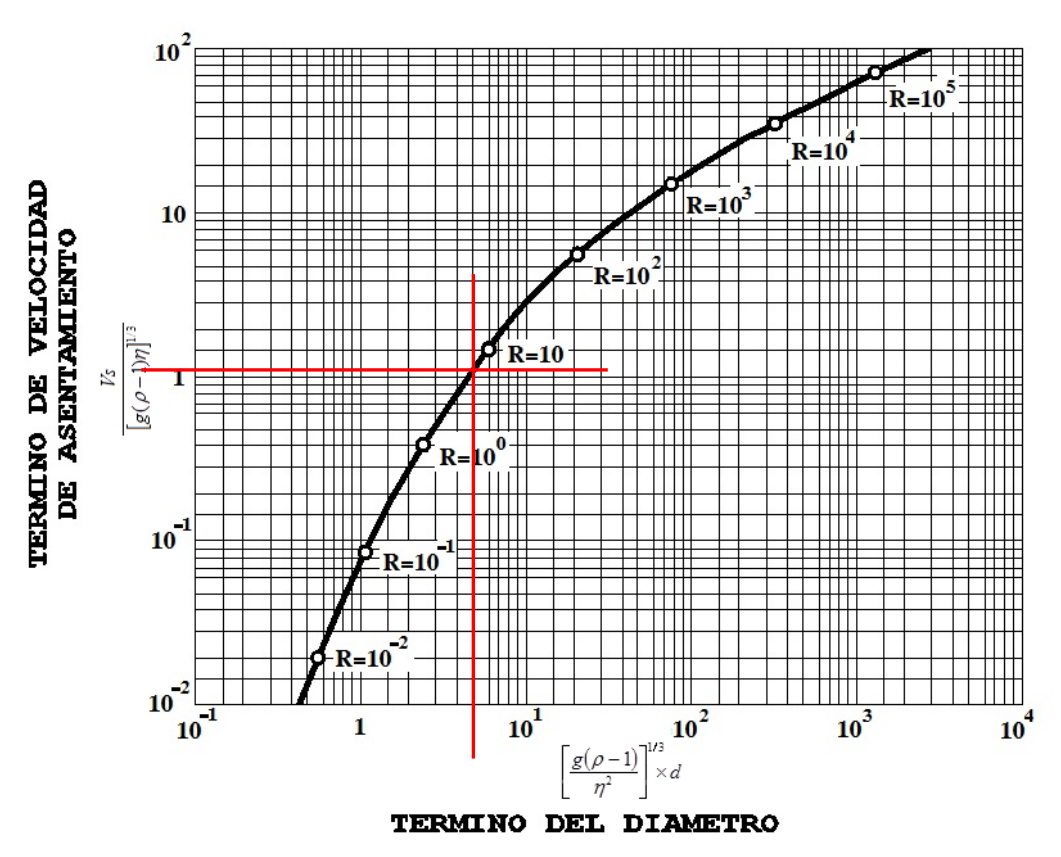

Despejando Vs:

$$
V_s = 0.80 \times [g(\rho - 1)\eta]^{1/3}
$$
  

$$
V_s = 0.80 \times [981 \times (2.65 - 1) \times 0.010105]^{1/3} = 2.70 \text{ cm/sec}
$$

Comprobamos nuevamente si cumple con la condición de Reynolds:

$$
R_e = \frac{V_s \times d_c}{\eta} = \frac{2.36 \times 0.02}{0.010105} = 5.34 > 0.5
$$
 (No cumple)

Nuevamente se comprueba que no cumple para aplicar la Ley de Stokes.

Entonces el flujo se encuentra en régimen de transición, luego aplicamos la Ley de Allen, donde la velocidad de sedimentación se obtiene de:

$$
V_s = \sqrt{\frac{4}{3}g \times \frac{(\rho - 1)}{C_D}} \times d_c
$$

Donde C<sub>D</sub> es el coeficiente de arrastre, obtenido con:

$$
C_D = \frac{24}{R} + \frac{3}{\sqrt{R}} + 0.34
$$

Siendo R el número de Reynolds de la segunda comprobación, luego:

$$
C_D = \frac{24}{5.34} + \frac{3}{\sqrt{5.34}} + 0.34 = 6.55
$$

Luego la velocidad de sedimentación en régimen de transición será:

$$
V_s = \sqrt{\frac{4}{3}981 \times \frac{(2.65 - 1)}{6.55} \times 0.02} = 2.57 \frac{cm}{seg} = 0.026 \, m/seg
$$

Con la que se calcula el área requerida. El caudal se incrementa previamente por un coeficiente de seguridad que garantiza la eficiencia requerida, según Rivas Mijares-1978. Considerando 100% de eficiencia y remoción, del gráfico siguiente obtenemos:

#### **Fig. No.31**

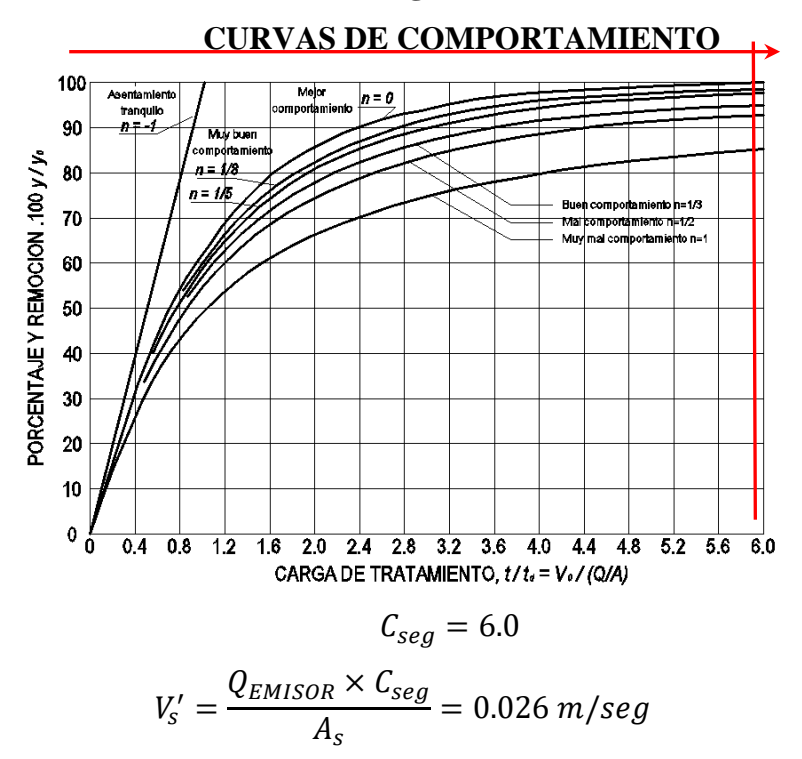

Despejando el area superficial:

$$
A_s = \frac{Q_P \times C_{seg}}{V_s'} = \frac{(0.004265) \times 6.0}{0.024} = 1.00 \, \text{m}^2
$$

Dimensiones del desarenador:

Se calcula mediante la relación:  $A_s = L \times B$ 

#### **Fig. No.32**

#### **DIMENSIONES BASICAS DEL DESARENADOR**

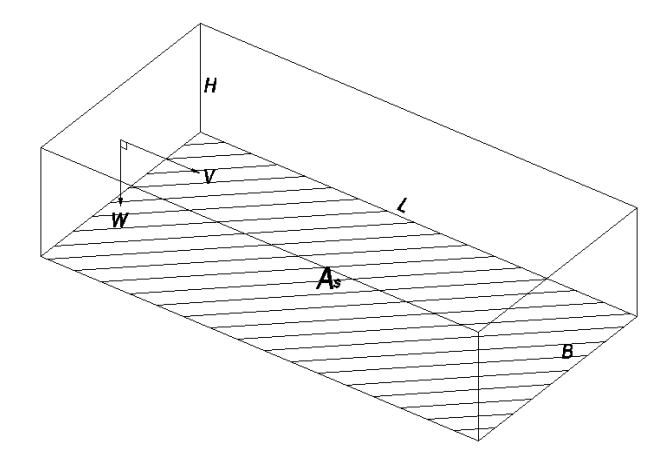

Se recomienda que el valor de "L" deba estar entre 10H y 20H. Si asumimos para la altura de pantalla H=0.30 m. Luego:

$$
L = 10H = 10 \times 0.30 = 3.00 m
$$

$$
L = 20H = 20 \times 0.30 = 6.00 m
$$

Luego despejamos B:

$$
B_{10H} = \frac{A_s}{L} = \frac{1.00}{3.00} = 0.33 \ m
$$

$$
B_{20H} = \frac{A_s}{L} = \frac{1.00}{6.00} = 0.17 \ m
$$

Adoptamos las siguientes dimensiones:

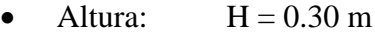

- Ancho:  $B = 0.40$  m
- Largo:  $L = 3.00$  m

La norma OS.090 recomienda disponer de 02 canales de desarenador para hacer limpieza sin obstruir el flujo, por eso cada canal tendrá las mismas dimensiones, siendo la disposición final de la siguiente forma:

#### **Fig. No.33**

#### **DISPOSICION FINAL EN PLANTA Y PERFIL DEL DESARENADOR**

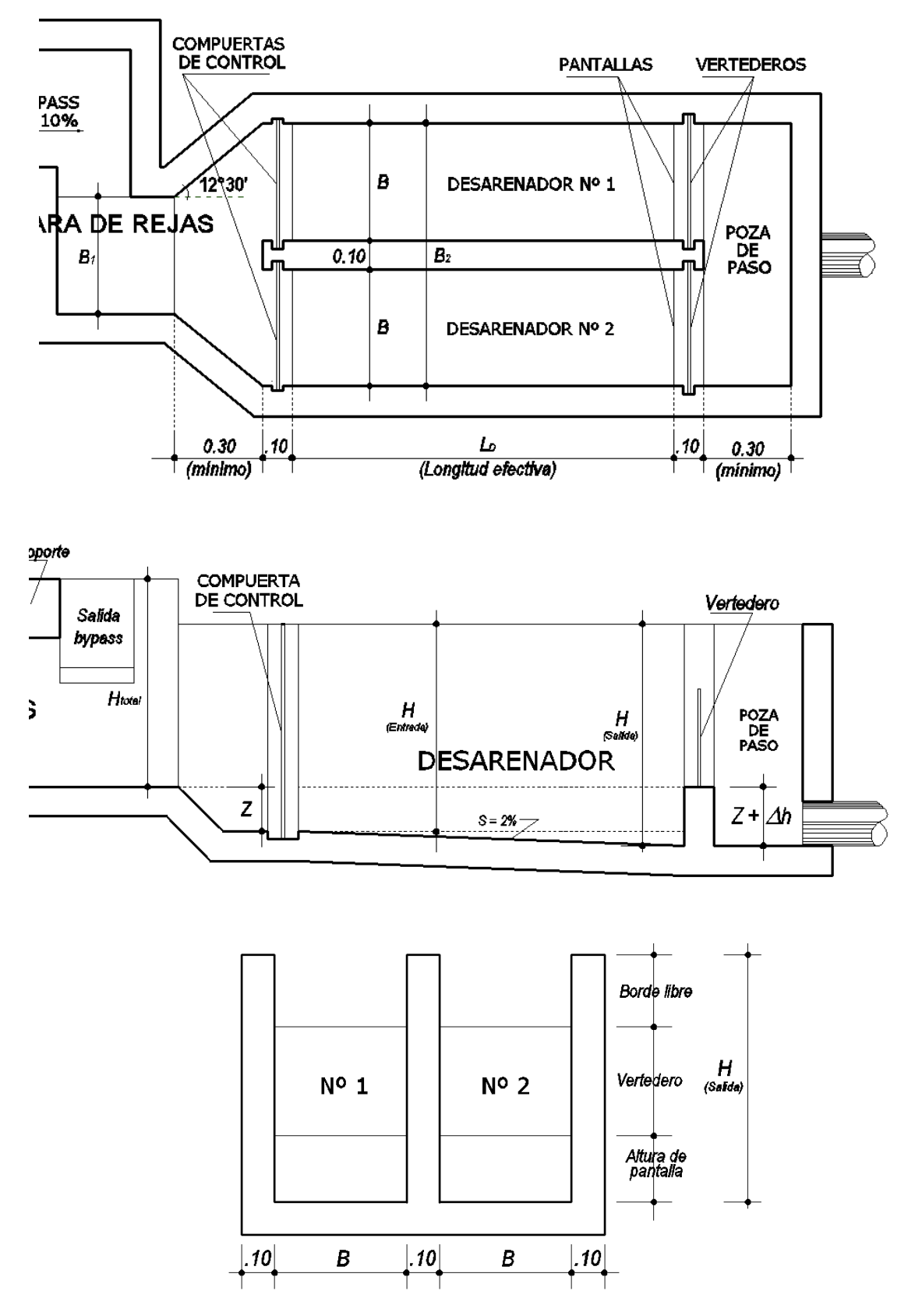

Calculamos la longitud de transición:

Esta se refiere a la distancia entre la cámara de rejas y el desarenador, considerando una inclinación de 12°30', para ello se toma en cuenta la figura No.33, para identificar las siguientes dimensiones:

- $\bullet$  B1 = 0.40m (ancho del canal de rejas asumido)
- B2 = 0.90m (ancho de los desarenadores + espesor de muro)

Luego, el valor máximo es:

$$
L_T = \frac{B_2 - B_1}{2tg(12^{\circ}30')} = \frac{0.90 - 0.40}{0.4434} = 1.13 \ m
$$

El valor mínimo será 0.30 m cuando no se pueda aplicar geométricamente este criterio, sin embargo, debe mantenerse la inclinación de 12°30'.

Velocidad de flujo en el tanque:

Utilizamos la fórmula de Camp, para lo cual previamente debemos elegir una constante "a" relacionada con el diametro de la partícula:

**CUADRO No.21**

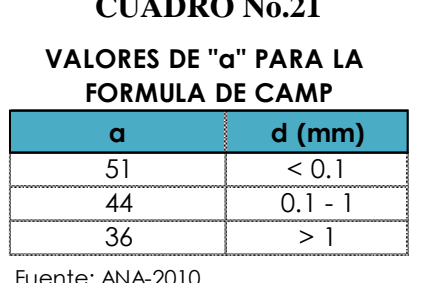

En este caso, para  $d = 0.02$  cm = 0.2 mm, le corresponde a = 44, luego:

$$
V = a\sqrt{d} = 44\sqrt{0.2} = 19.68 \frac{cm}{seg} = 0.197 \ m/sec
$$

Este valor es menor que 1m/seg, lo que garantiza baja velocidad para poder separar y remover el material sólido que arrastra el caudal.

Calculo de la velocidad de caída de la partícula:

Existen varios criterios según diversos investigadores:

• Arkhangelski

La velocidad de caída se determina según el siguiente cuadro:

#### **CUADRO No.22**

#### **VELOCIDAD DE CAÍDA SEGÚN ARKHANGELSKI**

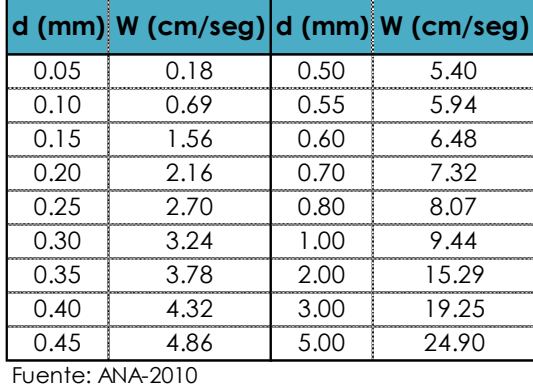

Del cual, para  $d = 0.20$  mm se obtiene:

 $W = 2.16$  cm/seg = 0.022 m/seg

• Stokes y Sellerio

La velocidad de caída se determina según el siguiente nomograma, utilizando la velocidad de flujo en el tanque según Camp:

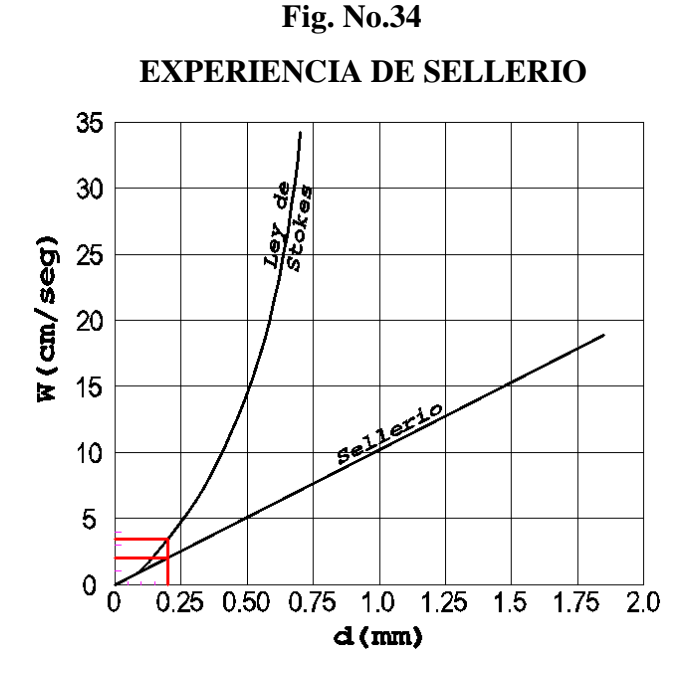

Según Stokes :  $W = 3.5$  cm/seg = 0.035 m/seg

Según Sellerio:  $W = 2.0$  cm/seg =  $0.020$  m/seg

• Owens

Para aplicar su fórmula previamente se determina una constante "K" de la siguiente tabla:

#### **CUADRO No.23**

#### **VALORES DE LA CONSTANTE "K" PARA LA FÓRMULA DE OWENS**

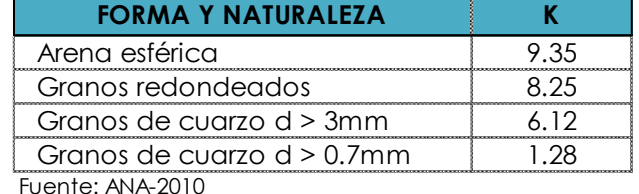

Del cual se obtiene:  $K = 6.12$ , luego en la expresión de Owens:

Para d = 0.20 mm y  $\rho$  = 2.65

 $W = k \times [d \times (\rho - 1)]^{1/2} = 6.12 \times [0.2 \times (2.67 - 1)]^{0.5} = 0.111 \, m/seg$ 

• Scotti - Foglieni

Su ecuación, en función del diámetro de la partícula es:

$$
W = 3.8\sqrt{d} + 8.3d = 3.8\sqrt{0.20} + 8.3 \times 0.20 = 0.055 \, m/\text{seg}
$$

Resumiendo:

- $W = 0.022$  m/seg Arkhangelski
- $W = 0.035$  m/seg Stokes
- $W = 0.020$  m/seg Sellerio
- $W = 0.111$  m/seg Owens
- $W = 0.055$  m/seg Scotti Foglieni

Promediando todos estos valores se obtiene:

$$
W_{promedio} = 0.049 \, m/seg = 4.87 \, cm/seg
$$

Verificación de la longitud del desarenador:

Las dimensiones en el prisma de flujo en el desarenador se identifican según la fig.No.32, luego:

La altura del flujo asumida fué:  $H = 0.30$  m. de donde:

$$
Q = (B \times H) \times V \to B = \frac{Q_{EMISOR}}{H \times V} = \frac{0.004265}{0.30 \times 0.197} = 0.07 \, m
$$

Para facilitar el proceso constructivo se asume:  $B = 0.40$  m

Longitud del desarenador:

$$
L = \frac{H \times V}{W} = \frac{0.30 \times 0.197}{0.049} = 1.21 \, m \approx 1.50 \, m
$$

Tiempo de sedimentación:

$$
T = \frac{H}{W} = \frac{0.30}{0.049} = 6.157 \text{ seg}
$$

Volúmen de agua conducido en el tiempo:

 $V = Q_{EMISOR} \times T = 0.004265 \times 6.157 = 0.026 m3$ 

Verificación de la capacidad del tanque:

 $V = B \times H \times L = 0.40 \times 0.30 \times 1.50 = 0.18$  m3

Se observa que este es mayor que 0.026 m3, lo que significa que hay capacidad suficiente.

Comparando longitudes:

- Asumido inicialmente:  $L = 3.00$  m
- Según verificación:  $L = 1.50$  m

Finalmente, por economía utilizamos:  $L = 1.50$  m

Altura total a la salida del desarenador:

Para facilitar el lavado en el fondo del desarenador se le dará una pendiente de 2% desde el final de la longitud de transición. Luego, la diferencia de altura entre la entrada y salida del desarenador será:

$$
\Delta h = L \times \frac{S}{100} = 1.50 \times \frac{2}{100} = 0.03 \ m
$$

Finalmente, la altura total a la salida del desarenador será:

$$
H_t = H + \Delta h = 0.30 + 0.03 = 0.33 \, m
$$

Las dimensiones totales y finales del desarenador se muestran en los anexos, plano CR-01.

#### **c) Diseño del vertedero:**

Es un dispositivo obligatorio que sirve para el control de velocidad del flujo y se coloca al final del desarenador. Para este caso utilizaremos un vertedero proporcional o vertedero Sutro, el cual consiste en una placa vertical con una abertura de acuerdo a la siguiente figura:

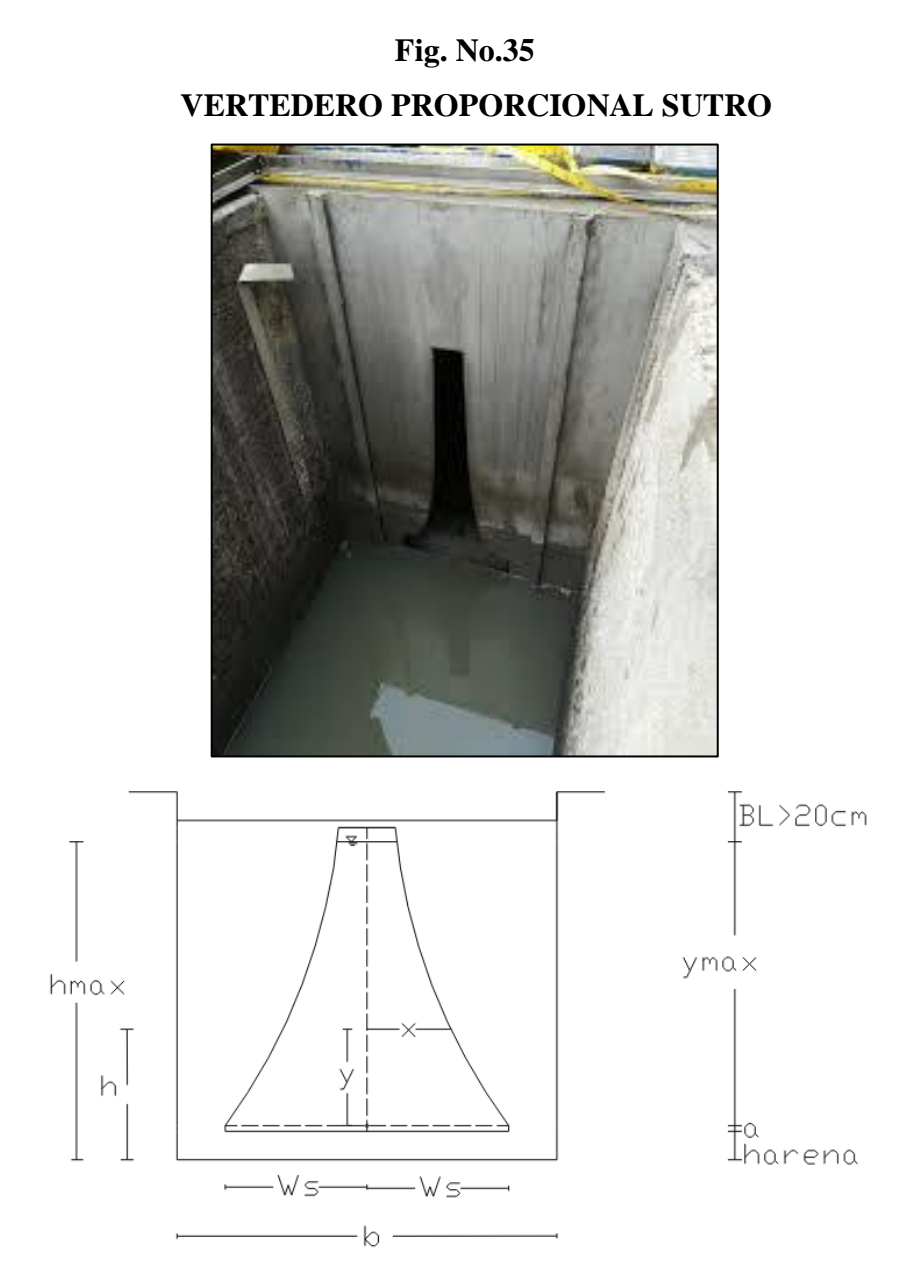

De la figura anterior, *hmáx* es la Altura del canal *hcanal* =0.30 m asumido para el diseño del desarenador, la misma que representa:

$$
h_{\text{max}} = h_{\text{canal}} = y + a + h_{\text{arena}}
$$

Del cual despejamos la altura Y:

$$
y = h_{canal} - a - h_{arena}
$$

Donde "*a*" es la altura de agua residual que pasa por encima de la cresta del vertedero. Se recomienda valores entre 2.5 cm a 10 cm (0.025m a 0.10m) para líquidos cloacales.

La altura *harena*, es la altura del sedimento al final del desarenador. Asumiendo: *a*   $= 0.025$  m y  $h_{\text{area}} = 0.10$  m, entonces:

$$
y = 0.30 - 0.025 - 0.10 = 0.18 m
$$

La ecuación que rige a este tipo de vertedero es:

$$
W_s = \frac{Q_{Vertdero}}{2\sqrt{2ag}\left(y + \frac{2}{3}a\right)}
$$

Donde *QVertedero* es determinado por la siguiente expresión:

$$
Q_{Vert} = 1.84BH^{2/3} = 1.84 \times 0.40 \times 0.30^{2/3} = 0.33 m3/sec
$$

El ancho de la abertura en la base del vertedero es b=2*Ws*, luego, reemplazando datos:

$$
W_s = \frac{0.33}{2\sqrt{2 \times 0.025 \times 9.81} \left(0.10 + \frac{2}{3} \times 0.025\right)} = 0.04 \ m
$$

Por consiguiente:  $b = 2W_s = 0.04 \times 2 = 0.08 \text{ m} = 8.00 \text{ cm}$ 

Se determina la forma de las paredes del vertedero con:

$$
x = b \times \left(1 - \frac{2}{\pi} \times \arctg\sqrt{\frac{y}{a}}\right)
$$

Con lo cual se obtienen las coordenadas para su construcción:

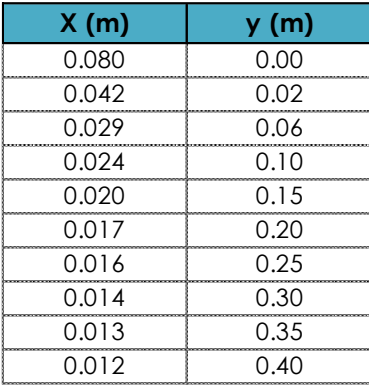

#### **c) Diseño del Tanque Imhoff:**

Con el procedimiento indicado en el ítem 3.3.3 se ha preparado una hoja de cálculo en Excel para facilitar el recalculo, cuando no se cumple con las restricciones y parámetros recomendados:

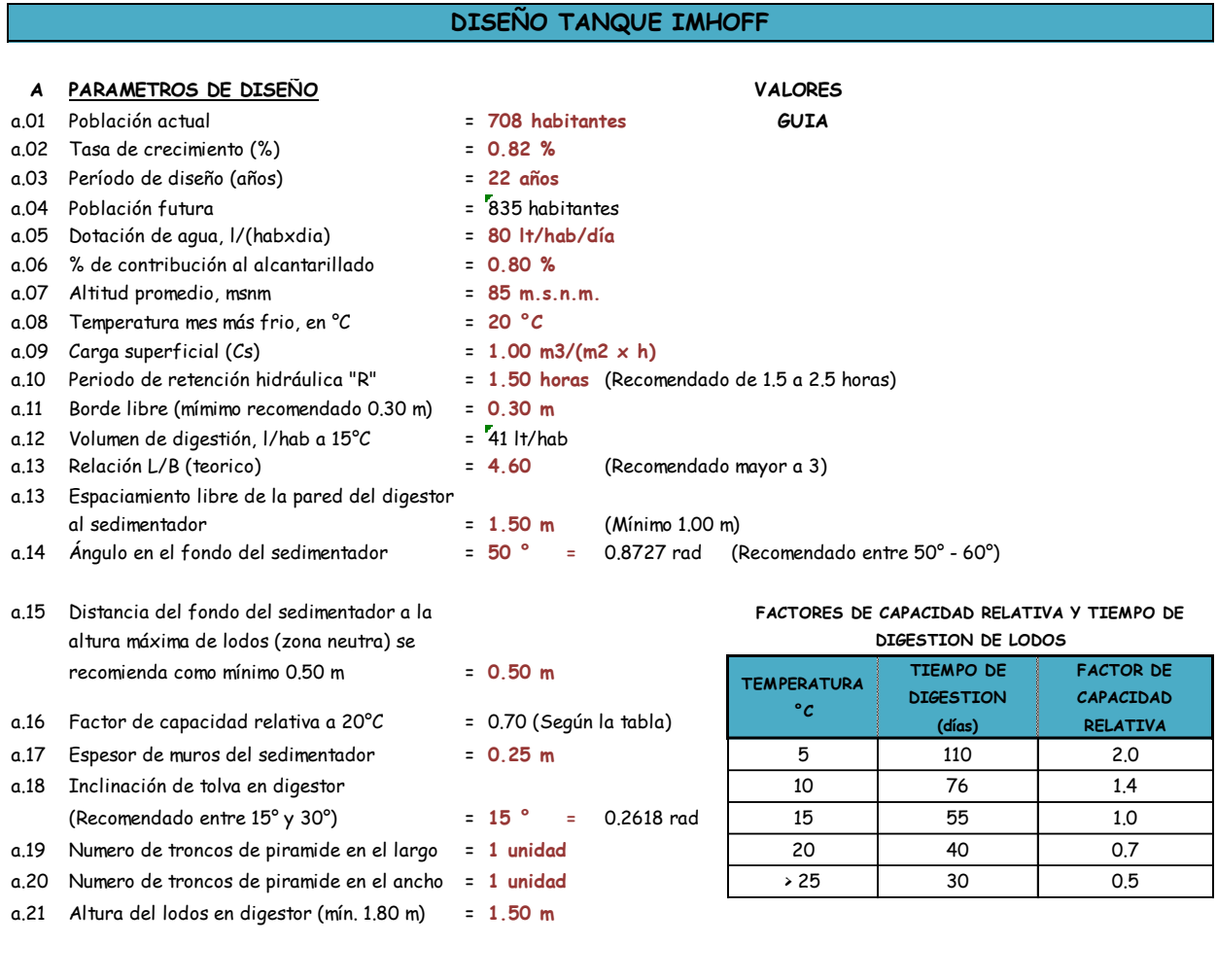

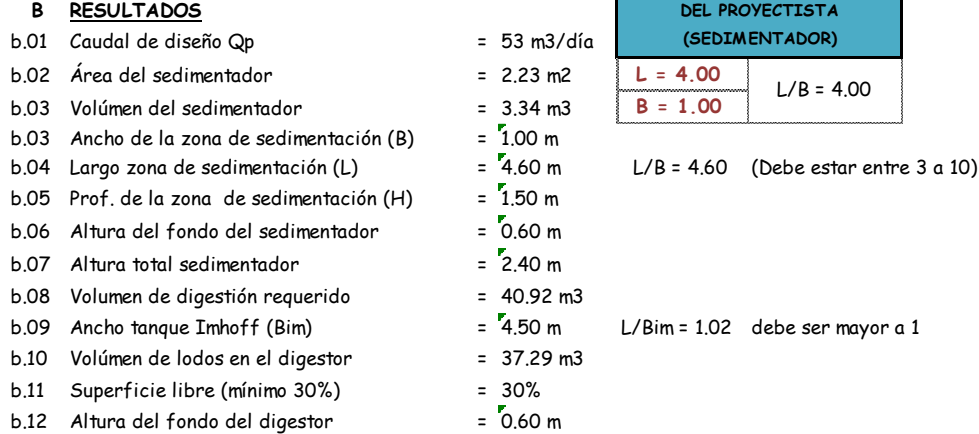

### $b.13$  Altura total tanque Imhoff  $= 5.00 \text{ m}$

#### **Fig. No.36**

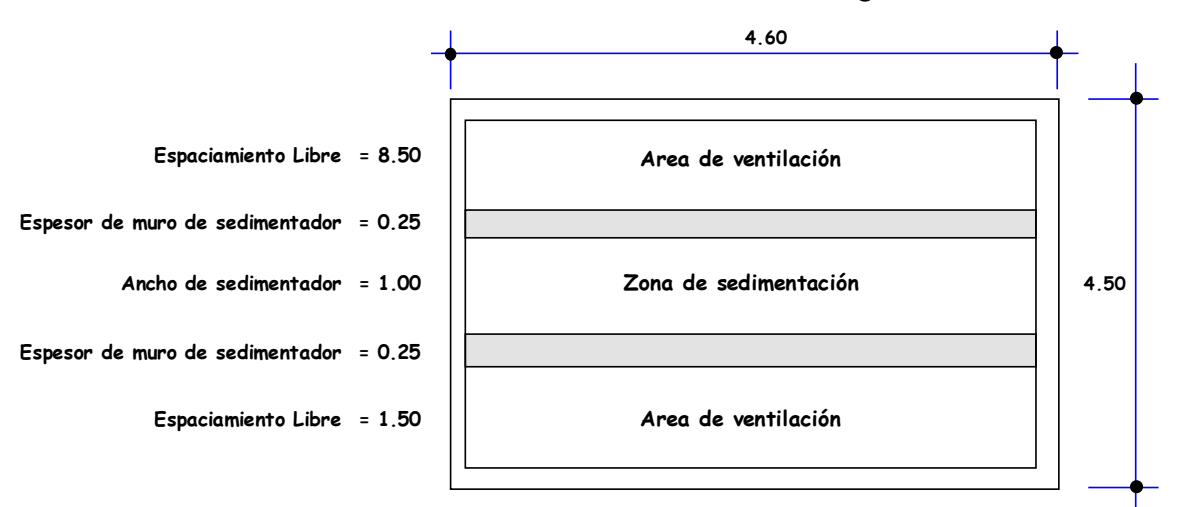

#### **DIMENSIONES DE LA PLANTA DEL TANQUE IMHOFF**

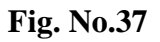

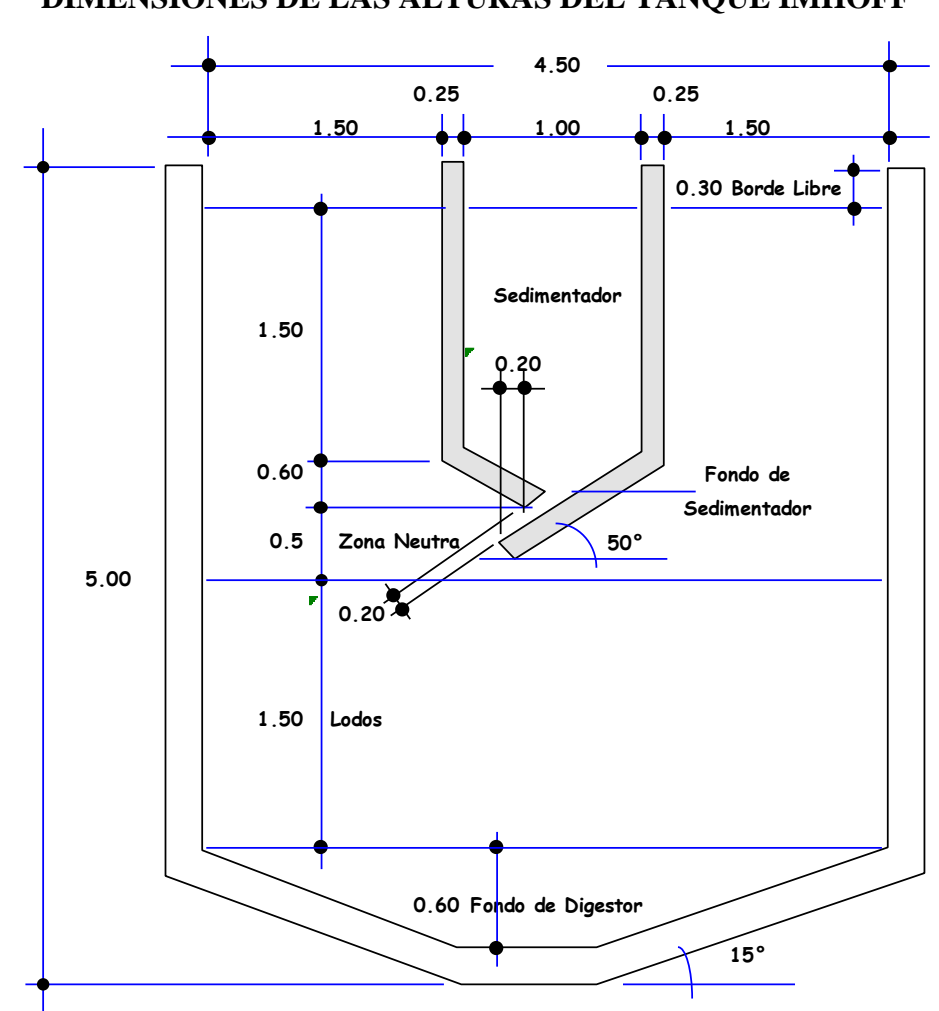

**DIMENSIONES DE LAS ALTURAS DEL TANQUE IMHOFF**

Los planos de la estructura diseñada se muestran en los anexos.

#### Procedimiento de operación

Al entrar en funcionamiento, un tanque Imhoff debe cebarse para poner en marcha el proceso de digestión. Esto se hace utilizando lodos digeridos de otro tanque, o a falta de éstos, materia nutritiva, tal como unas cuantas paladas de abono o estiércol. Puede desarrollarse una espuma o nata excesiva, como resultado de condiciones ácidas, teniéndose que usar medios correctores, como adiciones de cal en poca cantidad, a fin de ajustar así el pH hasta el punto neutro. En su funcionamiento normal, un tanque Imhoff debe ser vigilado diariamente, aunque para hacerlo no exija mucho trabajo en su manejo ni muchas herramientas. Al subir los gases para salir por las ventosas, llevan algunos sólidos a la superficie, y pueden formar espuma o nata gruesa flotante. Los gases pueden levantar las masas flotantes aun hasta rebosar las paredes, estorbando así el paso normal de ellos, haciendo que pasen hacia arriba a través de la ranura de las cámaras de sedimentación, se vuelven sépticos, a menos que sean removidos. Sin embargo, pueden prevenirse la mayoría de las dificultades o mal funcionamiento del tanque por medios sencillos. La espuma o nata se dispersa u obliga a bajar por medios de chorros de agua con manguera, y los sólidos de la cámara de sedimentación se obligan a bajar utilizando una cadena pesada, suelta, de rastreo. Hay que conocer el nivel de los lodos de cuando en cuando, para lo cual se usa un palo y placa o una bomba de mano con manguera, para mantener este nivel bajo control, sacando mensualmente los lodos digeridos, o cuando se requiera, para obtener buen resultado. Los lodos se descargan sobre lechos de arena para secarlos.

#### **d) Diseño del lecho de secado de lodos:**

Los lechos de secado de lodos son generalmente el método más simple y económico para deshidratar los lodos estabilizados (lodos digeridos), lo cual resulta ideal para pequeñas comunidades. Pueden ser construidos de mampostería, de concreto o de tierra (con diques), con profundidad total útil de 50 a 60 cm. El ancho de los lechos de secado es generalmente de 3 a 6 m, pero para instalaciones grandes pueden sobrepasar los 10 m.

El medio de drenaje es generalmente de 0.30m de espesor y deberá tener los siguientes componentes:

- El medio de soporte recomendado esta constituido por una capa de 0.15m formada por ladrillos colocados sobre el medio filtrante, con una separación de 0.02 a 0.03m llena de arena.
- La arena es el medio filtrante y deberá tener un tamaño efectivo de 0.3 a 1.3mm
- Debajo de la arena se deberá colocar un estrato de grava graduada hasta 0.20m de espesor.
- Carga de sólidos que ingresa al sedimentador C (kg de SS/día).

Cálculo de la carga de sólidos: (*C*)

Se estima mediante la ecuación:

$$
C = 0.0854Q \times SS
$$

Dónde:

 $C =$  Carga de sólidos que ingresa al sedimentador (kg de SS/día)

Q = Caudal promedio de aguas residuales (*QEmisor* = 0.0003947 m3/seg)

*SS* = Sólidos en suspensión en el agua residual cruda (kg/lt).

Sin embargo, también se puede estimar en función de la población por la contribución percápita (gr de SS/hab x día) según la siguiente expresión:

$$
C = \frac{Población \times Contribution\,percápita}{1000} (gr. SS/hab \times día)
$$

La norma OS.090 del RNE, especfíca que esta contribución percápita, para comunidades pequeñas, sin sistema de alcantarillado como en este caso, se puede optar por 90 gr. SS/hab x día, obtenida del siguiente cuadro:

#### **CUADRO No.24**

#### **APORTES PER CÁPITA PARA AGUAS RESIDUALES DOMESTICAS**

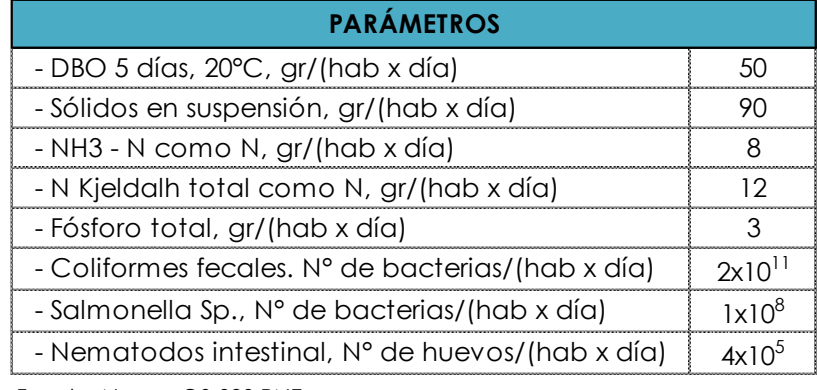

Fuente: Norma OS.090 RNE

Luego, en la formula anterior:

$$
C = \frac{1,975 \text{ hab} \times 90 \text{ gr/(hab} \times \text{día})}{1000} = 177.75 \text{ kg} \cdot \frac{SS}{hab} \times \text{día}
$$

Masa de sólidos que conforman los lodos (*Msd*)

Se expresa en kg.SS/día, según la siguiente ecuación:

$$
M_{sd}=(0.5\times0.7\times0.5\times\mathcal{C})+(0.5\times0.3\times\mathcal{C})
$$

Donde "C" es la carga de sólidos calculada anteriormente, luego:

 $M_{sd} = (0.5 \times 0.7 \times 0.5 \times 177.75) + (0.5 \times 0.3 \times 177.75) = 57.77 kg.SS/dia$ Volúmen diario de lodos digeridos (*Vld*): Se determina por:

$$
V_{ld} = \frac{M_{sd}}{\rho_{lodo} \times (\% de \, solid \, os/100)}
$$

Dónde:

- $M_{sd}$  = Masa de sólidos que conforman los lodos (kg. SS/día)
- $\rho_{\text{lodo}}$  = Densidad de los lodos (1.03 a 1.04 kg/lt)
- *%de sólidos* = % de sólidos contenidos en el lodo (8 a 12%)

Asumiendo  $p=1.04$  kg/lt y % = 12%, en la expresión anterior:

$$
V_{ld} = \frac{57.77}{1.04 \times (12\%/100)} = 462.89 \, \text{lt/dia}
$$

Rendimiento volumétrico del digestor: (*Rd*)

Para este fín usaremos el volúmen de lodos del digestor calculado para el diseño del tanque Imhoff, 42.09 m3 y la población de diseño, 1,975 hab.

$$
R_d = \frac{Volúmen de lodos en el digestor}{Población de diseño} = \frac{42.09}{1,975} = 0.021 \, m3/hab
$$

Área unitaria del Lecho de Secado requerida, por habitante: (*Au*)

Este requisito de área debe verificarse para una carga superficial anual de solidos aplicado al lecho de secado, la cual debe estar entre 120 y 200 kg.SS/m2 x año, para tratamientos primarios, según la norma OS.090.

Para este caso se asume que el número de aplicaciones (*Na*) del lecho de secado es de 1 año y la profundidad de aplicación *Ha*, varía entre 0.20 a 0.40 m. Luego, asumiendo una profundidad de 0.40 m, obtenemos:

$$
A_u = \frac{R_d}{N_a \times H_a} = \frac{0.021}{1 \times 0.40} = 0.0533 \ m2/hab
$$

Área mínima del Lecho de Secado: (*ALS*)

 $A_{LS} = A_u \times$  Población de diseño = 0.0533 × 1,975 = 105.27 m2 Verificando la carga superficial anual de sólidos: (*Csa*)

Esta carga debe estar comprendida en el cuadro siguiente:

#### **CUADRO No.25**

#### **REQUISITOS DE ÁREA SEGÚN EL TIPO DE TRATAMIENTO PARA LECHOS DE SECADO**

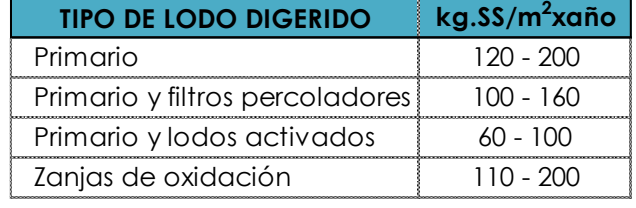

Fuente: Norma OS.090 RNE

Para un tratamiento primario, la carga superficial anual debe estar entre 120 a 200 kg.SS/m2 x año, luego calculamos la carga para verificar que el área unitaria del lecho de secado requerida por habitante es la correcta:

$$
C_{SA} = \frac{M_{sd} \times 365}{A_{LS}} = \frac{57.77 \times 365}{105.27} = 200.3 \text{ kg} \cdot \text{SS/m2} \times \text{año}
$$

Como se aprecia la carga calculada se encuentra dentro del rango establecido para tratamientos primarios.

#### Dimensiones del lecho de secado:

El ancho esta generalmente entre 3 y 6 m, pero para instalaciones grandes puede sobrepasar los 10 m. Luego, asumiendo un ancho  $A = 8.00$  m, se obtiene:

$$
L = \frac{A_{LS}}{A} = \frac{105.27}{10.00} = 10.50 \ m
$$

Finalmente se asume:

- $A = 10.30$  m
- L =  $10.30 \text{ m}$
- $H_a = 0.40$  m

El detalle del lecho de secado se muestra en los planos que se adjuntan en los anexos.

#### **Fig. No.38**

#### **DIMENSIONES DE LA PLANTA DEL LECHO DE SECADO**

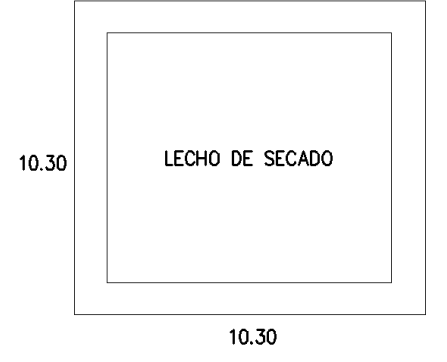

#### **5.2 DISCUSION DE RESULTADOS**

#### **5.2.1 ANÁLISIS DE LA RED DE AGUA RESIDUAL**

Según la evaluación que se realizó en campo, el 0.02% de los lotes cuentan con letrinas artesanales, las cuales construídas sin dirección técnica hoy se encuentran en estado de deterioro. La personas arrojan sus despedicios en algunas zonas descampadas generando focos de infección, situación que origina un significativo nivel de contaminación en sus calles, manifestándose en consecuencia la ocurrencia de enfermedades gastrointestinales y diarreicas, afectando en especial a la población infantil que son altamente vulnerables a esta problemática.

Mientras que la cobertura del agua es al 100% con instalaciones eficientes, en alcantarillado no existe cobertura. La situación exige la construcción de una red de desague para brindar cobertura al nivel más alto posible. En cuanto al aspecto topográfico del lugar, no hay inconveniente en el trazo de la red, ya que la zona urbana se concentra alrededor de su plaza de armas, con pendientes bastante moderadas y la distribución de las manzanas es regular, no existiendo problemas de dispersión.

#### **Obras propuestas**

La simulación de la red se hizo con el modelo numérico SEWERGEMS V8i, para condiciones dinámicas, tomando en cuenta los diámetros mínimos reglamentarios y la distribución de buzones de acuerdo a las recomedaciones de la norma de diseño OS.070 del RNE, planteándose las siguientes obras:

- Red de alcantarillado: 2,552.83 m de tubería de polivinilo de cloruro (PVC) de 200 mm NTP ISO 4435: 2005, con sistema de empalme a unión flexible.
- Tubería emisora: 154.37m de tubos de polivinilo de cloruro (PVC) 250 mm NTP ISO 4435: 2005, con sistema de empalme a unión flexible.
- 61 buzones de concreto simple  $f'c=175 \text{ kg/cm2}$ , de 1.20 m de diámetro, de altura H variable y losa superior con tapa de concreto armado de f'c=210 kg/cm2.
- 230 conexiones domiciliarias (caja y tapa de registro de concreto simple f'c=140 kg/cm2) de 0.75 x 45m, tubo de descarga de PVC 160mm, cachimba de PVC 160mm.

Los planos de planta y perfil obtenidos luego de la modelación se muestran en los anexos.

### **5.2.2. ANÁLISIS DE LA PLANTA DE TRATAMIENTO DE AGUAS RESIDUALES**

Se realizó una inspección de campo para evaluar posibles lugares donde podría emplazarse la planta de tratamiento de aguas residuales (PTAR). Considerando las recomendaciones de la norma OS.090, en relación a la lejanía y la pendiente se estableció su ubicación al noroeste del asentamiento humano.

La selección del Tanque Imhoff como mejor alternativa para la planta de tratamiento se determinó en base al analisis del crecimiento de la población ya que ofrece mejores ventajas y facilita su operación de mantenimiento. En consecuencia este tipo de tratamiento requerirá de un tratamiento primario.

#### **Obras propuestas**

Según los requerimientos para el tanque Imhoff se propone las siguientes estructuras hidráulicas:

- Cámara de rejas.
- Tanque Imhoff
- Filtros, canaleta de distribución y recolección y Buzonete
- Lecho de secado
- Cerco de protección.

Del análisis hidráulico se establece, como consecuencia, que las dimensiones de la planta de tratamiento son:

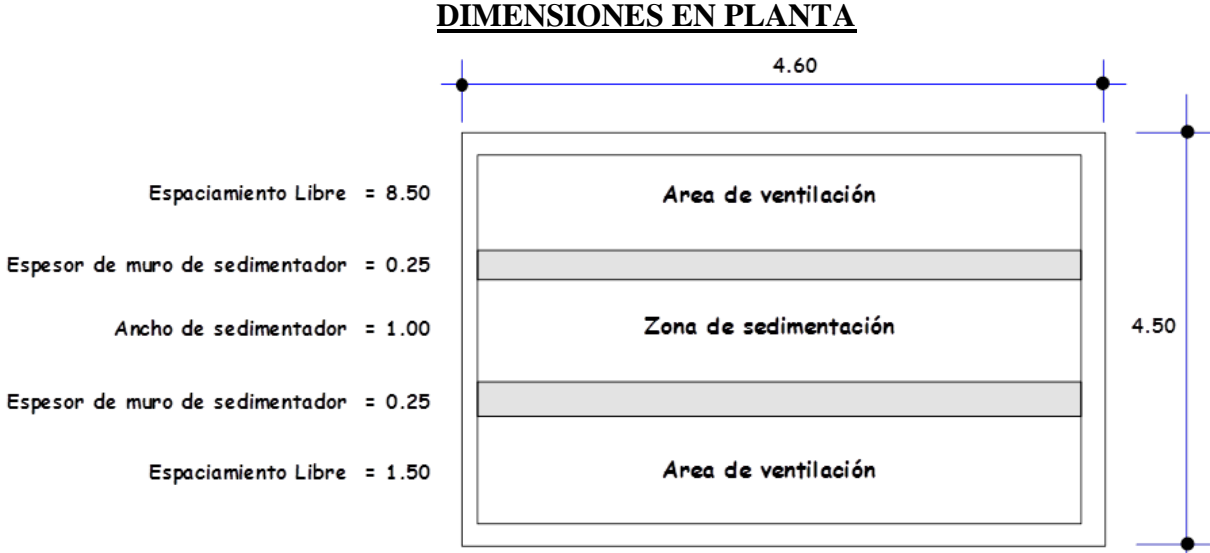

## **Fig. No.40**

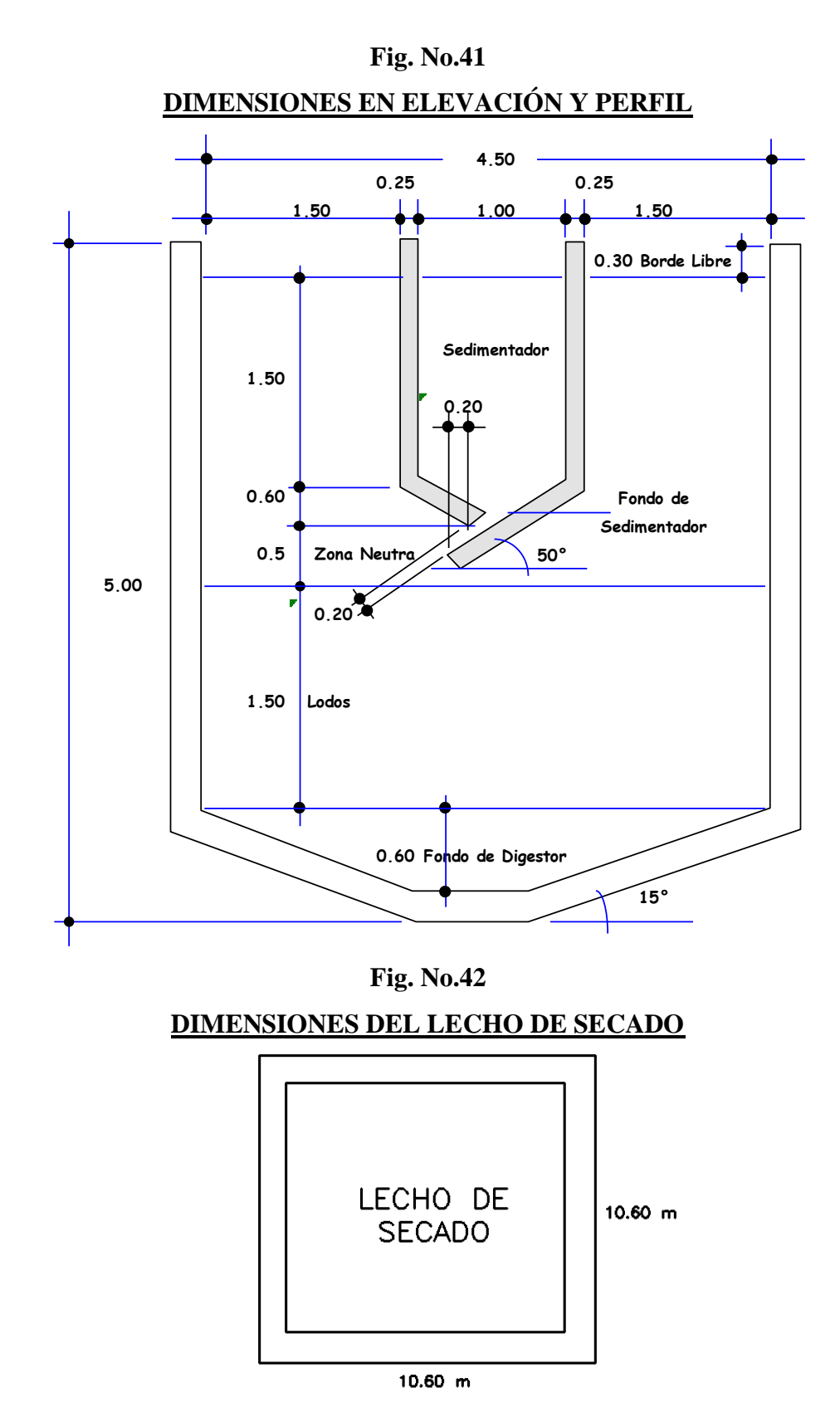

En los anexos se presenta los planos de planta, elevaciòn y detalles de la obras propuestas.

## **CAPÍTULO VI COMPROBACION DE HIPOTESIS**

#### **6.1 CONSTATACION DE HIPOTESIS GENERAL**

Después del estudio pormenorizado de todos los factores inmersos en el proceso, se comprueba que el actual manejo de las aguas residuales sí influye en las condiciones de salubridad de los pobladores del AA.HH Nuevo San Andres.

La ejecución del proyecto influenciará en la zona, sobre aspectos relacionados con el tiempo, cuyos efectos no son inmediatos:

- La reducción de enfermedades relacionadas con la inexistencia de los servicios de alcantarillado y planta de tratamiento.
- La modificación sustancial de las instalaciones interiores de cada vivienda y el entorno ambiental.
- El cambio y adquisición de nuevos habitos de higiene personal.

Cuando las obras propuestas entren en funcionamiento, se producirá un impacto positivo en la calidad de vida de los pobladores del AA.HH. Nuevo San Andrés cuyos efectos se apreciarán en el tiempo, cuando los casos de enfermedades relacionadas con la falta de saneamiento, presenten estadisticamente una reducción significativa en el porcentaje de ocurrencias.

El cambio del sistema domiciliario de eliminación de desagues, implicará la remodelación de las instalaciones sanitarias al interior de las viviendas ya que se tendrá que eliminar las letrinas existentes y se deberá acondicionar los lavaderos y servicios higiénicos para que descarguen hacia la conexión domiciliaria. Evidentemente eso generará gastos adicionales al poblador pero se mejorará la calidad ambiental y el confort en sus viviendas.

Dichos cambios también significarán que la población del AA.HH. nuevo San Andrés adquieran nuevos hábitos de higiene personal.

#### **6.2 CONSTATACION DE HIPOTESIS ESPECIFICAS**

El estudio topográfico permitió conocer las características del relieve topografico del lugar para proyectar la red de desague y asimismo para proyectar las estructuras propias de la planta de tratamiento de aguas residuales.

El modelo numérico SewerGems V8i, permitió hacer la modelación hidráulica para evaluar los mejores resultados obtenidos luego del proceso. La precisión es el factor importante dentro de los resultados para el diseño de la red. Permitió además considerar los parámetros de diseño que exigen las normas peruanas con lo cual se logró optimizar diámetros y la reducción de costos.

Las estructuras hidráulicas que conforman de la planta de tratamiento de aguas residuales se dimensionaron con procedimientos de cálculo recomendados por las normas y se trabajaron en hojas cálculo para mayor facilidad, en ellos se tomaron en cuenta los caudales de diseño, variables de suelo y temperatura del medio ambiente.

#### **CONCLUSION**

- a) Con la ejecución de las obras propuestas para el saneamiento basico del AA.HH. Nuevo San Andrés, se cumple con el objetivo principal de la tesis ya que influiría positivamente en la calidad de vida de sus habitantes.
- b) Como consecuencia de lo anterior se cumple con la hipótesis principal ya que el cumplimiento del objetivo principal influye en la calidad de vida los pobladores, al reducirse en el tiempo los índices de incidencia de enfermedades relacionadas con la falta de saneamiento básico.
- c) De la evaluación del estudio topográfico se determinó que la mejor alternativa para ubicar la planta de tratamiento sea al noroeste del AA.HH.

#### **RECOMENDACIONES**

- a) El proyecto debe ejecturarse en un plazo prudencial a fin de respetar la población futura definida en base a una población actual de 862 habitantes al año 2018.
- b) Impulsar campañas de capacitación para efectivizar la influencia del diseño sobre la calidad de vida de la población y ofrecer dirección técnica para la remodelación de las instalaciones interiores de las viviendas.
- c) Realizar campañas de capacitación para el uso correcto del agua y las buenas prácticas de higiene para garantizar la reducción de los índices ocurrencia de enfermedades relacionadas a la falta de saneamiento.

#### **FUENTES DE INFORMACION**

- 1. MINISTERIO DE VIVIENDA, CONSTRUCCION Y SANEAMIENTO PROGRAMA NACIONAL DE SANEAMIENTO RURAL (PNSR): "*Norma Técnica de Diseño: Opciones Tecnológicas para Sistemas de Saneamiento en el Ámbito Rural*". RM 192-2018-Vivienda.
- 2. MINISTERIO DE VIVIENDA, CONSTRUCCION Y SANEAMIENTO. 2006. *"Reglamento Nacional de Edificaciones"*. Normas legales de fecha 11 de junio del 2006. El Peruano. 434 pág.
- 3. MINISTERIO DE SALUD. 1989. *"Manual de Operación y Mantenimiento de Sistemas de Agua Potable y Letrinas en el Medio Rural"*. División de Saneamiento Básico Rural. Lima. 65 pág.
- 4. ORGANIZACIÓN PANAMERICANA DE LA SALUD (OPS).CEPIS. 2005. *"Guía para el diseño de tecnologías de alcantarillado"*. 73 pág.
- 5. ORGANIZACIÓN PANAMERICANA DE LA SALUD (OPS).CEPIS. 2005. *"Guía para diseño de Desarenadores y Sedimentadores"*. 72 pág.
- 6. ORGANIZACIÓN PANAMERICANA DE LA SALUD (OPS).CEPIS. 2005. *"Guía para diseño de Tanques Sépticos, Tanques Imhoff y lLagunas de Estabilización"*. 40 pág.
- 7. AUTORIDAD NACIONAL DEL AGUA. (ANA 2010). DIRECCION DE ESTUDIOS DE PROYECTOS HIDRAULICOS MULTISECTORIALES. "*Manual: Criterios de diseños de obras Hidráulicas para la formulación de Proyectos Hidráulicos Multisectoriales y de afianzamiento Hídrico".* 356 pág.
- 8. TRUEBA CORONEL, Samuel. 1984. "*Hidráulica*". Edit. Continental S.A. México. 12ª Edición. 454 pág.
- 9. VIERENDEL. 2009. "*Abastecimiento de Agua y Alcantarillado*". Universidad Nacional de Ingeniería. 146 pág.
- 10. León, M. J. F. A. (2000). "*Hidráulica de las conducciones libres*" (pp. 87-98, 194- 278, 411-439, 674-676). Tomos I y II. La Habana: Ministerio de Educación Superior.
- 11. RIVAS MIJARES, Gustavo. "*Tratamiento de aguas residuales*". 2º Edición. Ediciones Vega. Caracas-Venezuela, (1978).

**ANEXOS**

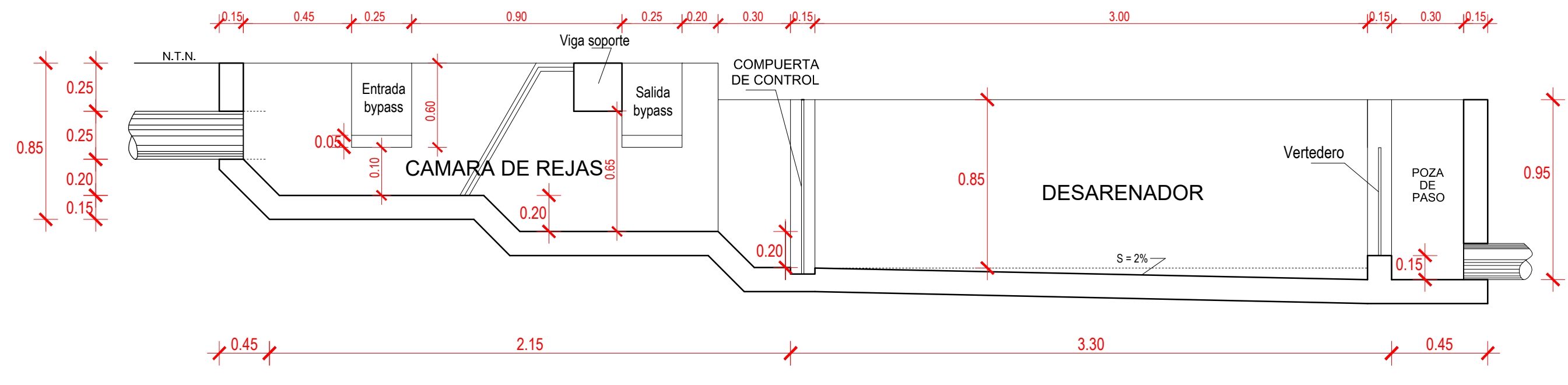

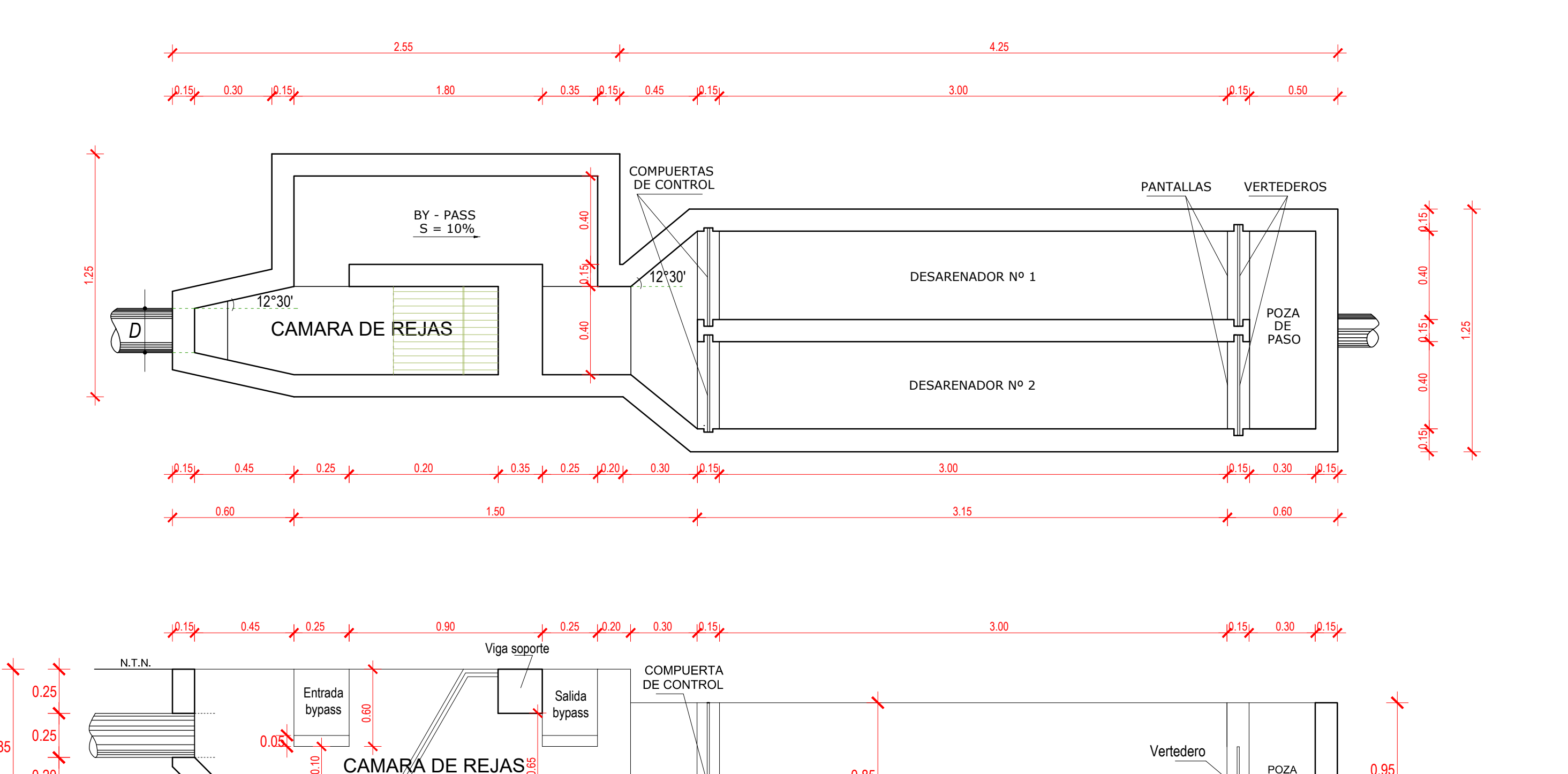

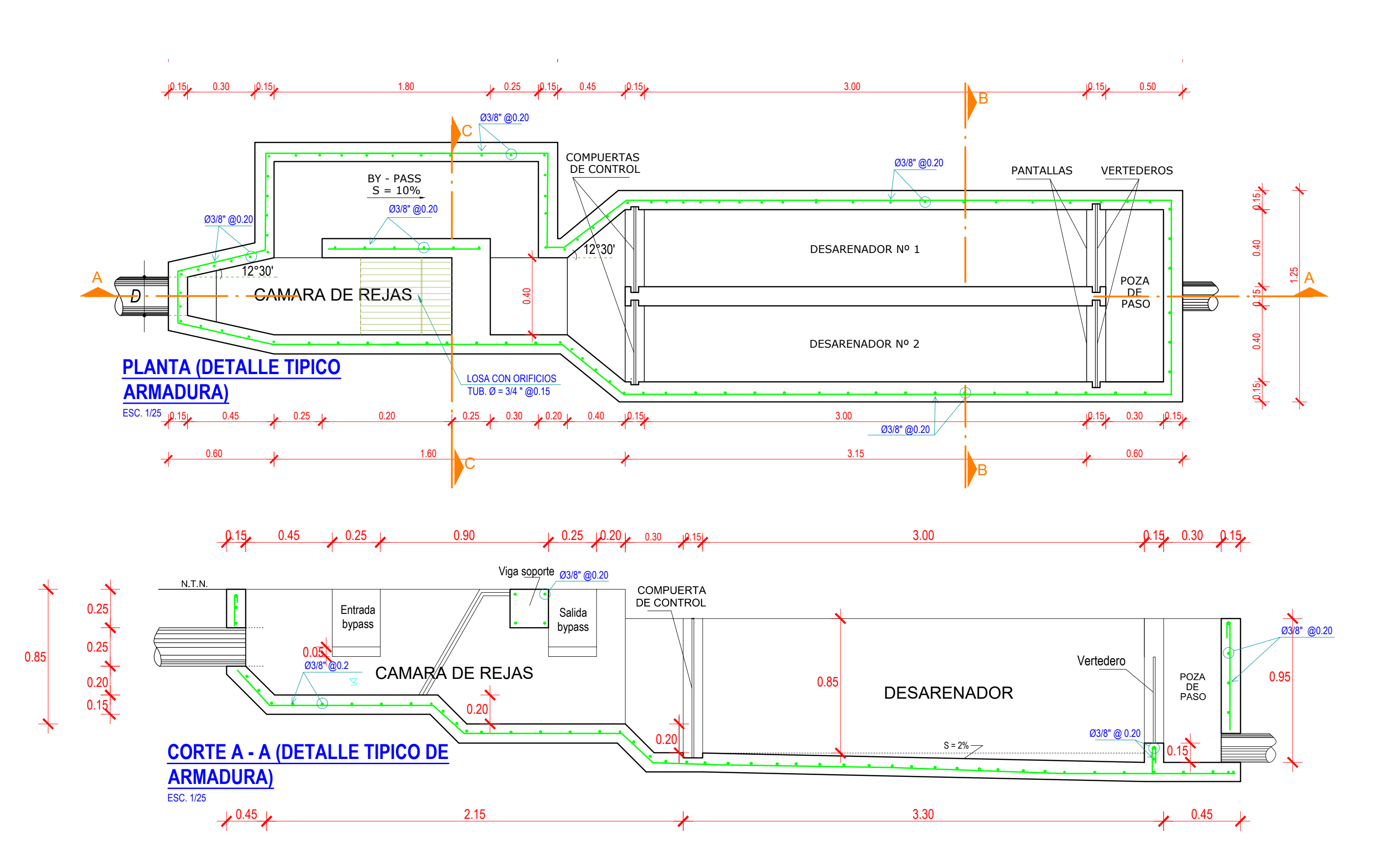

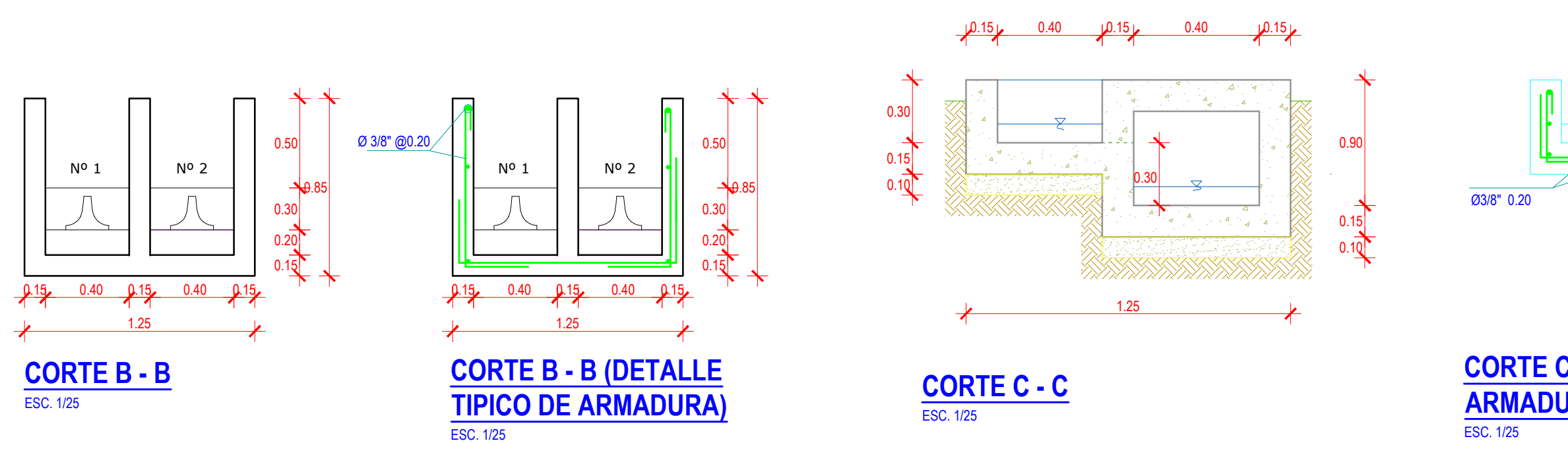

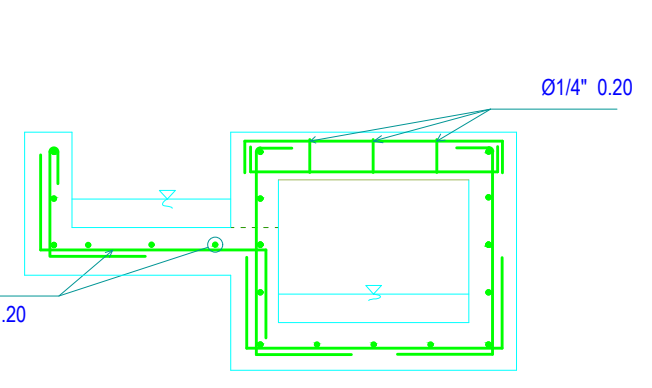

## **CORTE C - C (DETALLE TIPICO DE ARMADURA)**

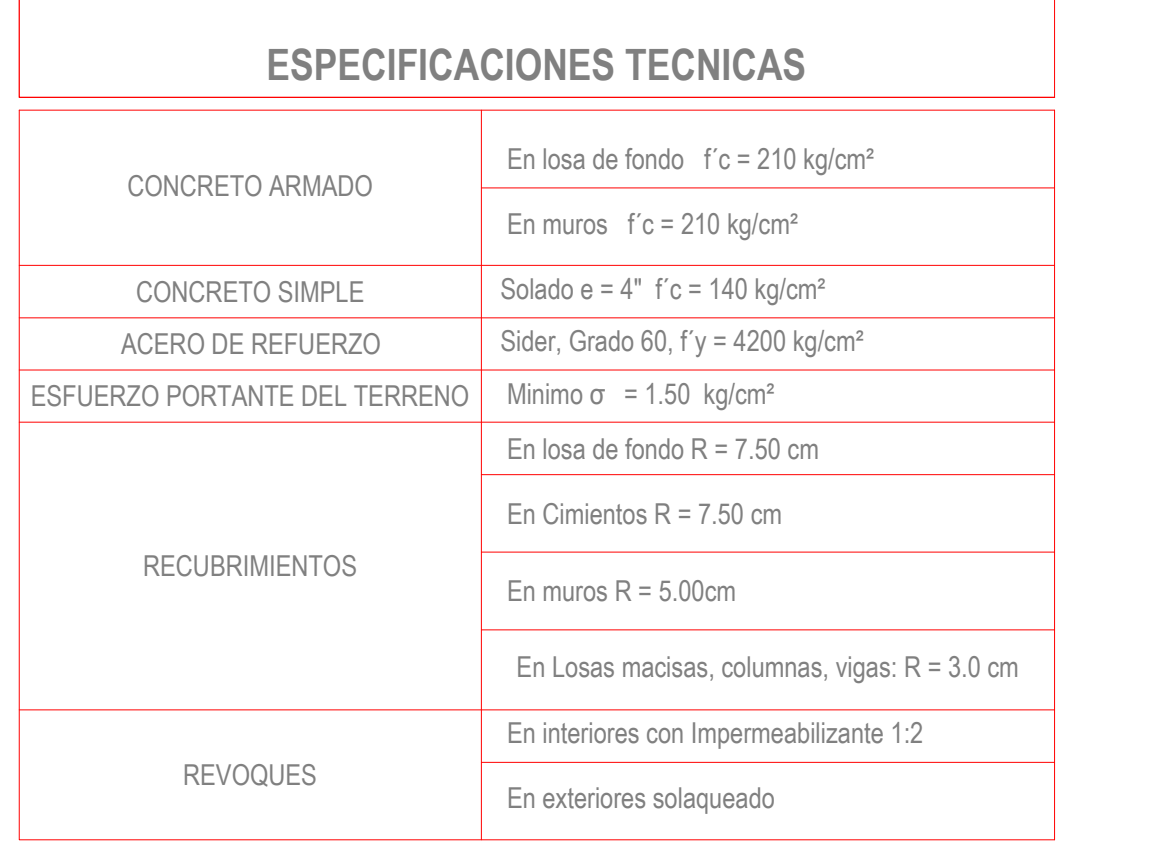

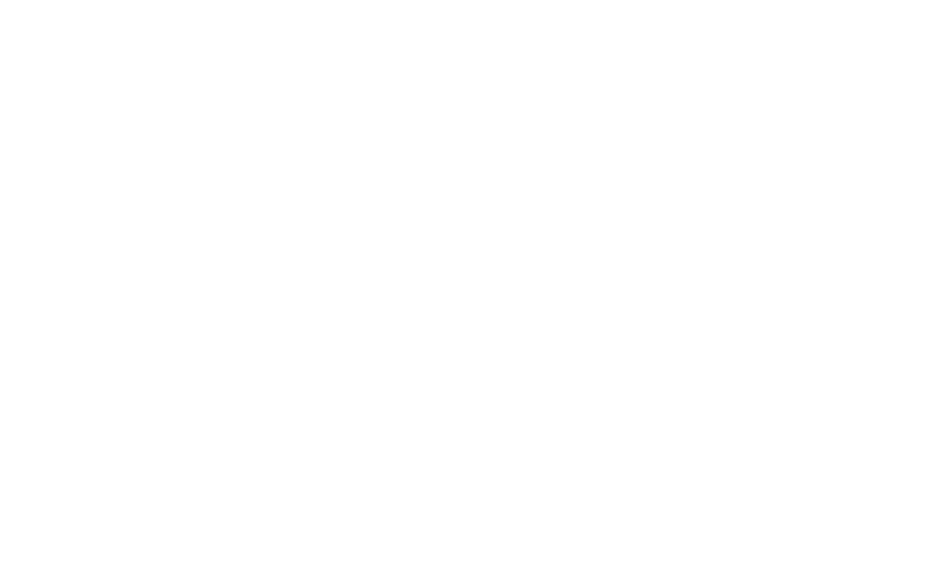

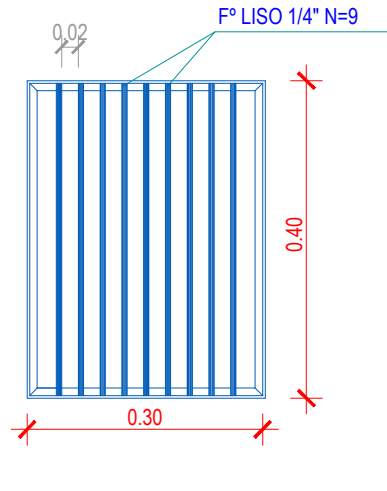

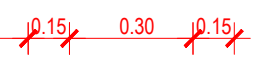

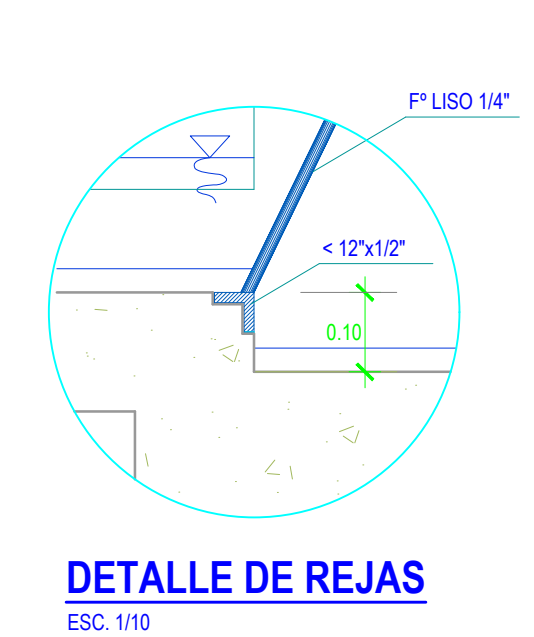

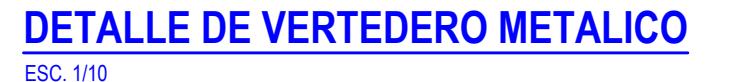

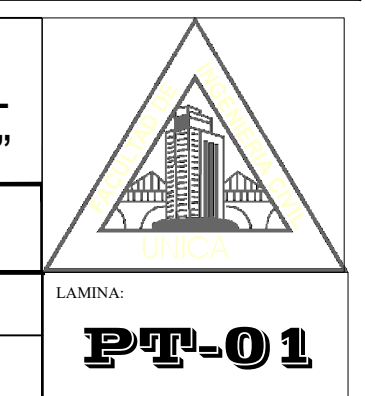

# UNIVERSIDAD NACIONAL "SAN LUIS GONZAGA" DE ICA FACULTAD DE INGENIERIA CIVIL

## **"ANÁLISIS Y DISEÑO INTEGRAL DEL SANEAMIENTO BÁSICO PARA LA CALIDAD DE VIDA DEL AA.HH NUEVO SAN ANDRÉS, DISTRITO SANTA CRUZ DE FLORES, PROVINCIA CAÑETE, LIMA"**

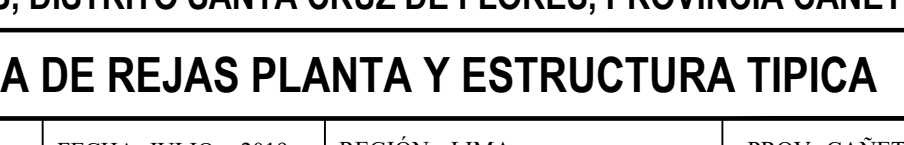

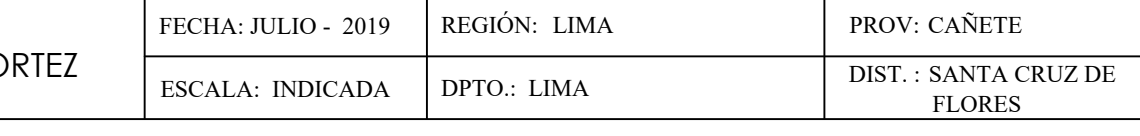

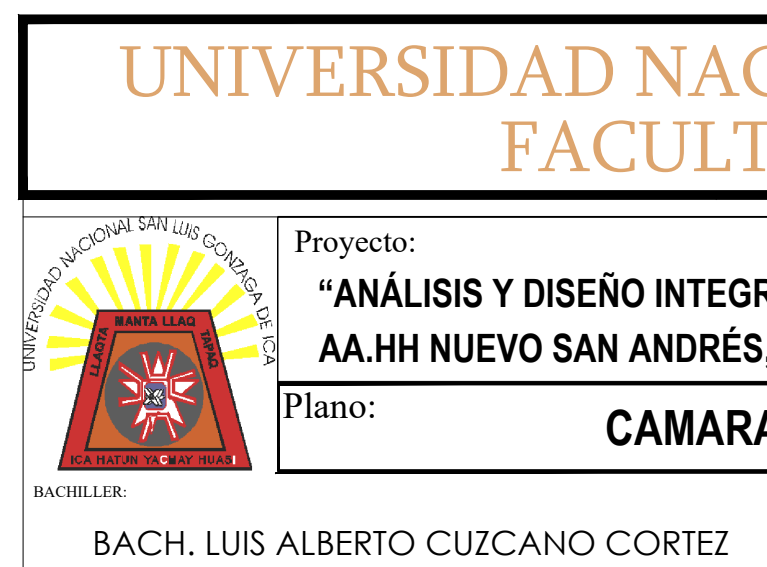

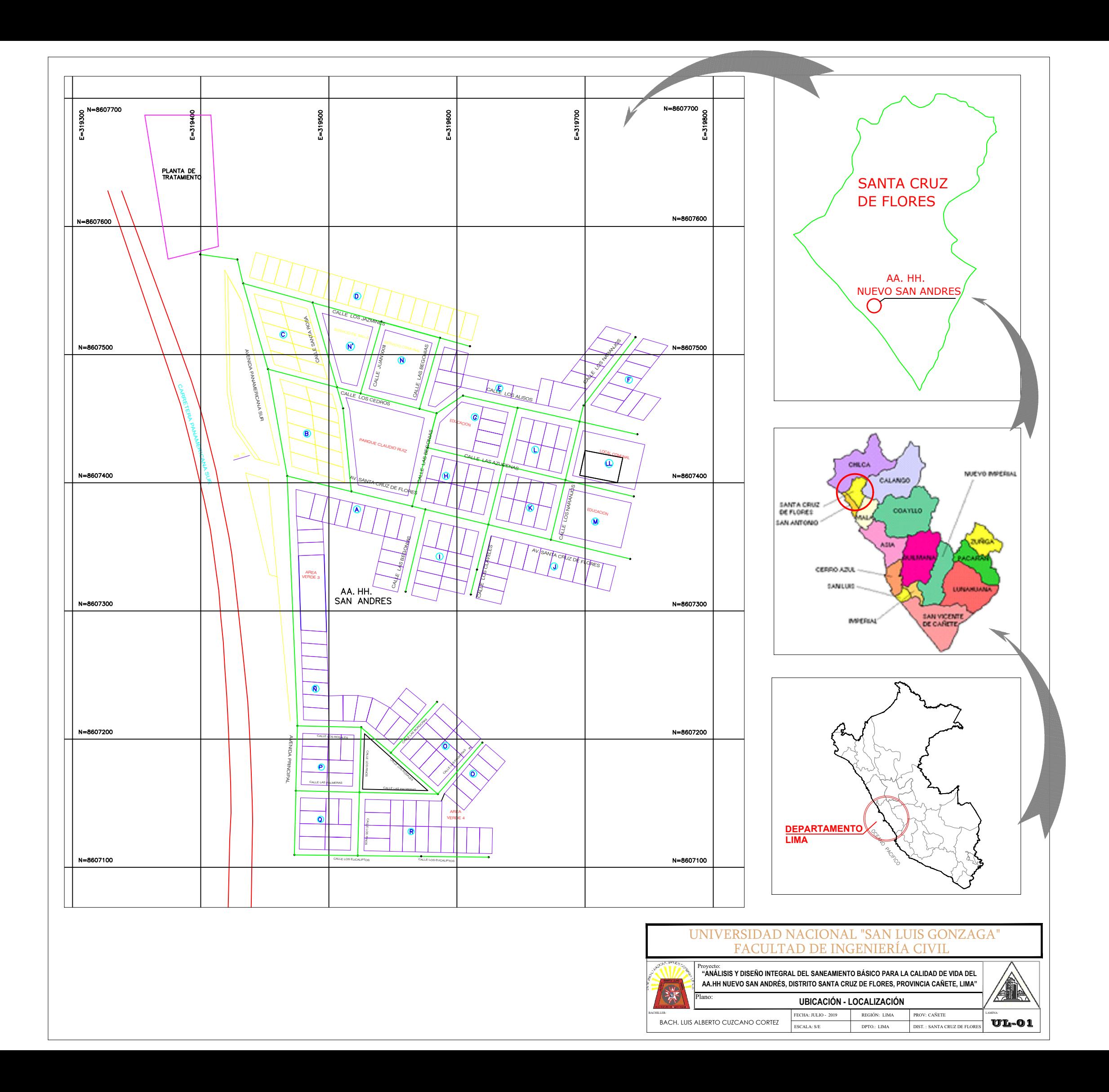

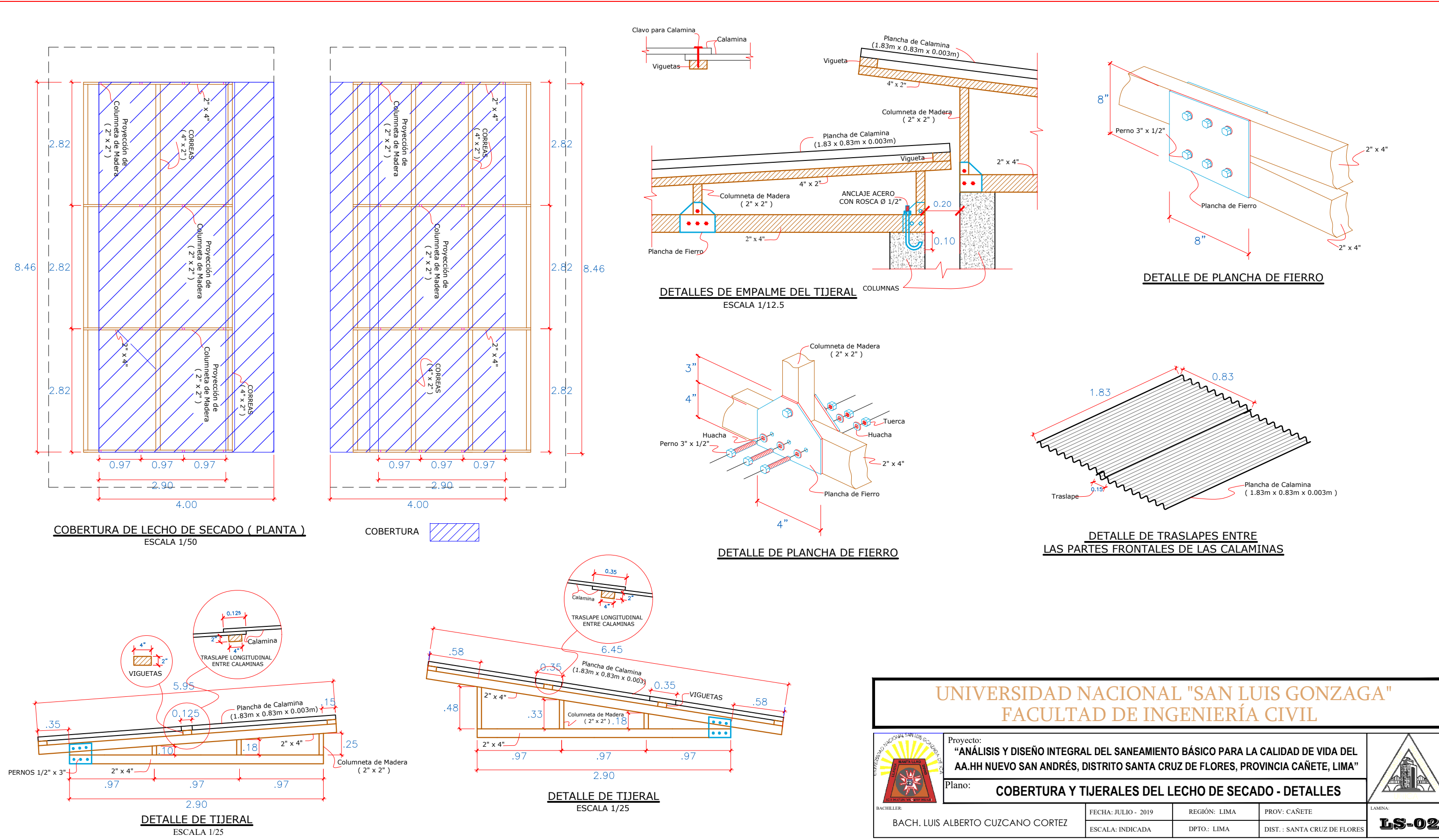

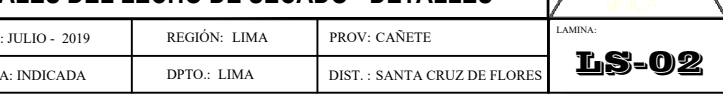

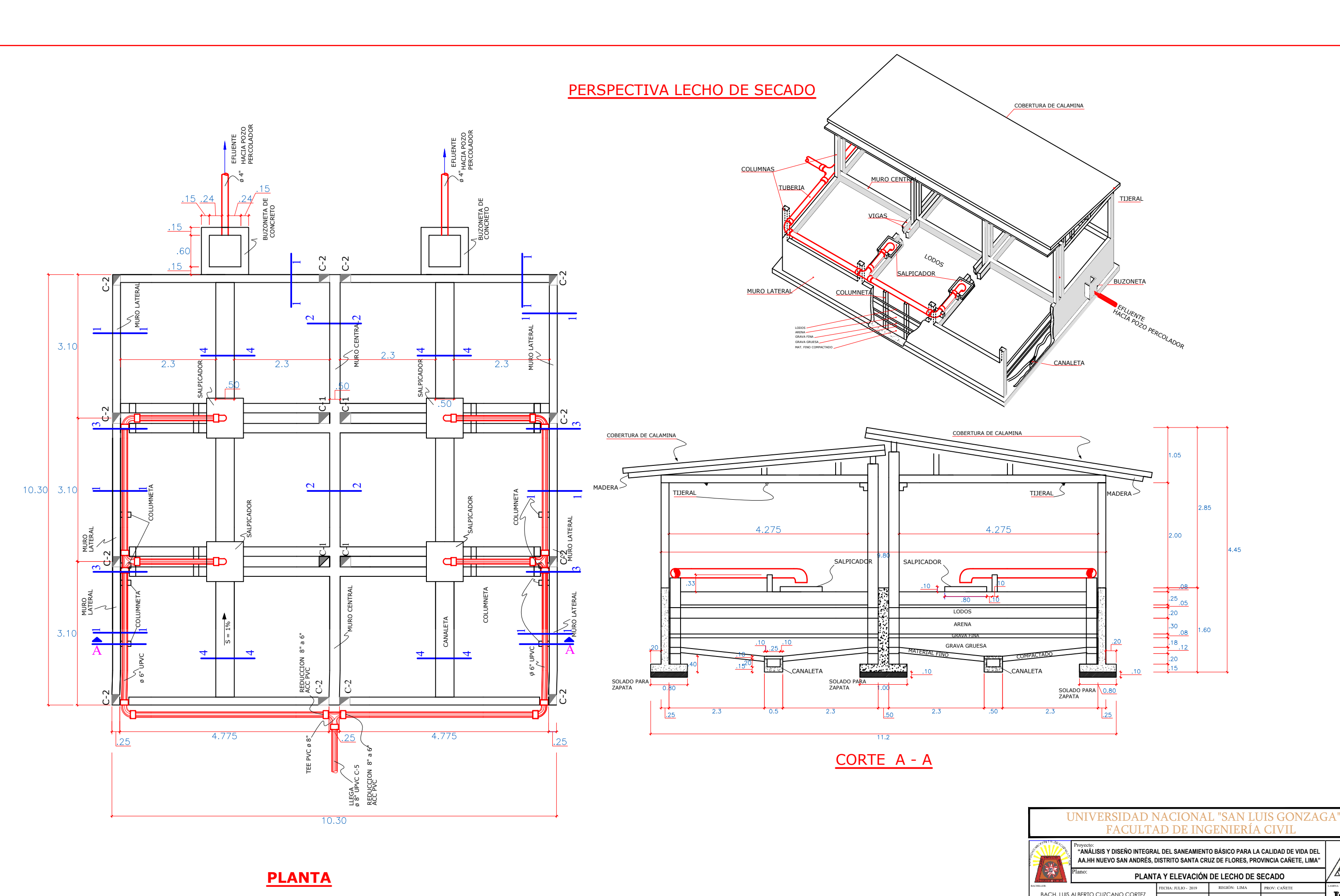

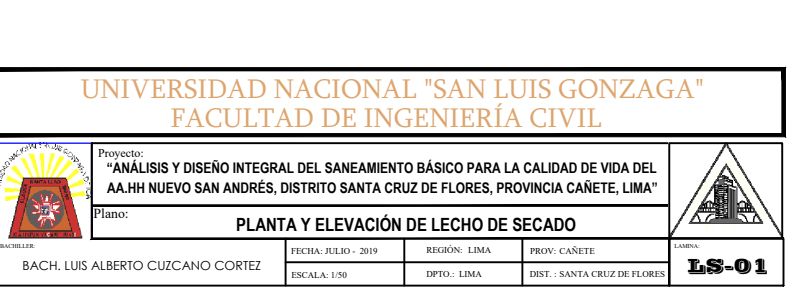
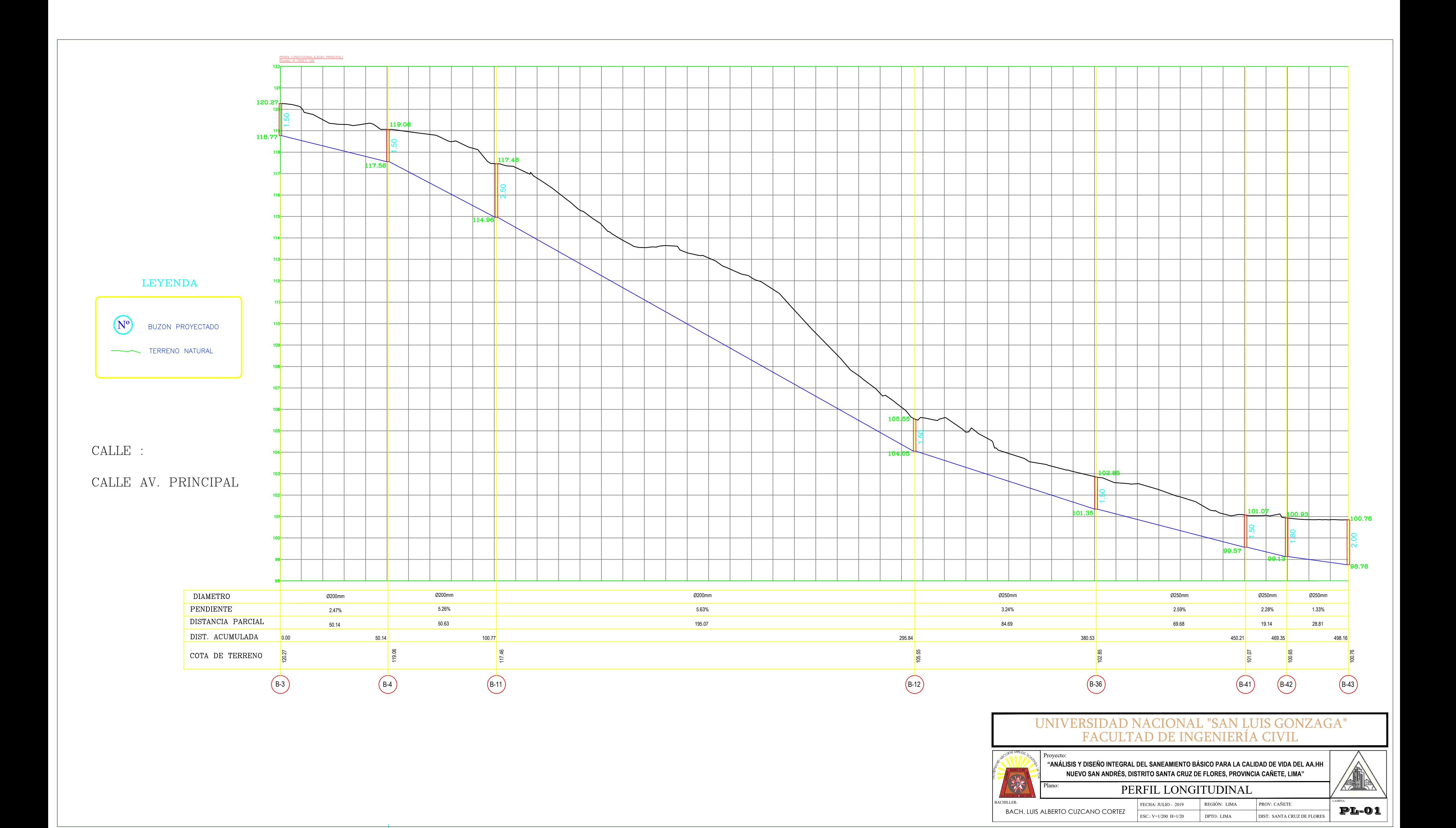

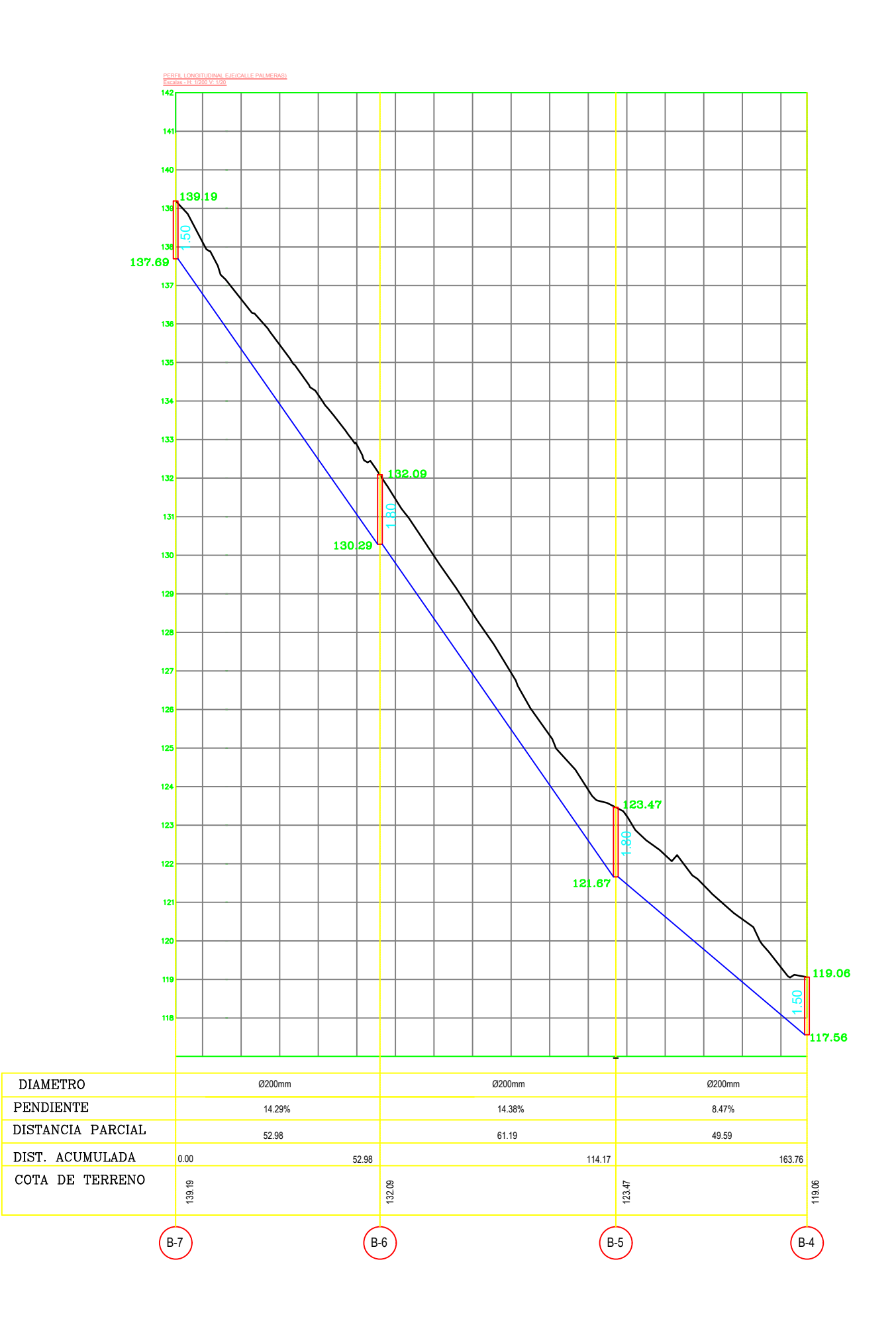

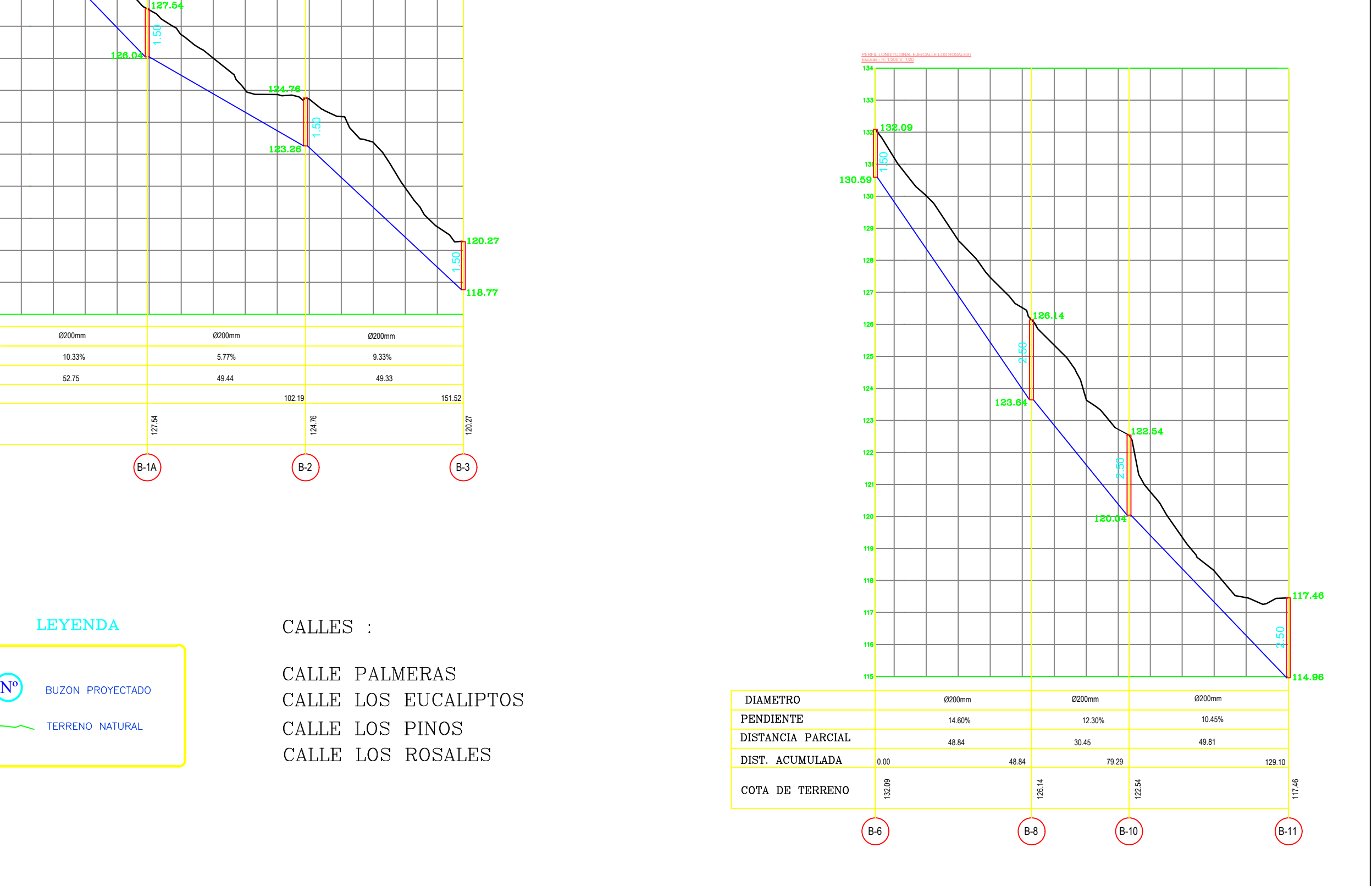

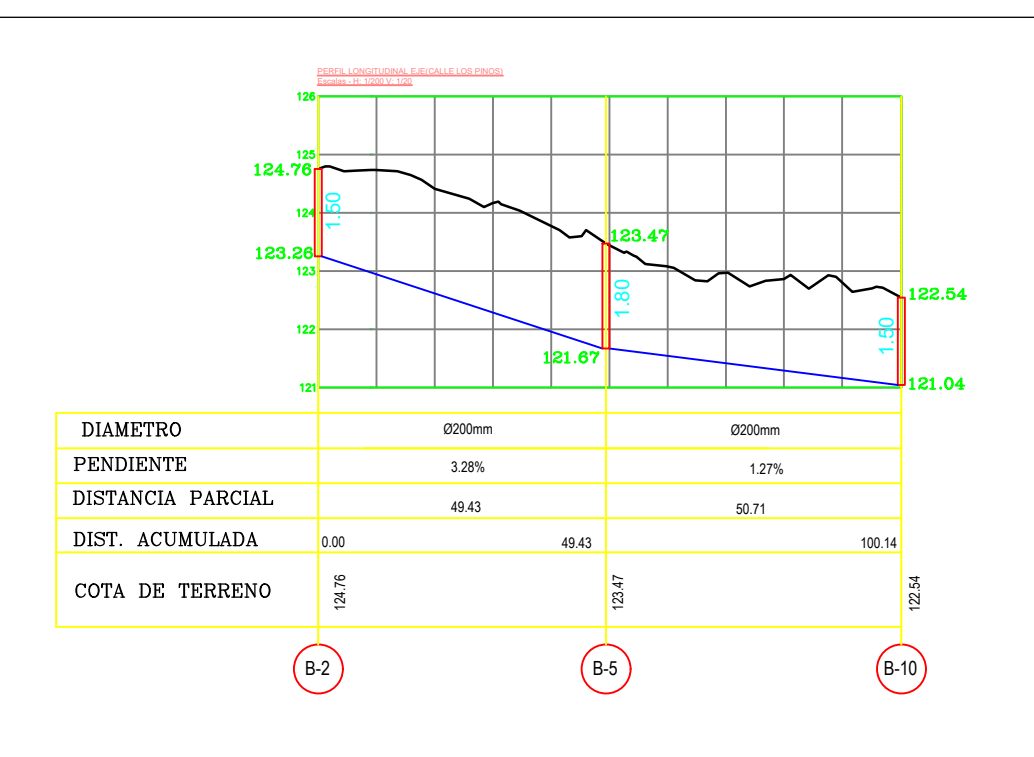

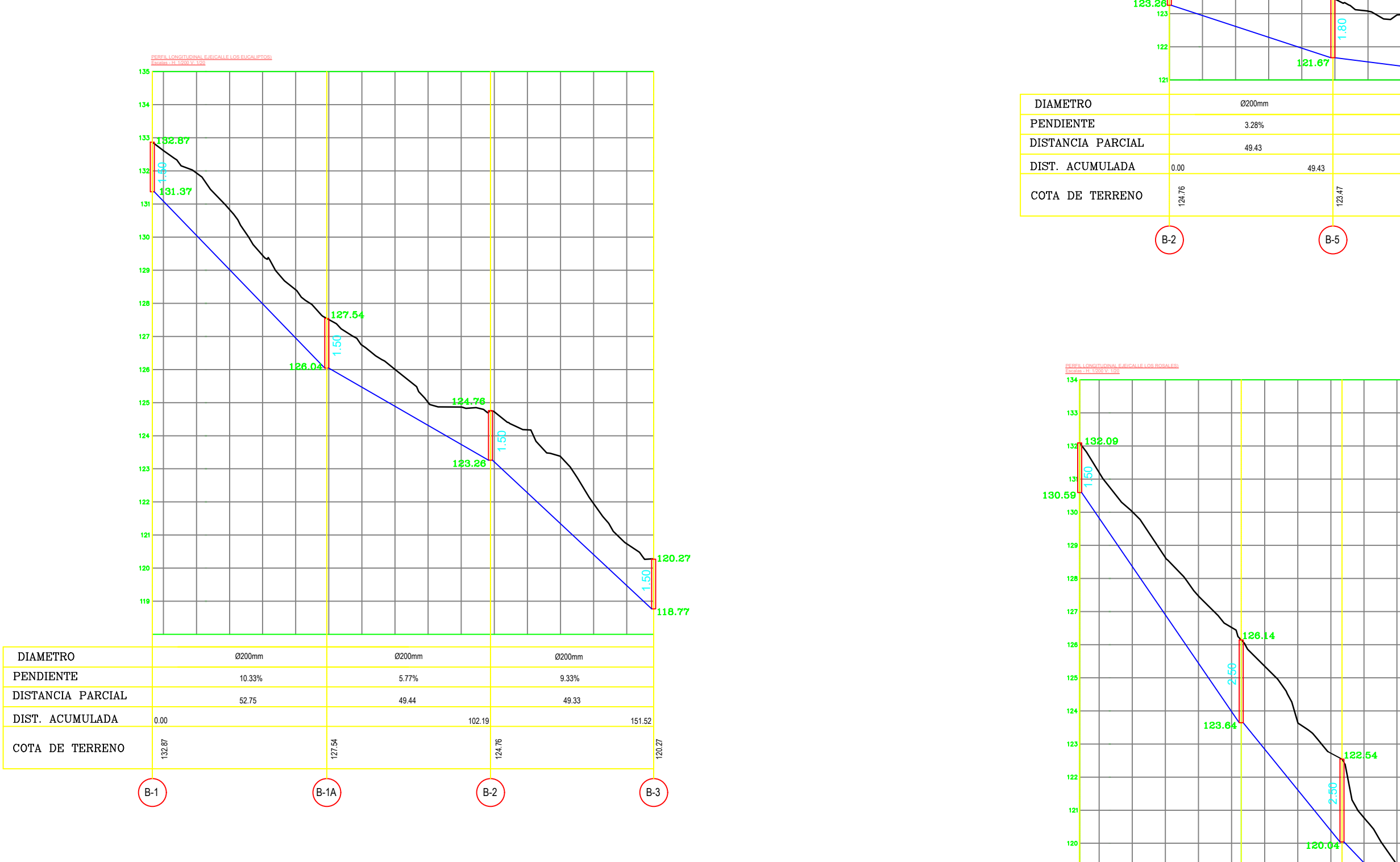

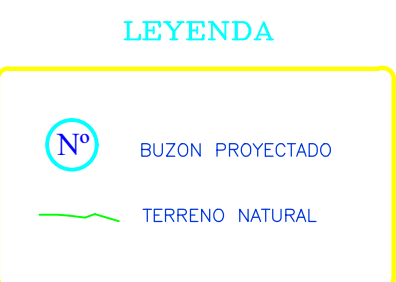

 $\mathcal{L}(\mathcal{L})$  and  $\mathcal{L}(\mathcal{L})$  and  $\mathcal{L}(\mathcal{L})$  and  $\mathcal{L}(\mathcal{L})$ 

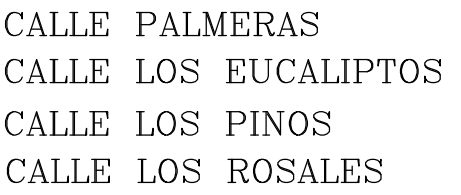

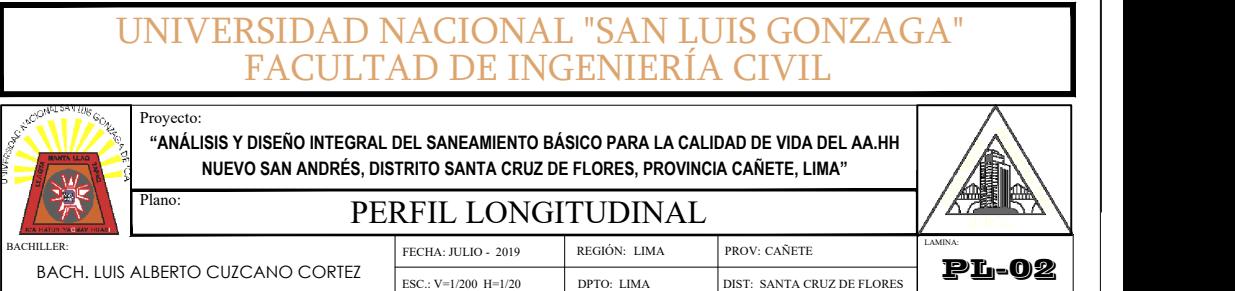

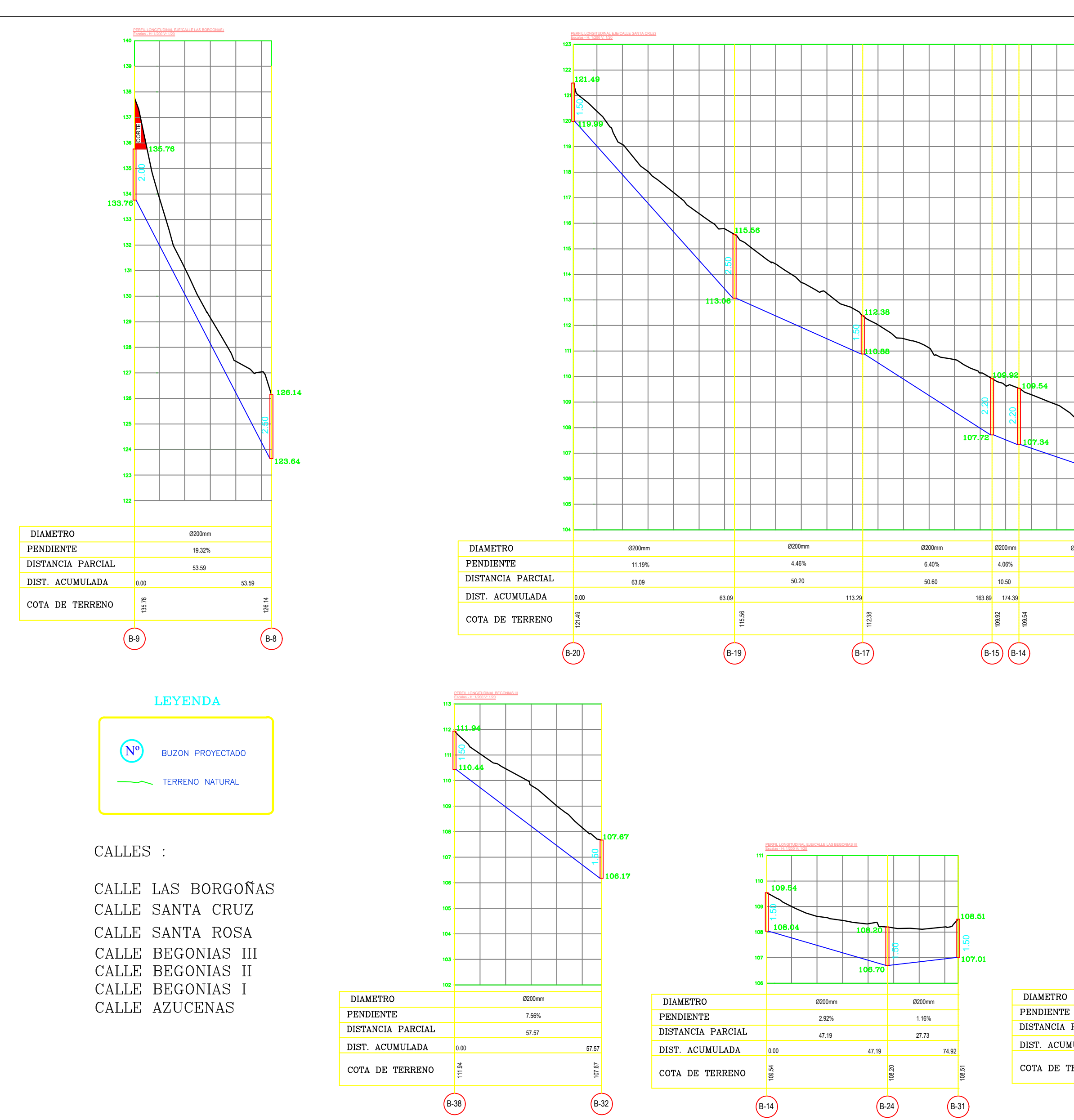

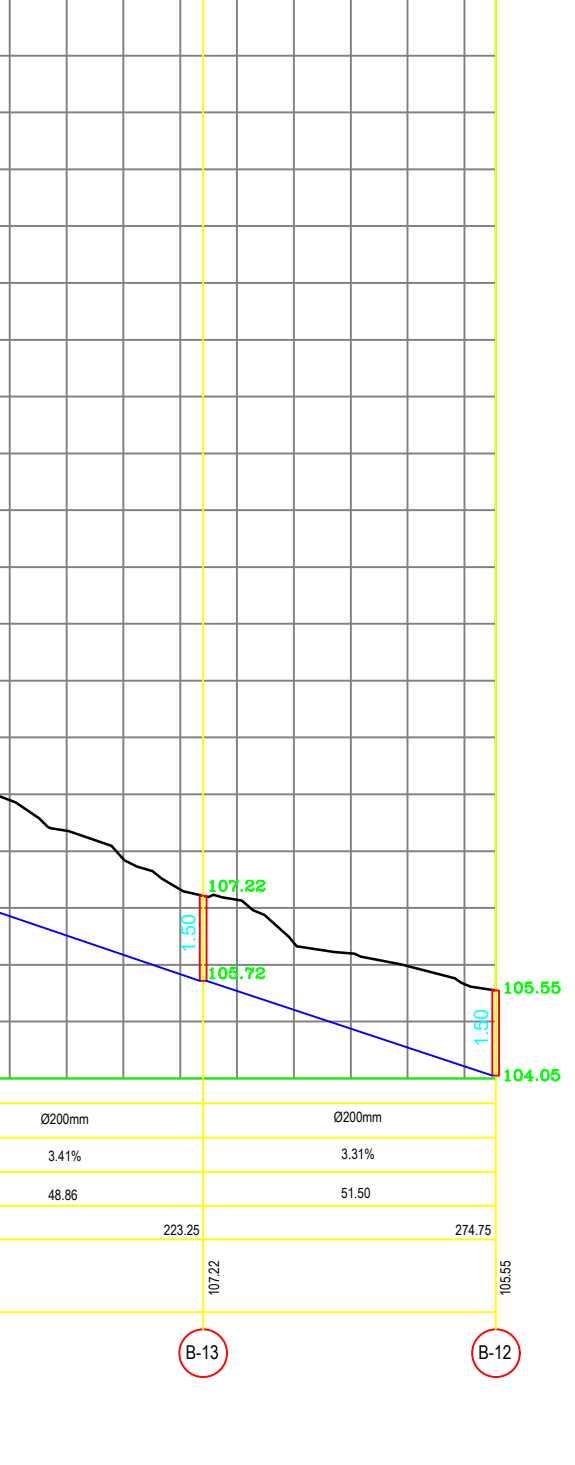

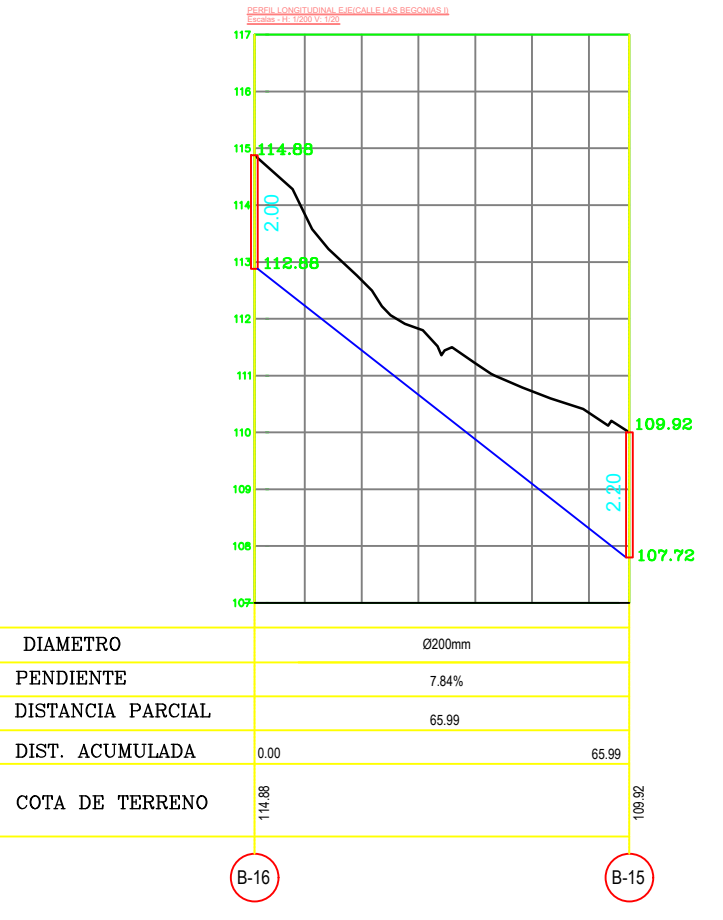

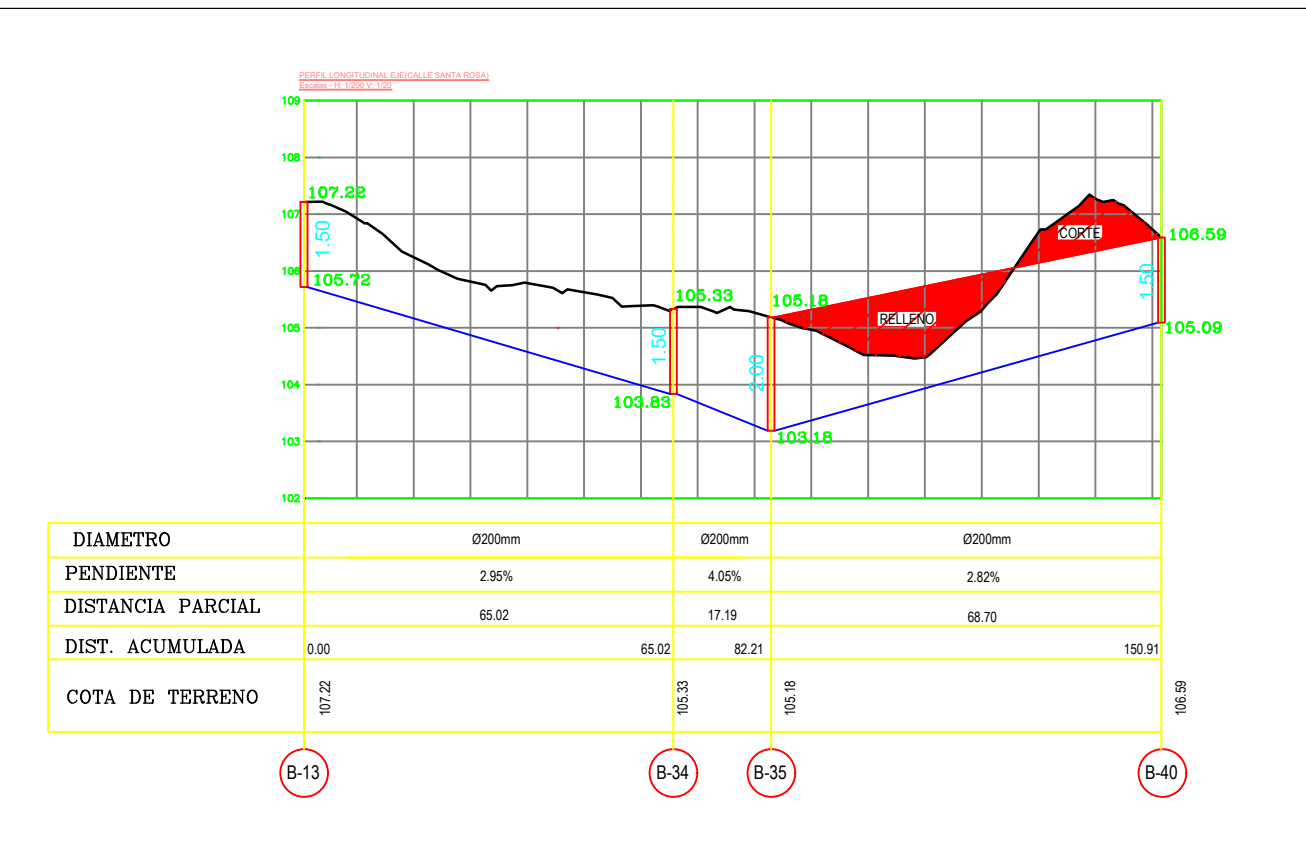

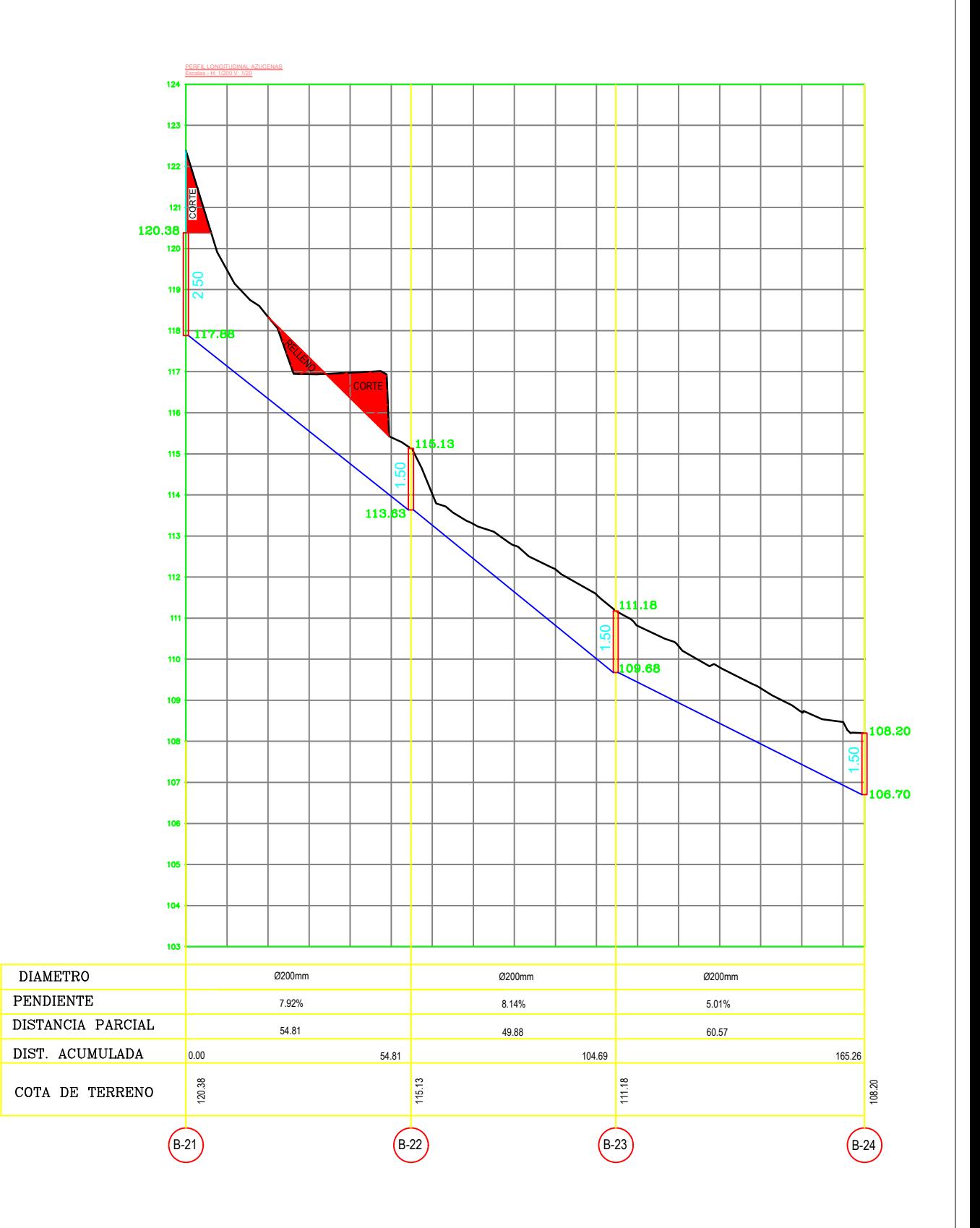

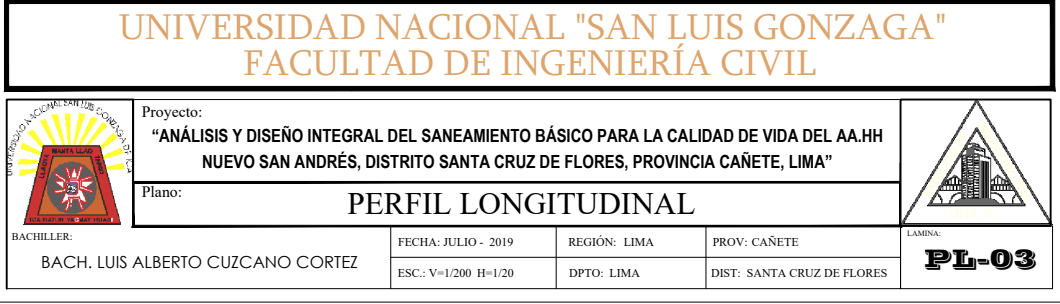

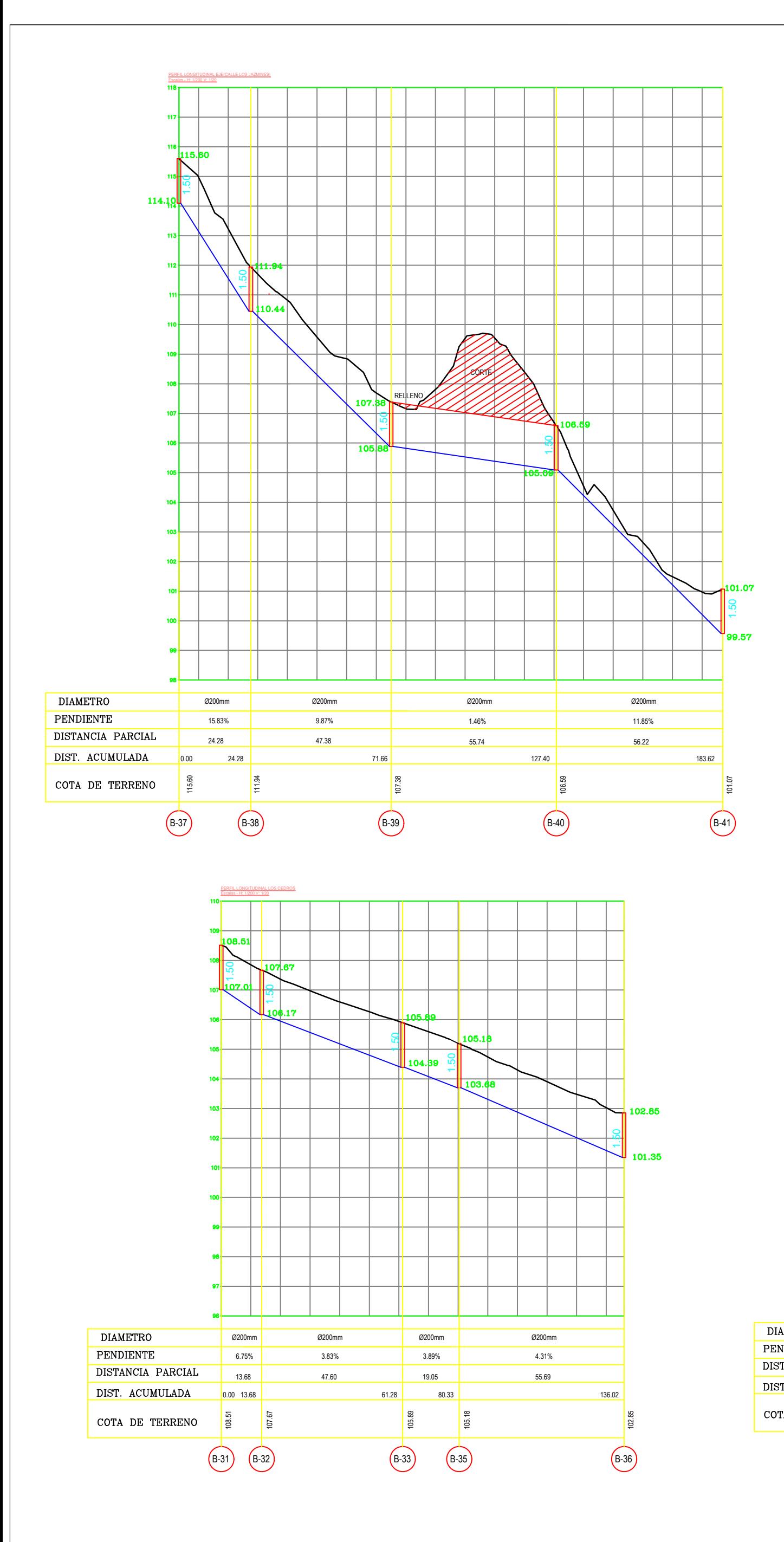

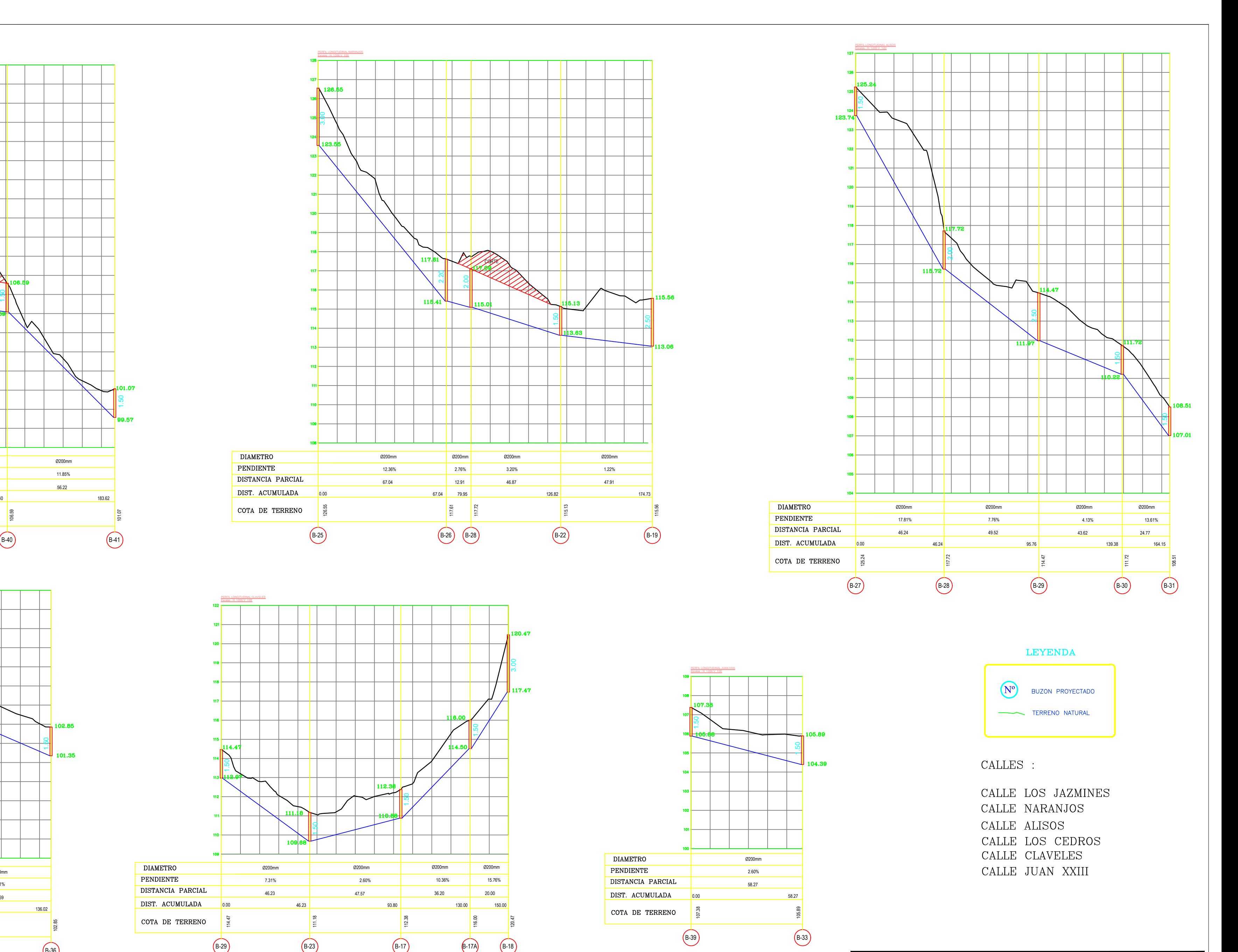

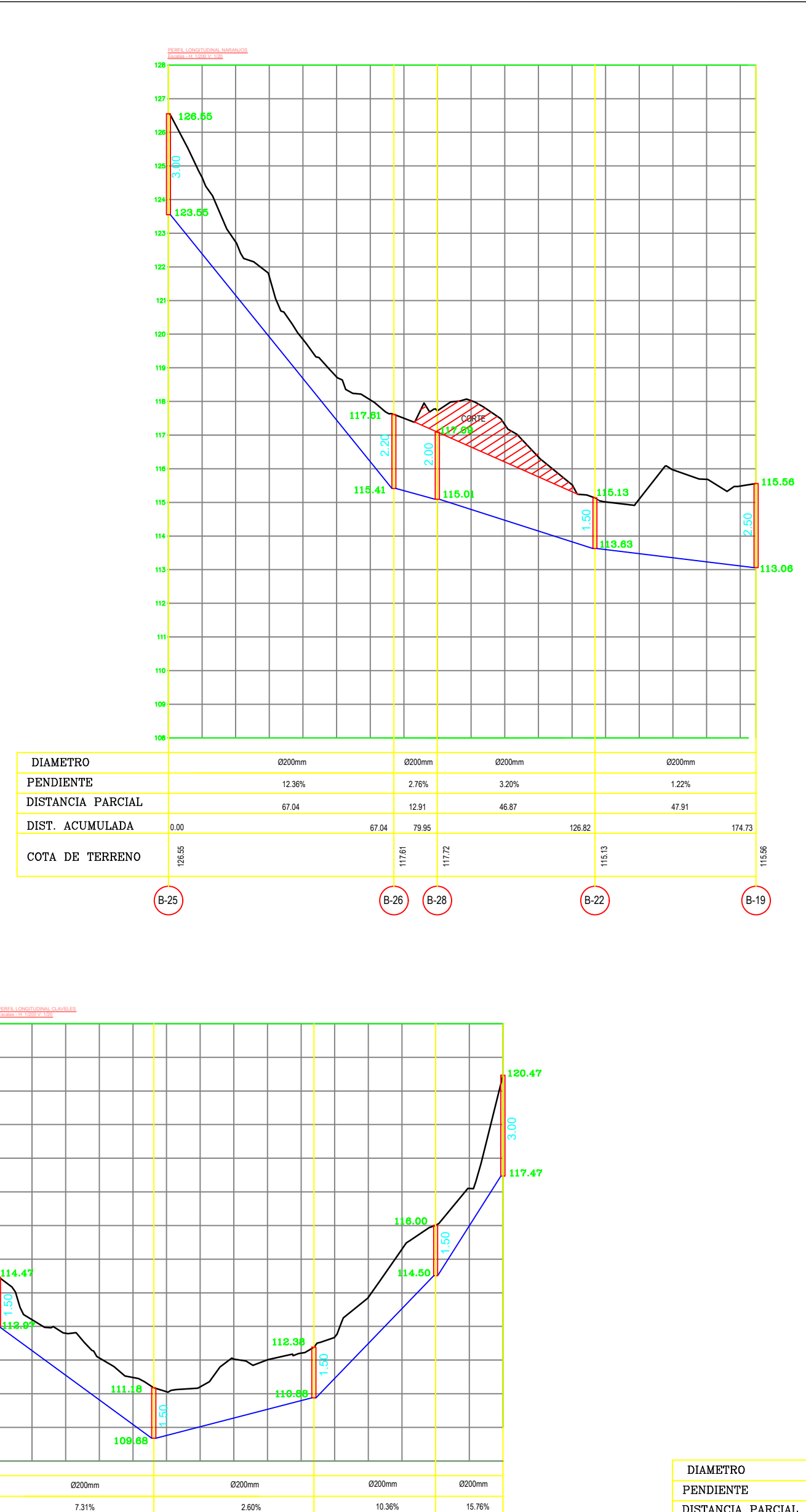

UNIVERSIDAD NACIONAL "SAN LUIS GONZAGA" FACULTAD DE INGENIERÍA CIVIL Proyecto:  $\cdot$ 'ANALISIS Y DISEÑO INTEGRAL DEL SANEAMIENTO BASICO PARA LA CALIDAD DE VIDA DEL AA.HH $\,$   $\,$ NUEVO SAN ANDRÉS, DISTRITO SANTA CRUZ DE FLORES, PROVINCIA CAÑETE, LIMA" PERFIL LONGITUDINAL

FECHA: JULIO - 2019 BACH. LUIS ALBERTO CUZCANO CORTEZ PROV: CAÑETE<br>DIST: SANTA CRUZ DE FLOI ESC.: V=1/200 H=1/20 DPTO: LIMA DIST: SANTA CRUZ DE FLORES

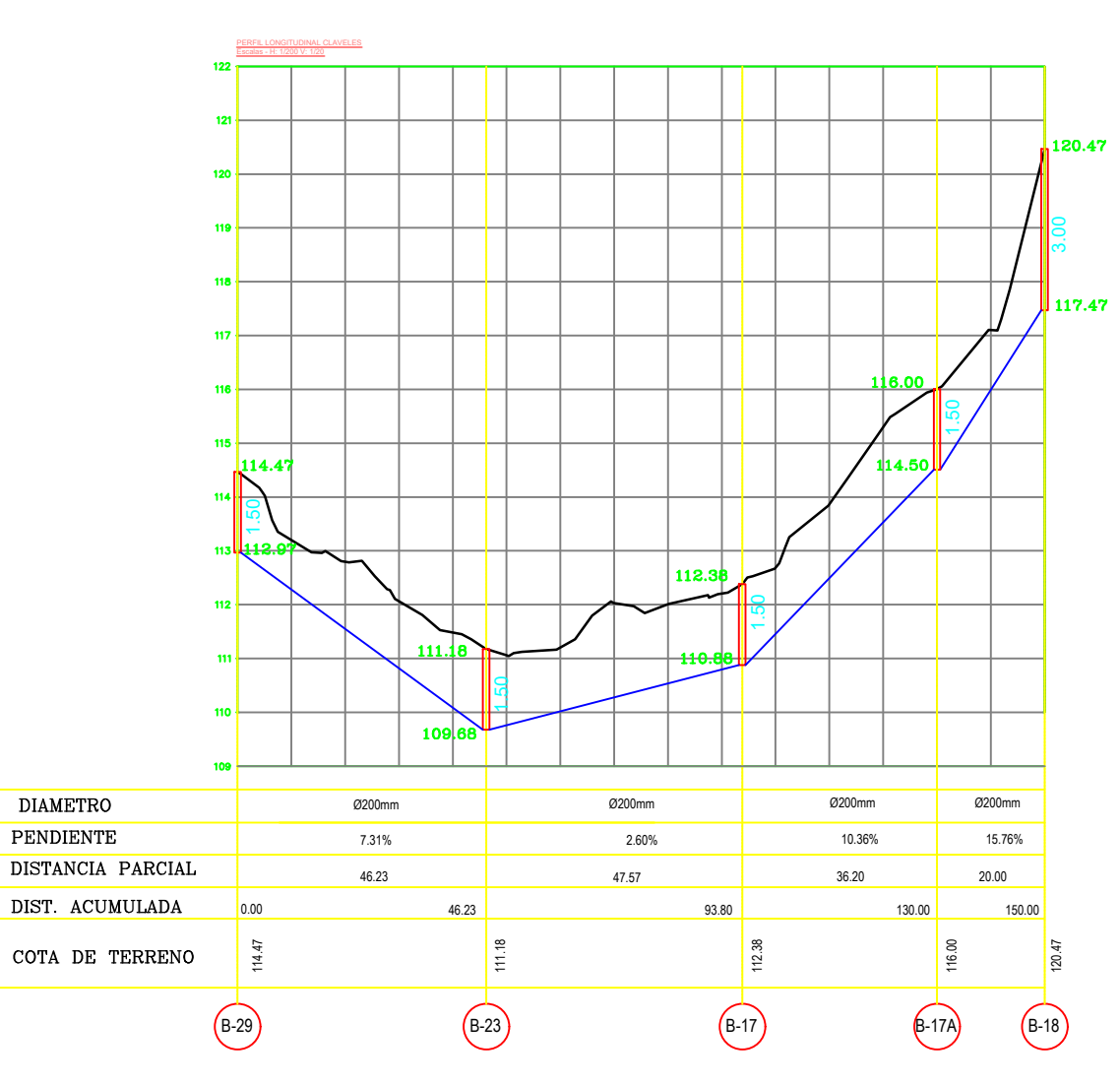

3.00

LAMINA: PL-04

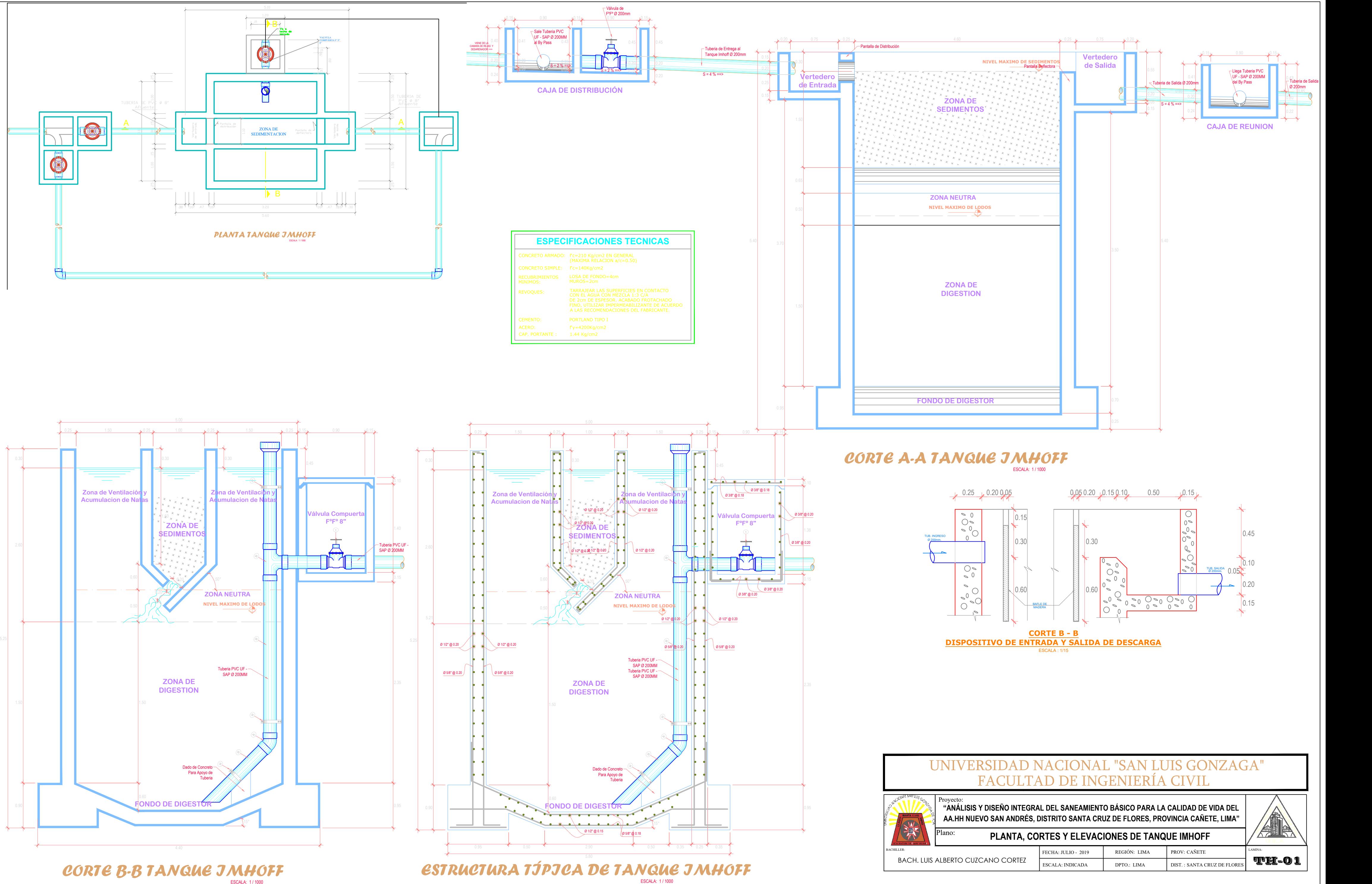

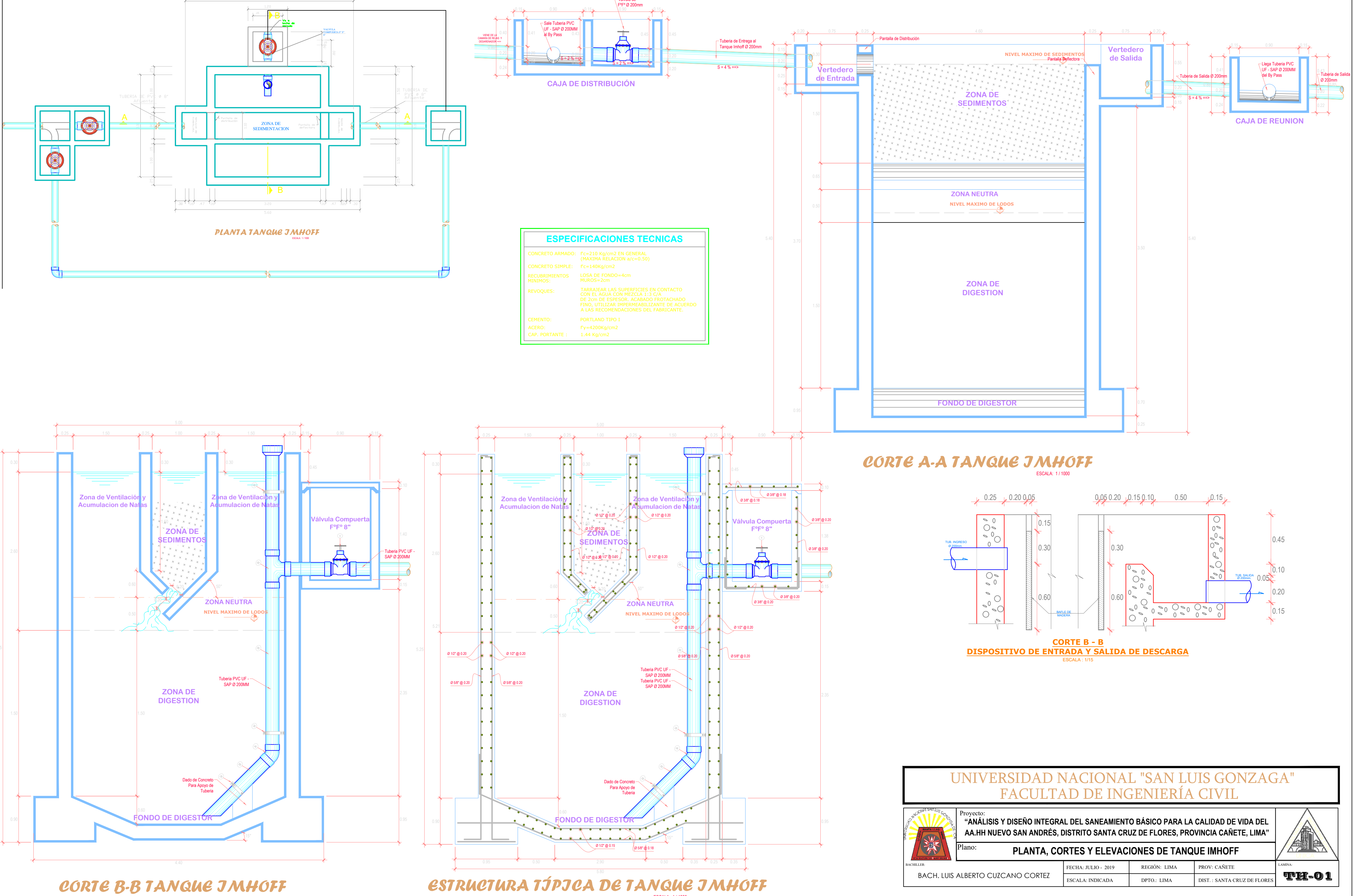

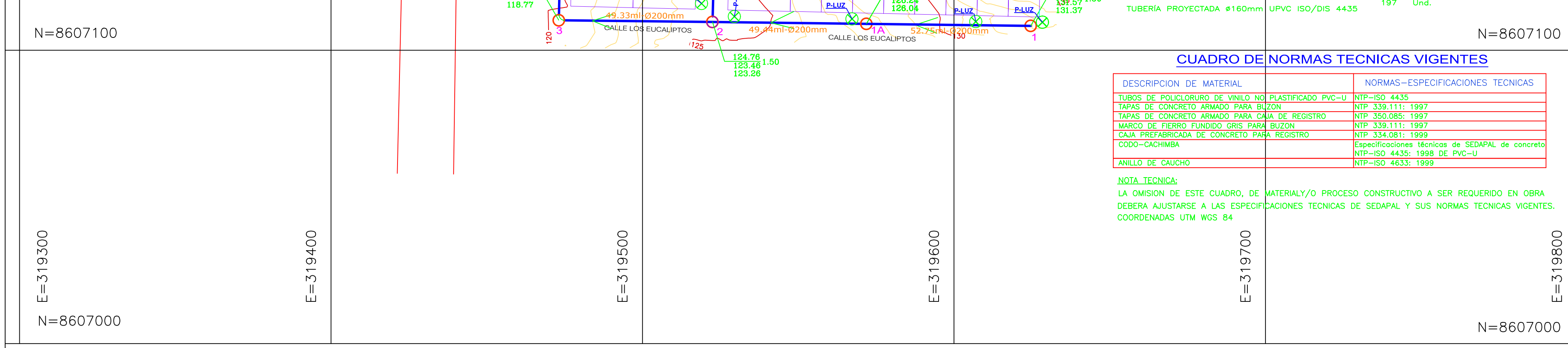

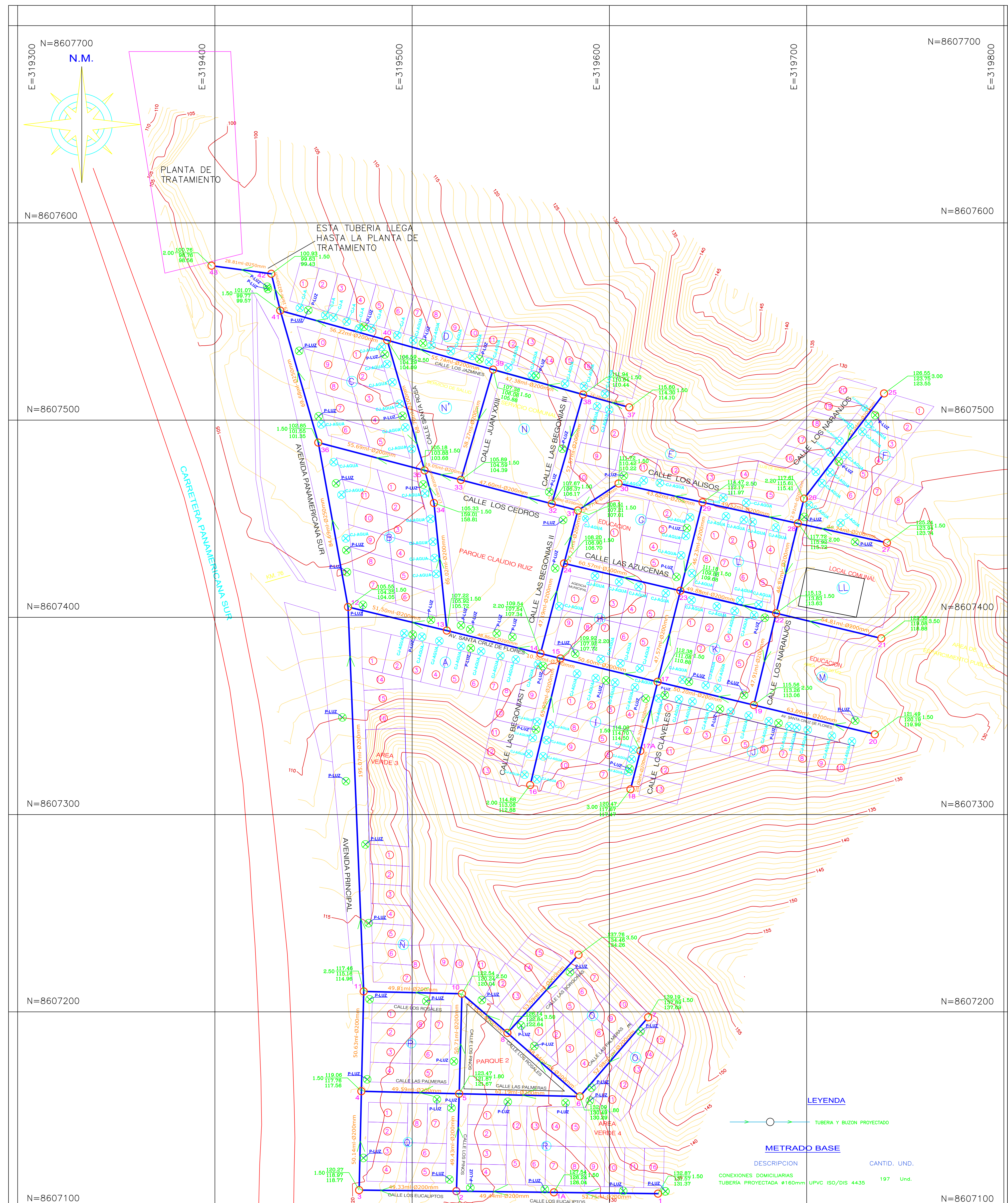

## UNIVERSIDAD NACIONAL "SAN LUIS GONZAGA"

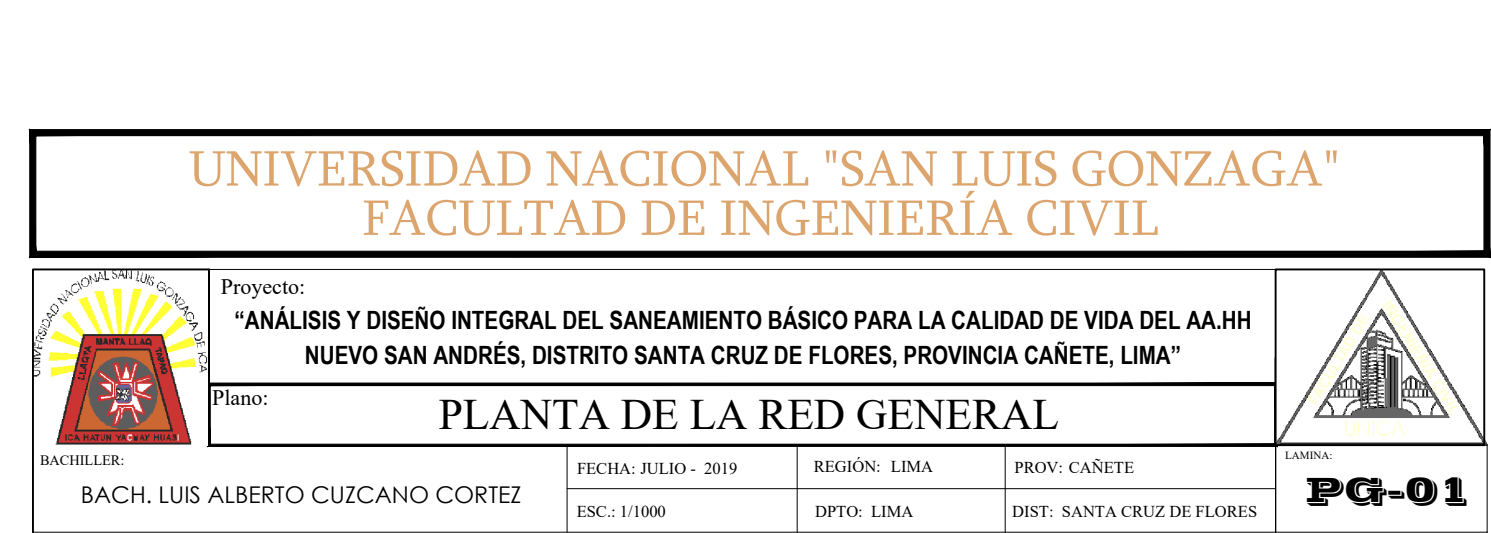